# **[MS-OXPROTO]:**

## **Exchange Server Protocols System Overview**

Intellectual Property Rights Notice for Open Specifications Documentation

- **Technical Documentation.** Microsoft publishes Open Specifications documentation ("this documentation") for protocols, file formats, data portability, computer languages, and standards support. Additionally, overview documents cover inter-protocol relationships and interactions.
- **Copyrights**. This documentation is covered by Microsoft copyrights. Regardless of any other terms that are contained in the terms of use for the Microsoft website that hosts this documentation, you can make copies of it in order to develop implementations of the technologies that are described in this documentation and can distribute portions of it in your implementations that use these technologies or in your documentation as necessary to properly document the implementation. You can also distribute in your implementation, with or without modification, any schemas, IDLs, or code samples that are included in the documentation. This permission also applies to any documents that are referenced in the Open Specifications documentation.
- **No Trade Secrets**. Microsoft does not claim any trade secret rights in this documentation.
- **Patents**. Microsoft has patents that might cover your implementations of the technologies described in the Open Specifications documentation. Neither this notice nor Microsoft's delivery of this documentation grants any licenses under those patents or any other Microsoft patents. However, a given [Open](http://go.microsoft.com/fwlink/?LinkId=214445) Specifications document might be covered by the Microsoft Open [Specifications Promise](http://go.microsoft.com/fwlink/?LinkId=214445) or the [Microsoft Community Promise.](https://go.microsoft.com/fwlink/?LinkId=214448) If you would prefer a written license, or if the technologies described in this documentation are not covered by the Open Specifications Promise or Community Promise, as applicable, patent licenses are available by contacting [iplg@microsoft.com.](mailto:iplg@microsoft.com)
- **License Programs**. To see all of the protocols in scope under a specific license program and the associated patents, visit the [Patent Map.](https://msdn.microsoft.com/en-us/openspecifications/dn750984)
- **Trademarks**. The names of companies and products contained in this documentation might be covered by trademarks or similar intellectual property rights. This notice does not grant any licenses under those rights. For a list of Microsoft trademarks, visit [www.microsoft.com/trademarks.](http://www.microsoft.com/trademarks)
- **Fictitious Names**. The example companies, organizations, products, domain names, email addresses, logos, people, places, and events that are depicted in this documentation are fictitious. No association with any real company, organization, product, domain name, email address, logo, person, place, or event is intended or should be inferred.

**Reservation of Rights**. All other rights are reserved, and this notice does not grant any rights other than as specifically described above, whether by implication, estoppel, or otherwise.

**Tools**. The Open Specifications documentation does not require the use of Microsoft programming tools or programming environments in order for you to develop an implementation. If you have access to Microsoft programming tools and environments, you are free to take advantage of them. Certain Open Specifications documents are intended for use in conjunction with publicly available standards specifications and network programming art and, as such, assume that the reader either is familiar with the aforementioned material or has immediate access to it.

**Support.** For questions and support, please contact [dochelp@microsoft.com.](mailto:dochelp@microsoft.com)

## **Revision Summary**

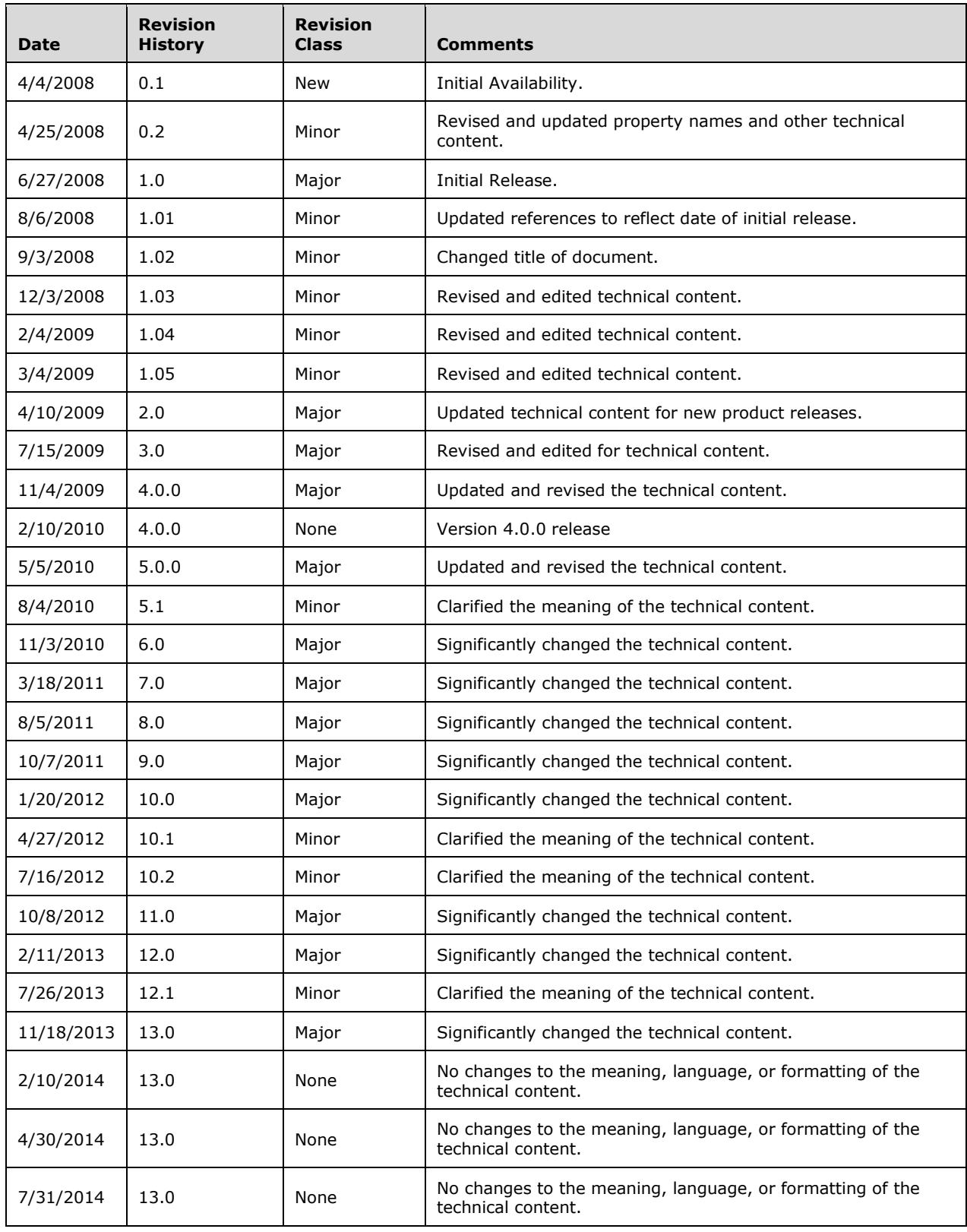

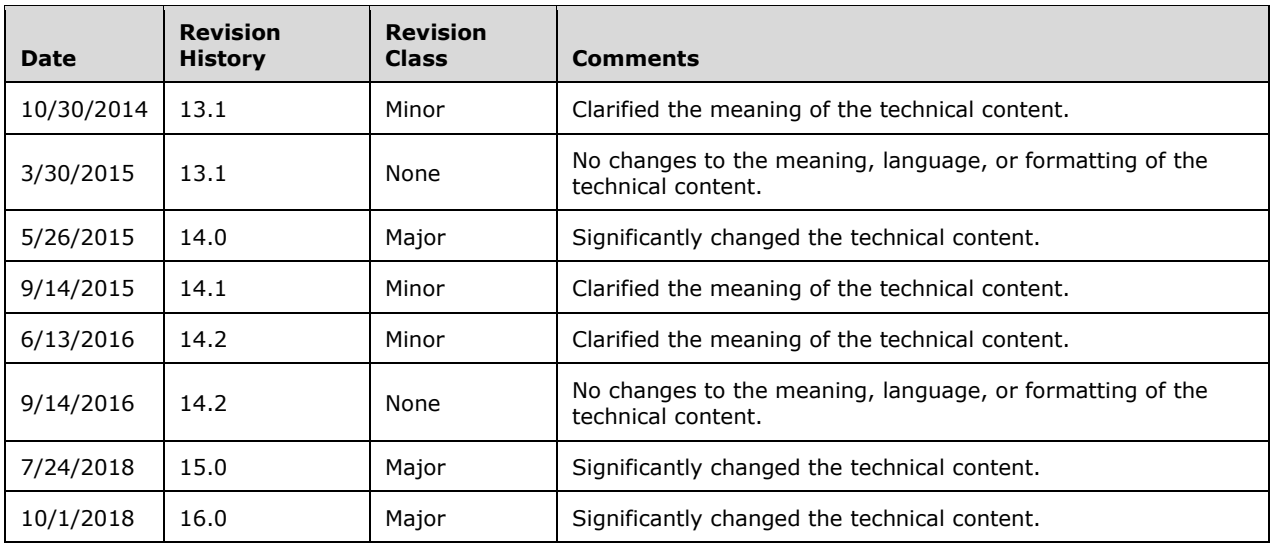

## **Table of Contents**

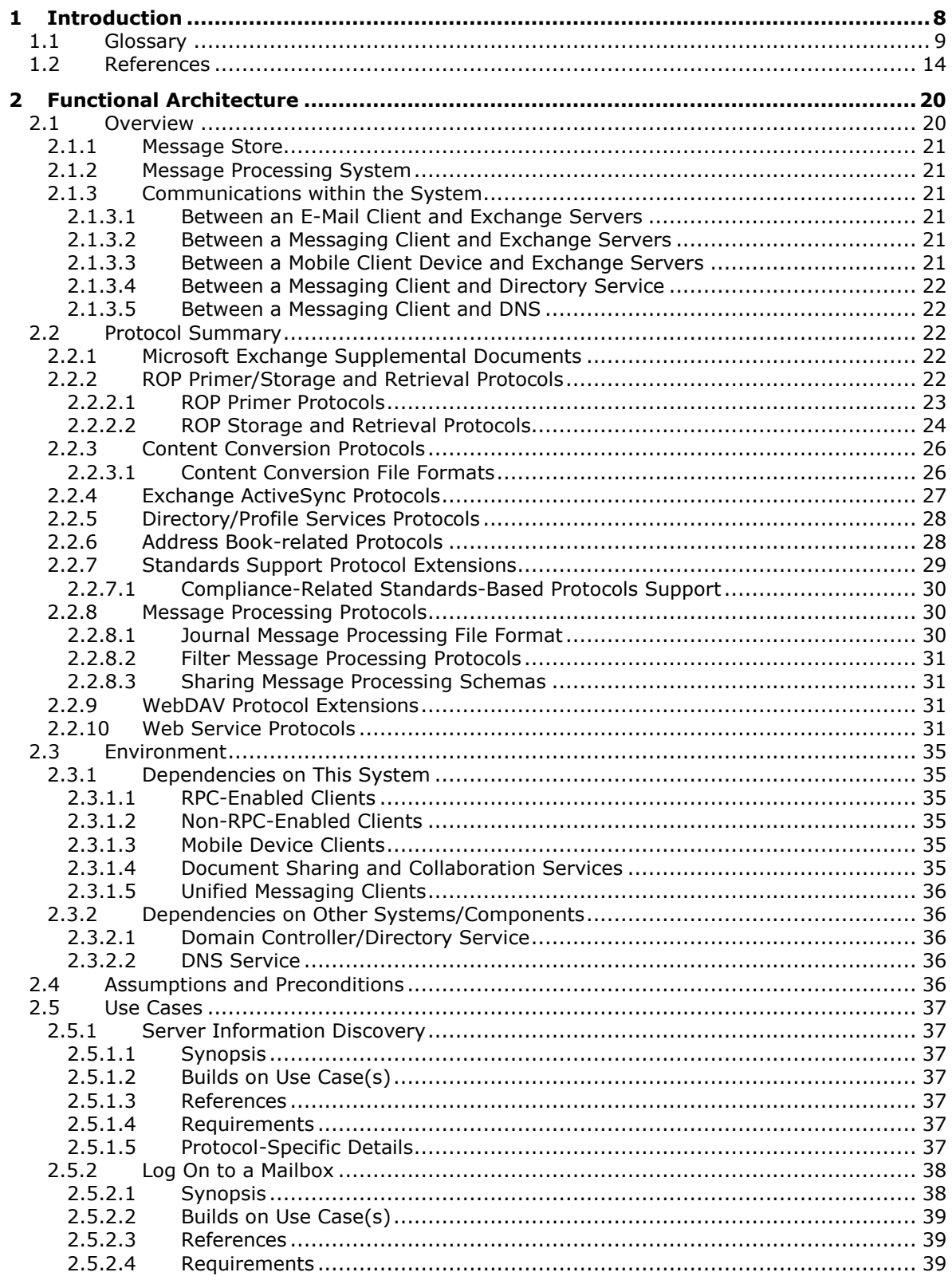

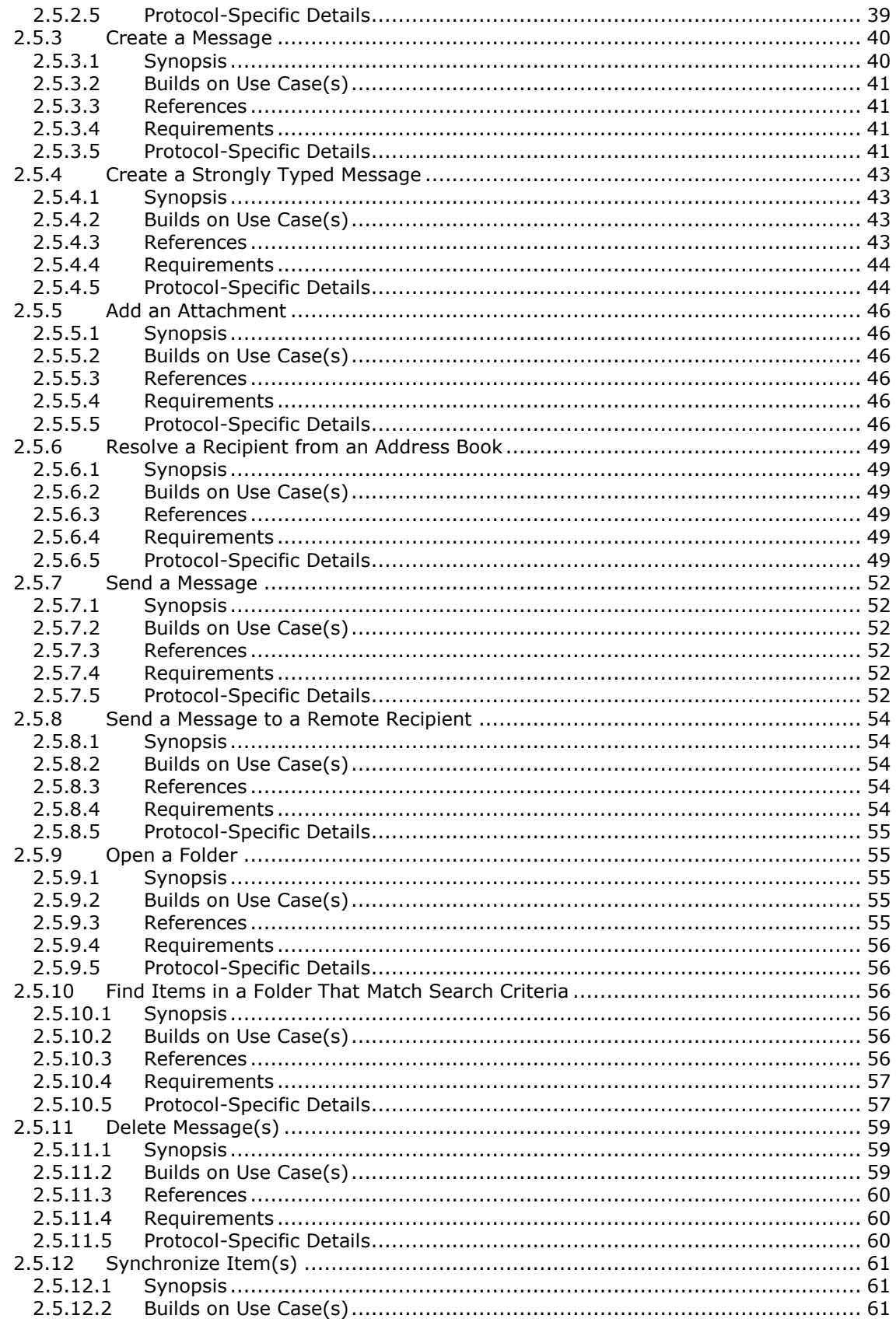

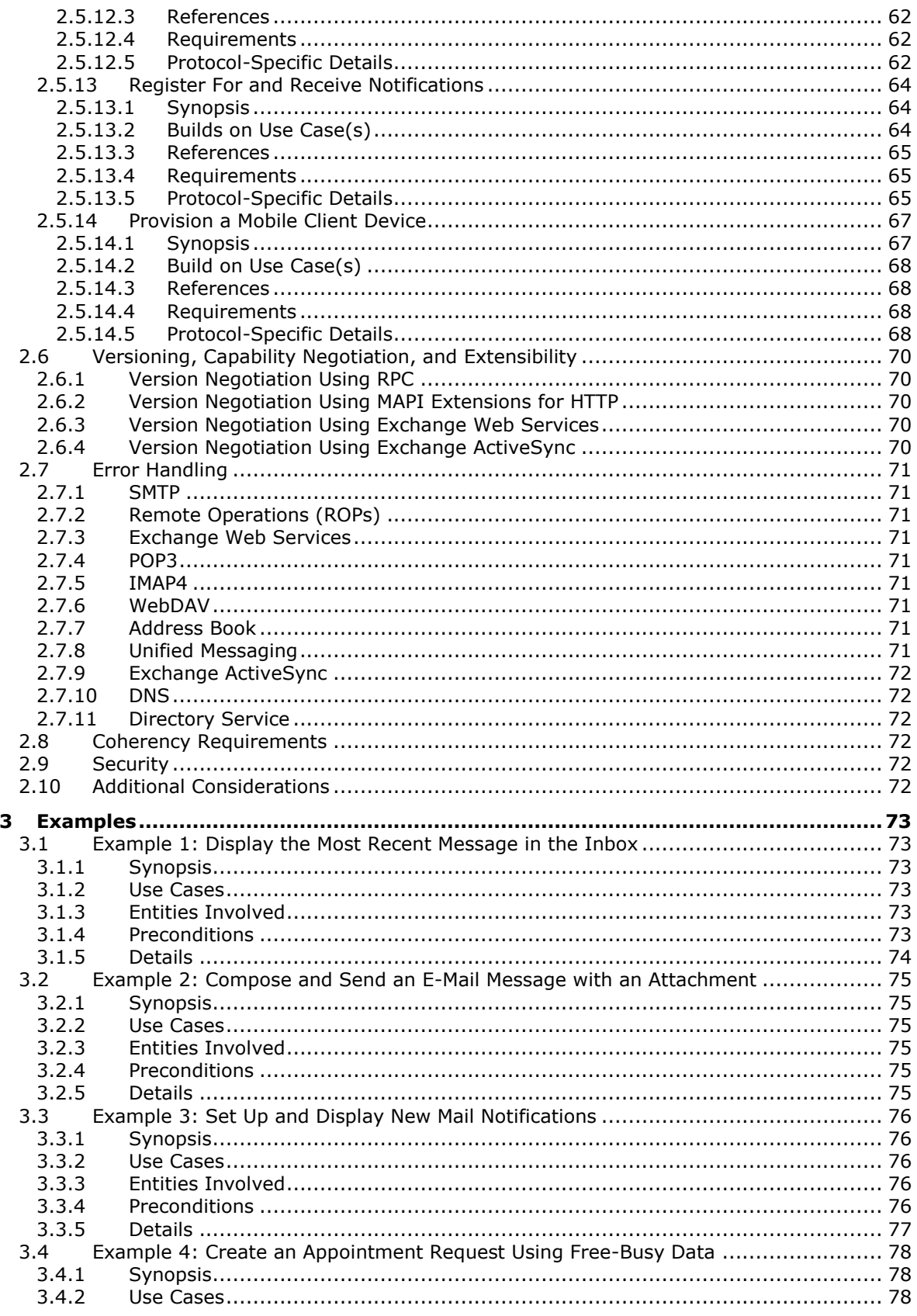

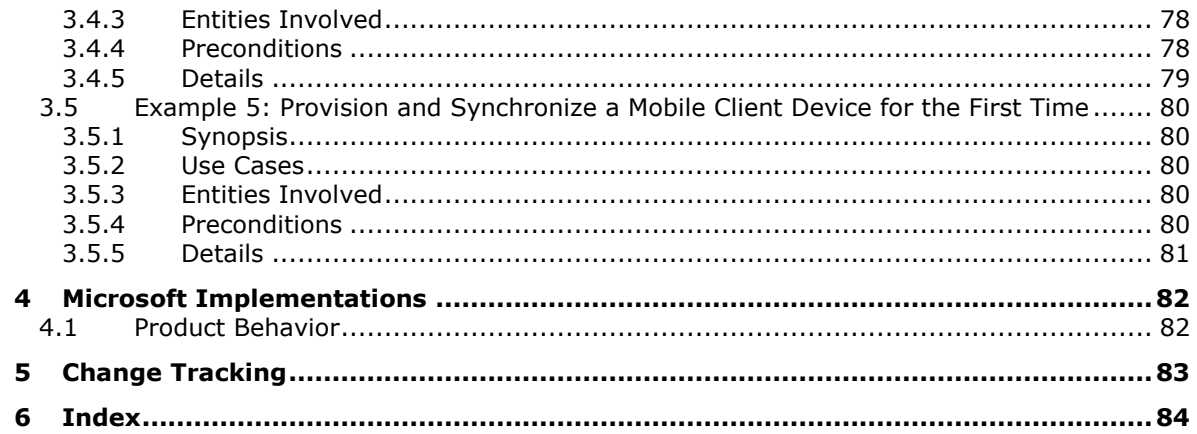

## <span id="page-7-0"></span>**1 Introduction**

Microsoft Exchange Server provides a rich set of interfaces with which messaging clients can interoperate. A messaging client can connect to a computer that is running Microsoft Exchange by using one or more of the available protocols and perform tasks by issuing requests to the server and processing server responses.

The technical requirements, limitations, dependencies, and Microsoft-specific protocol behavior of the protocols that are used in Microsoft Exchange are described by the Microsoft Exchange protocol documentation set. The documentation set can be broken down into functional groups as illustrated in the following diagram.

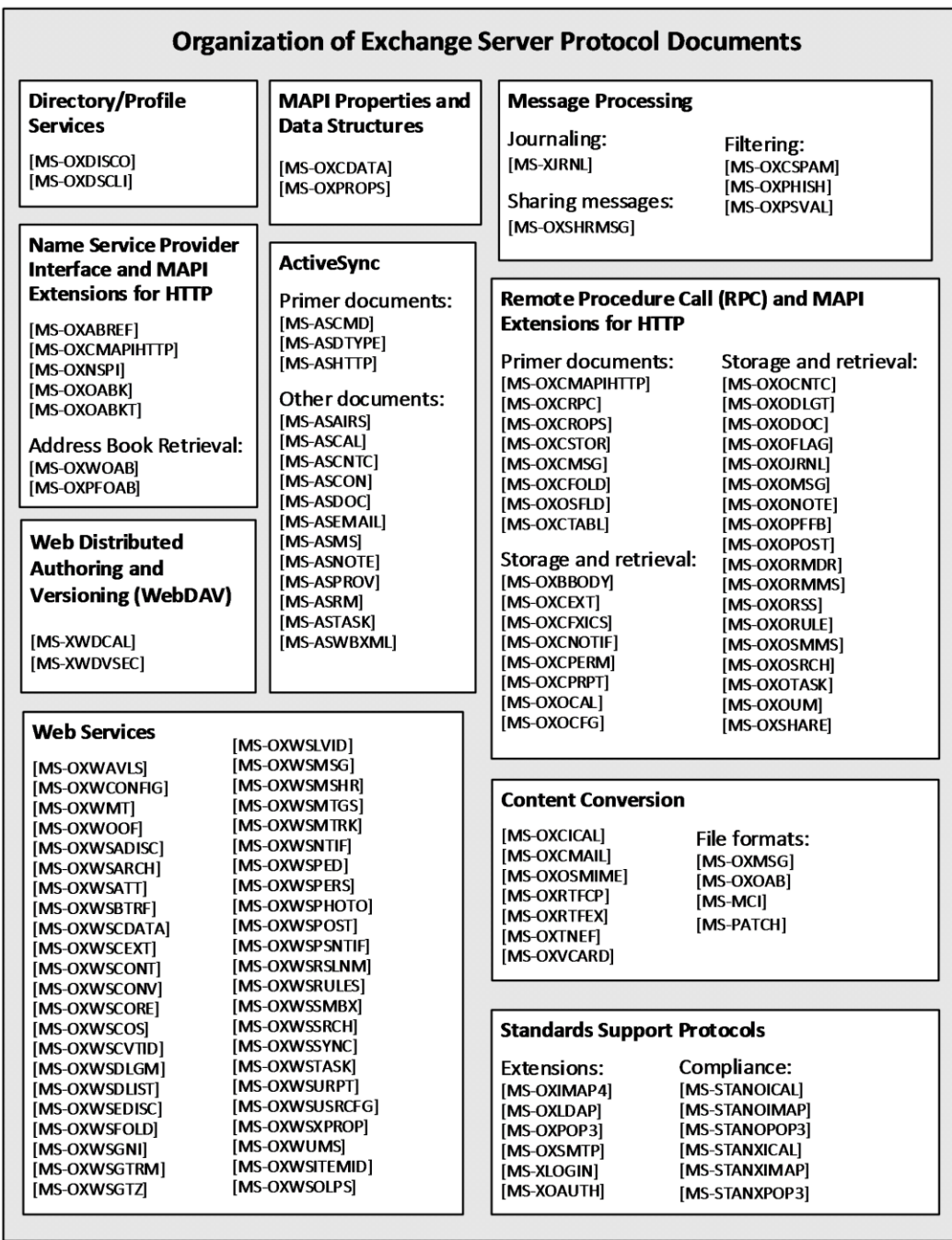

#### **Figure 1: Organization of Microsoft Exchange protocol documents**

For information about the protocols described by each of these documents, see section [2.2.](#page-21-2)

#### <span id="page-8-0"></span>**1.1 Glossary**

This document uses the following terms:

- <span id="page-9-1"></span>**address book**: A collection of **[Address Book objects](#page-9-0)**, each of which are contained in any number of address lists.
- <span id="page-9-0"></span>**Address Book object**: An entity in an **[address book](#page-9-1)** that contains a set of attributes, each attribute with a set of associated values.
- **ambiguous name resolution (ANR)**: A search algorithm that permits a client to search multiple naming-related attributes on objects by way of a single clause of the form "(anr=value)" in a **[Lightweight Directory Access Protocol \(LDAP\)](#page-10-0)** search filter. This permits a client to query for an object when the client possesses some identifying material related to the object but does not know which attribute of the object contains that identifying material.
- <span id="page-9-7"></span>**Appointment object**: A **[Calendar object](#page-9-2)** that has an organizer but no attendees.
- <span id="page-9-8"></span>**Attachment object**: A set of properties that represents a file, **[Message object](#page-11-0)**, or structured storage that is attached to a Message object and is visible through the attachments table for a Message object.
- <span id="page-9-3"></span>**Autodiscover client**: A client that queries for a set of server locations where setup and configuration information for an [\[RFC2821\]-](https://go.microsoft.com/fwlink/?LinkId=90384)compliant email address is stored.
- <span id="page-9-5"></span>**Autodiscover server**: A server in a managed environment that makes setup and configuration information available to **[Autodiscover clients](#page-9-3)**. The location of Autodiscover servers is made available via the Autodiscover HTTP Service Protocol, as described in [\[MS-OXDISCO\].](%5bMS-OXDISCO%5d.pdf#Section_d912502bc0e241a18b0ef714ba523e08)
- <span id="page-9-12"></span>**base64 encoding**: A binary-to-text encoding scheme whereby an arbitrary sequence of bytes is converted to a sequence of printable ASCII characters, as described in [\[RFC4648\].](https://go.microsoft.com/fwlink/?LinkId=90487)
- <span id="page-9-13"></span>**Calendar folder**: A Folder object that contains **[Calendar objects](#page-9-2)**.
- <span id="page-9-2"></span>**Calendar object**: A **[Message object](#page-11-0)** that represents an event, which can be a one-time event or a recurring event. The Calendar object includes properties that specify event details such as description, organizer, date and time, and status.
- **class**: User-defined binary data that is associated with a key.
- <span id="page-9-6"></span>**contact**: (1) An object of the contact class that represents a company or person whom a user can contact.

(2) A person, company, or other entity that is stored in a directory and is associated with one or more unique identifiers and attributes, such as an Internet message address or login name.

- **contents table**: A Table object whose rows represent the **[Message objects](#page-11-0)** that are contained in a Folder object.
- <span id="page-9-10"></span>**delegate**: A user or resource that has permissions to act on behalf of another user or resource.
- <span id="page-9-9"></span>**delegate access**: The access that is granted by a delegator to a delegate and is used by the delegate to access the delegator's account.
- <span id="page-9-11"></span>**delegator**: A user or resource for which another user or resource has permission to act on its behalf.
- <span id="page-9-4"></span>**directory service (DS)**: A service that stores and organizes information about a computer network's users and network shares, and that allows network administrators to manage users' access to the shares. See also Active Directory.
- **distinguished name (DN)**: In the Active Directory directory service, the unique identifier of an object in Active Directory, as described in [\[MS-ADTS\]](%5bMS-ADTS%5d.pdf#Section_d243592709994c628c6d13ba31a52e1a) and [\[RFC2251\].](https://go.microsoft.com/fwlink/?LinkId=90325)
- <span id="page-10-5"></span>**Domain Name System (DNS)**: A hierarchical, distributed database that contains mappings of domain names to various types of data, such as IP addresses. DNS enables the location of computers and services by user-friendly names, and it also enables the discovery of other information stored in the database.
- **Drafts folder**: A **[special folder](#page-12-0)** that is the default location for **[Message objects](#page-11-0)** that have been saved but not sent.
- **event**: Any significant occurrence in a system or an application that requires users to be notified or an entry to be added to a log.
- <span id="page-10-1"></span>**globally unique identifier (GUID)**: A term used interchangeably with universally unique identifier (UUID) in Microsoft protocol technical documents (TDs). Interchanging the usage of these terms does not imply or require a specific algorithm or mechanism to generate the value. Specifically, the use of this term does not imply or require that the algorithms described in [\[RFC4122\]](https://go.microsoft.com/fwlink/?LinkId=90460) or [\[C706\]](https://go.microsoft.com/fwlink/?LinkId=89824) must be used for generating the **[GUID](#page-10-1)**. See also universally unique identifier (UUID).
- **handle**: Any token that can be used to identify and access an object such as a device, file, or a window.
- <span id="page-10-9"></span>**Hypertext Markup Language (HTML)**: An application of the Standard Generalized Markup Language (SGML) that uses tags to mark elements in a document, as described in [\[HTML\].](https://go.microsoft.com/fwlink/?LinkId=89880)
- <span id="page-10-3"></span>**Hypertext Transfer Protocol (HTTP)**: An application-level protocol for distributed, collaborative, hypermedia information systems (text, graphic images, sound, video, and other multimedia files) on the World Wide Web.
- **ICS state**: A set of properties that determine the state of a local replica narrowed down to a specific synchronization scope.
- **Inbox folder**: A **[special folder](#page-12-0)** that is the default location for **[Message objects](#page-11-0)** received by a user or resource.
- **Incremental Change Synchronization (ICS)**: A data format and algorithm that is used to synchronize folders and messages between two sources.
- <span id="page-10-10"></span>**instant messaging**: A method of real-time communication over the Internet in which a sender types a message to one or more recipients and the recipient immediately receives the message in a pop-up window.
- <span id="page-10-4"></span>**Internet Message Access Protocol - Version 4 (IMAP4)**: A protocol that is used for accessing email and news items from mail servers, as described in [\[RFC3501\].](https://go.microsoft.com/fwlink/?LinkId=193307)
- <span id="page-10-0"></span>**Lightweight Directory Access Protocol (LDAP)**: The primary access protocol for Active Directory. Lightweight Directory Access Protocol (LDAP) is an industry-standard protocol, established by the Internet Engineering Task Force (IETF), which allows users to query and update information in a **[directory service \(DS\)](#page-9-4)**, as described in [MS-ADTS]. The Lightweight Directory Access Protocol can be either version 2 [\[RFC1777\]](https://go.microsoft.com/fwlink/?LinkId=90290) or version 3 [\[RFC3377\].](https://go.microsoft.com/fwlink/?LinkID=91337)

<span id="page-10-7"></span>**mail add-in**: An Office Add-in that enhances an email or appointment item.

<span id="page-10-2"></span>**mailbox**: A **[message store](#page-11-1)** that contains email, calendar items, and other **[Message objects](#page-11-0)** for a single recipient.

<span id="page-10-8"></span>**Meeting object**: A **[Calendar object](#page-9-2)** that has both an organizer and attendees.

<span id="page-10-6"></span>**message body**: (1) The content within an HTTP message, as described in [\[RFC2616\]](https://go.microsoft.com/fwlink/?LinkId=90372) section 4.3.

(2) The main message text of an email message. A few properties of a **[Message object](#page-11-0)** represent its message body, with one property containing the text itself and others defining its code page and its relationship to alternative body formats.

- <span id="page-11-0"></span>**Message object**: A set of properties that represents an email message, appointment, contact, or other type of personal-information-management object. In addition to its own properties, a Message object contains recipient properties that represent the addressees to which it is addressed, and an attachments table that represents any files and other Message objects that are attached to it.
- <span id="page-11-1"></span>**message store**: A unit of containment for a single hierarchy of Folder objects, such as a mailbox or public folders.
- <span id="page-11-6"></span>**Multimedia Messaging Service (MMS)**: A communications protocol that is designed for messages containing text, images, and other multimedia content that is sent between mobile phones.
- **Multipurpose Internet Mail Extensions (MIME)**: A set of extensions that redefines and expands support for various types of content in email messages, as described in [\[RFC2045\],](https://go.microsoft.com/fwlink/?LinkId=90307) [\[RFC2046\],](https://go.microsoft.com/fwlink/?LinkId=90308) and [\[RFC2047\].](https://go.microsoft.com/fwlink/?LinkId=90309)
- <span id="page-11-9"></span>**NT LAN Manager (NTLM) Authentication Protocol**: A protocol using a challenge-response mechanism for authentication in which clients are able to verify their identities without sending a password to the server. It consists of three messages, commonly referred to as Type 1 (negotiation), Type 2 (challenge) and Type 3 (authentication). For more information, see [\[MS-](%5bMS-NLMP%5d.pdf#Section_b38c36ed28044868a9ff8dd3182128e4)[NLMP\].](%5bMS-NLMP%5d.pdf#Section_b38c36ed28044868a9ff8dd3182128e4)
- <span id="page-11-7"></span>**offline address book (OAB)**: A collection of address lists that are stored in a format that a client can save and use locally.
- <span id="page-11-10"></span>**Post object**: A **[Message object](#page-11-0)** that represents an entry in a discussion thread stored in a messaging store.
- <span id="page-11-2"></span>**Post Office Protocol - Version 3 (POP3)**: A protocol that is used for accessing email from mail servers, as described in [\[RFC1939\].](https://go.microsoft.com/fwlink/?LinkId=90299)
- <span id="page-11-4"></span>**public folder**: A Folder object that is stored in a location that is publicly available.
- **remote operation (ROP)**: An operation that is invoked against a server. Each ROP represents an action, such as delete, send, or query. A ROP is contained in a ROP buffer for transmission over the wire.
- <span id="page-11-3"></span>**remote procedure call (RPC)**: A communication protocol used primarily between client and server. The term has three definitions that are often used interchangeably: a runtime environment providing for communication facilities between computers (the RPC runtime); a set of request-and-response message exchanges between computers (the RPC exchange); and the single message from an RPC exchange (the RPC message). For more information, see [C706].
- **restriction**: A filter used to map some domain into a subset of itself, by passing only those items from the domain that match the filter. Restrictions can be used to filter existing Table objects or to define new ones, such as search folder or rule criteria.
- <span id="page-11-11"></span>**retention policy**: A policy that specifies the length of time during which data, documents, and other records must be available for recovery.
- <span id="page-11-8"></span>**Rich Text Format (RTF)**: Text with formatting as described in [\[MSFT-RTF\].](https://go.microsoft.com/fwlink/?LinkId=120924)
- <span id="page-11-5"></span>**rights-managed email message**: An email message that specifies permissions that are designed to protect its content from inappropriate access, use, and distribution.
- <span id="page-12-7"></span>**S/MIME (Secure/Multipurpose Internet Mail Extensions)**: A set of cryptographic security services, as described in [\[RFC5751\].](https://go.microsoft.com/fwlink/?LinkID=194261)
- <span id="page-12-1"></span>**security descriptor**: A data structure containing the security information associated with a securable object. A **[security descriptor](#page-12-1)** identifies an object's owner by its security identifier (SID). If access control is configured for the object, its **[security descriptor](#page-12-1)** contains a discretionary access control list (DACL) with SIDs for the security principals who are allowed or denied access. Applications use this structure to set and query an object's security status. The **[security descriptor](#page-12-1)** is used to guard access to an object as well as to control which type of auditing takes place when the object is accessed. The **[security descriptor](#page-12-1)** format is specified in [\[MS-DTYP\]](%5bMS-DTYP%5d.pdf#Section_cca2742956894a16b2b49325d93e4ba2) section 2.4.6; a string representation of **[security descriptors](#page-12-1)**, called SDDL, is specified in [MS-DTYP] section 2.5.1.
- **service connection point**: An object that is made available by a directory service and that clients can use to discover **[Autodiscover servers](#page-9-5)**.
- <span id="page-12-6"></span>**Short Message Service (SMS)**: A communications protocol that is designed for sending text messages between mobile phones.
- <span id="page-12-2"></span>**Simple Mail Transfer Protocol (SMTP)**: A member of the TCP/IP suite of protocols that is used to transport Internet messages, as described in [\[RFC5321\].](https://go.microsoft.com/fwlink/?LinkId=144740)
- <span id="page-12-12"></span>**site mailbox**: A repository comprised of a mailbox and a web-based collaboration environment that is presented to users as a mailbox in an email client. A site mailbox uses team membership to determine which users have access to the repository.
- <span id="page-12-0"></span>**special folder**: One of a default set of Folder objects that can be used by an implementation to store and retrieve user data objects.
- <span id="page-12-5"></span>**Unified Messaging**: A set of components and services that enable voice, fax, and email messages to be stored in a user's **[mailbox](#page-10-2)** and accessed from a variety of devices.
- **Uniform Resource Identifier (URI)**: A string that identifies a resource. The URI is an addressing mechanism defined in Internet Engineering Task Force (IETF) Uniform Resource Identifier (URI): Generic Syntax [\[RFC3986\].](https://go.microsoft.com/fwlink/?LinkId=90453)
- <span id="page-12-8"></span>**vCard**: A format for storing and exchanging electronic business cards, as described in [\[RFC2426\].](https://go.microsoft.com/fwlink/?LinkId=114430)
- <span id="page-12-4"></span>**Web Distributed Authoring and Versioning Protocol (WebDAV)**: The Web Distributed Authoring and Versioning Protocol, as described in [\[RFC2518\]](https://go.microsoft.com/fwlink/?LinkId=90363) or [\[RFC4918\].](https://go.microsoft.com/fwlink/?LinkId=151240)
- <span id="page-12-11"></span>**web service**: A unit of application logic that provides data and services to other applications and can be called by using standard Internet transport protocols such as **[HTTP](#page-10-3)**, **[Simple Mail](#page-12-2)  [Transfer Protocol \(SMTP\)](#page-12-2)**, or File Transfer Protocol (FTP). Web services can perform functions that range from simple requests to complicated business processes.
- <span id="page-12-10"></span>**Wireless Application Protocol (WAP) Binary XML (WBXML)**: A compact binary representation of **[XML](#page-12-3)** that is designed to reduce the transmission size of XML documents over narrowband communication channels.
- **WSDL message**: An abstract, typed definition of the data that is communicated during a WSDL operation [\[WSDL\].](https://go.microsoft.com/fwlink/?LinkId=90577) Also, an element that describes the data being exchanged between web service providers and clients.
- <span id="page-12-3"></span>**XML**: The Extensible Markup Language, as described in [\[XML1.0\].](https://go.microsoft.com/fwlink/?LinkId=90599)
- <span id="page-12-9"></span>**XML schema definition (XSD)**: The World Wide Web Consortium (W3C) standard language that is used in defining XML schemas. Schemas are useful for enforcing structure and constraining the types of data that can be used validly within other XML documents. XML schema definition

refers to the fully specified and currently recommended standard for use in authoring XML schemas.

#### <span id="page-13-0"></span>**1.2 References**

Links to a document in the Microsoft Open Specifications library point to the correct section in the most recently published version of the referenced document. However, because individual documents in the library are not updated at the same time, the section numbers in the documents may not match. You can confirm the correct section numbering by checking the [Errata.](https://go.microsoft.com/fwlink/?linkid=850906)

[MS-ASAIRS] Microsoft Corporation, ["Exchange ActiveSync: AirSyncBase Namespace Protocol"](%5bMS-ASAIRS%5d.pdf#Section_d1ba798741bf483d904596dfe11e3d1c).

[MS-ASCAL] Microsoft Corporation, "Exchange [ActiveSync: Calendar Class Protocol"](%5bMS-ASCAL%5d.pdf#Section_0c4486824a6a459aae662fed0712bef9).

[MS-ASCMD] Microsoft Corporation, ["Exchange ActiveSync: Command Reference Protocol"](%5bMS-ASCMD%5d.pdf#Section_1a3490f1afe1418aaa926f630036d65a).

[MS-ASCNTC] Microsoft Corporation, ["Exchange ActiveSync: Contact Class Protocol"](%5bMS-ASCNTC%5d.pdf#Section_a4593b9dd9af4d27bc5c67c4c1b98d54).

[MS-ASCON] Microsoft Corporation, ["Exchange ActiveSync: Conversations Protocol"](%5bMS-ASCON%5d.pdf#Section_8571bf985f7b4c2fab28c32176d20169).

[MS-ASDOC] Microsoft Corporation, ["Exchange ActiveSync: Document Class Protocol"](%5bMS-ASDOC%5d.pdf#Section_c503701c0e594beb9b8b038cd69a3443).

[MS-ASDTYPE] Microsoft Corporation, ["Exchange ActiveSync: Data Types"](%5bMS-ASDTYPE%5d.pdf#Section_dcfe20e1cb36457f8c7be5c61351f7d3).

[MS-ASEMAIL] Microsoft Corporation, ["Exchange ActiveSync: Email Class Protocol"](%5bMS-ASEMAIL%5d.pdf#Section_f3d27369e0f54164aa5e9b1abda16f5f).

[MS-ASHTTP] Microsoft Corporation, ["Exchange ActiveSync: HTTP Protocol"](%5bMS-ASHTTP%5d.pdf#Section_4cbf28dc287641c69d87ba9db86cd40d).

[MS-ASMS] Microsoft Corporation, ["Exchange ActiveSync: Short Message Service \(SMS\) Protocol"](%5bMS-ASMS%5d.pdf#Section_3123f34aaabe4ec5aa836f6d48698a8b).

[MS-ASNOTE] Microsoft Corporation, ["Exchange ActiveSync: Notes Class Protocol"](%5bMS-ASNOTE%5d.pdf#Section_21801d6c000e413c859150430a8e9fd9).

[MS-ASPROV] Microsoft Corporation, ["Exchange ActiveSync: Provisioning Protocol"](%5bMS-ASPROV%5d.pdf#Section_449c453b74d74919bfe895972b27048a).

[MS-ASRM] Microsoft Corporation, ["Exchange ActiveSync: Rights Management Protocol"](%5bMS-ASRM%5d.pdf#Section_71e681b7e1784c1096b678df7fa77dfc).

[MS-ASTASK] Microsoft Corporation, ["Exchange ActiveSync: Tasks Class Protocol"](%5bMS-ASTASK%5d.pdf#Section_b8fe266450ba4d00bf6be4deab352c89).

[MS-ASWBXML] Microsoft Corporation, ["Exchange ActiveSync: WAP Binary XML \(WBXML\) Algorithm"](%5bMS-ASWBXML%5d.pdf#Section_39973eb11e404eb5ac7442781c5a33bc).

[MS-MCI] Microsoft Corporation, "Microsoft ZIP (MSZIP) Compression and Decompression Data **Structure** 

[MS-NSPI] Microsoft Corporation, ["Name Service Provider Interface \(NSPI\) Protocol"](%5bMS-NSPI%5d.pdf#Section_6dd0a3eab4d44a73a857add03a89a543).

[MS-OXABREF] Microsoft Corporation, ["Address Book Name Service Provider Interface \(NSPI\) Referral](%5bMS-OXABREF%5d.pdf#Section_88c2b896fe4f4e288a87e83a73d9c90e)  [Protocol"](%5bMS-OXABREF%5d.pdf#Section_88c2b896fe4f4e288a87e83a73d9c90e).

[MS-OXBBODY] Microsoft Corporation, ["Best Body Retrieval Algorithm"](%5bMS-OXBBODY%5d.pdf#Section_98296160746e4b258d45676dabebb57d).

[MS-OXCDATA] Microsoft Corporation, ["Data Structures"](%5bMS-OXCDATA%5d.pdf#Section_1afa0cd9b1a04520b623bf15030af5d8).

[MS-OXCEXT] Microsoft Corporation, ["Client Extension Message Object Protocol"](%5bMS-OXCEXT%5d.pdf#Section_85d878ac97d6425393b76e898cb1befc).

[MS-OXCFOLD] Microsoft Corporation, ["Folder Object Protocol"](%5bMS-OXCFOLD%5d.pdf#Section_c0f31b95c07f486c98d9535ed9705fbf).

[MS-OXCFXICS] Microsoft Corporation, ["Bulk Data Transfer Protocol"](%5bMS-OXCFXICS%5d.pdf#Section_b9752f3dd50d44b89e6b608a117c8532).

[MS-OXCICAL] Microsoft Corporation, "*iCalendar to Appointment Object Conversion Algorithm*".

[MS-OXCMAIL] Microsoft Corporation, ["RFC 2822 and MIME to Email Object Conversion Algorithm"](%5bMS-OXCMAIL%5d.pdf#Section_b60d48db183f4bf5a908f584e62cb2d4).

[MS-OXCMAPIHTTP] Microsoft Corporation, ["Messaging Application Programming Interface \(MAPI\)](%5bMS-OXCMAPIHTTP%5d.pdf#Section_d502edcf0b2242f28500019f00d60245)  [Extensions for HTTP"](%5bMS-OXCMAPIHTTP%5d.pdf#Section_d502edcf0b2242f28500019f00d60245).

[MS-OXCMSG] Microsoft Corporation, ["Message and Attachment Object Protocol"](%5bMS-OXCMSG%5d.pdf#Section_7fd7ec40deec4c0694931bc06b349682).

[MS-OXCNOTIF] Microsoft Corporation, ["Core Notifications Protocol"](%5bMS-OXCNOTIF%5d.pdf#Section_7c7d16535dfb42f19410fc4e48e10731).

[MS-OXCPERM] Microsoft Corporation, ["Exchange Access and Operation Permissions Protocol"](%5bMS-OXCPERM%5d.pdf#Section_944ddb6562494c34a46e363fcd37195e).

[MS-OXCPRPT] Microsoft Corporation, ["Property and Stream Object Protocol"](%5bMS-OXCPRPT%5d.pdf#Section_302967c881d54ec58319cccc14a76bb5).

[MS-OXCROPS] Microsoft Corporation, ["Remote Operations \(ROP\) List and Encoding Protocol"](%5bMS-OXCROPS%5d.pdf#Section_13af691127e54aa0bb75637b02d4f2ef).

[MS-OXCRPC] Microsoft Corporation, ["Wire Format Protocol"](%5bMS-OXCRPC%5d.pdf#Section_137f0ce231fd49528a7d6c0b242e4b6a).

[MS-OXCSPAM] Microsoft Corporation, ["Spam Confidence Level Protocol"](%5bMS-OXCSPAM%5d.pdf#Section_522f85874aed4cd6831b40bd87862189).

[MS-OXCSTOR] Microsoft Corporation, ["Store Object Protocol"](%5bMS-OXCSTOR%5d.pdf#Section_d42ed1e03e774264bd597afc583510e2).

[MS-OXCTABL] Microsoft Corporation, ["Table Object Protocol"](%5bMS-OXCTABL%5d.pdf#Section_d33612dc36a846238a26c156cf8aae4b).

[MS-OXDISCO] Microsoft Corporation, ["Autodiscover HTTP Service Protocol"](%5bMS-OXDISCO%5d.pdf#Section_d912502bc0e241a18b0ef714ba523e08).

[MS-OXDSCLI] Microsoft Corporation, ["Autodiscover Publishing and Lookup Protocol"](%5bMS-OXDSCLI%5d.pdf#Section_78530279d0424eb0a1f403b18143cd19).

[MS-OXIMAP4] Microsoft Corporation, ["Internet Message Access Protocol Version 4 \(IMAP4\)](%5bMS-OXIMAP4%5d.pdf#Section_b0f9d5f1ac424b27a8740c3bf9e3b9b5)  [Extensions"](%5bMS-OXIMAP4%5d.pdf#Section_b0f9d5f1ac424b27a8740c3bf9e3b9b5).

[MS-OXLDAP] Microsoft Corporation, ["Lightweight Directory Access Protocol \(LDAP\) Version 3](%5bMS-OXLDAP%5d.pdf#Section_727c090af05c4eed94aa565724cfc550)  [Extensions"](%5bMS-OXLDAP%5d.pdf#Section_727c090af05c4eed94aa565724cfc550).

[MS-OXMSG] Microsoft Corporation, ["Outlook Item \(.msg\) File Format"](%5bMS-OXMSG%5d.pdf#Section_b046868c9fbf41ae9ffb8de2bd4eec82).

[MS-OXNSPI] Microsoft Corporation, ["Exchange Server Name Service Provider Interface \(NSPI\)](%5bMS-OXNSPI%5d.pdf#Section_63662a26c8fc4493a41afbcbb7e43136)  [Protocol"](%5bMS-OXNSPI%5d.pdf#Section_63662a26c8fc4493a41afbcbb7e43136).

[MS-OXOABKT] Microsoft Corporation, ["Address Book User Interface Templates Protocol"](%5bMS-OXOABKT%5d.pdf#Section_cd5a3e781eeb4a7588ebe82c8c96ff31).

[MS-OXOABK] Microsoft Corporation, ["Address Book Object Protocol"](%5bMS-OXOABK%5d.pdf#Section_f4cf9b4c923245069e712270de217614).

[MS-OXOAB] Microsoft Corporation, ["Offline Address Book \(OAB\) File Format and Schema"](%5bMS-OXOAB%5d.pdf#Section_b475038666ec4e69abb6208dd131c7de).

[MS-OXOCAL] Microsoft Corporation, ["Appointment and Meeting Object Protocol"](%5bMS-OXOCAL%5d.pdf#Section_09861fdec8e440289346e7c214cfdba1).

[MS-OXOCFG] Microsoft Corporation, ["Configuration Information Protocol"](%5bMS-OXOCFG%5d.pdf#Section_7d466dd5c1564da99a0175c78e7e1a67).

[MS-OXOCNTC] Microsoft Corporation, ["Contact Object Protocol"](%5bMS-OXOCNTC%5d.pdf#Section_9b6365329150483696359c9b756c9ccf).

[MS-OXODLGT] Microsoft Corporation, ["Delegate Access Configuration Protocol"](%5bMS-OXODLGT%5d.pdf#Section_01a89b119c434c40b1478f6a1ef5a44f).

[MS-OXODOC] Microsoft Corporation, ["Document Object Protocol"](%5bMS-OXODOC%5d.pdf#Section_103007c850664bed84e34465907af098).

[MS-OXOFLAG] Microsoft Corporation, "Informational [Flagging Protocol"](%5bMS-OXOFLAG%5d.pdf#Section_f1e50be4ed304c2ab5cb8ff3aaaf9b91).

[MS-OXOJRNL] Microsoft Corporation, ["Journal Object Protocol"](%5bMS-OXOJRNL%5d.pdf#Section_2aa04fd20f364ce49178c0fc70aa8d43).

[MS-OXOMSG] Microsoft Corporation, ["Email Object Protocol"](%5bMS-OXOMSG%5d.pdf#Section_daa9120ff3254afba73828f91049ab3c).

[MS-OXONOTE] Microsoft Corporation, ["Note Object Protocol"](%5bMS-OXONOTE%5d.pdf#Section_6bf4ed7e316c4a3cbe275ec93e7ab39f).

[MS-OXOPFFB] Microsoft Corporation, ["Public Folder-Based Free/Busy Protocol"](%5bMS-OXOPFFB%5d.pdf#Section_1a52729972114d27a74cb69bd0746320).

[MS-OXOPOST] Microsoft Corporation, ["Post Object Protocol"](%5bMS-OXOPOST%5d.pdf#Section_9b18fdabaacd4d739534be9b6ba2f115).

[MS-OXORMDR] Microsoft Corporation, ["Reminder Settings Protocol"](%5bMS-OXORMDR%5d.pdf#Section_5454ebcce5d14da8a598d393b101caab).

[MS-OXORMMS] Microsoft Corporation, ["Rights-Managed Email Object Protocol"](%5bMS-OXORMMS%5d.pdf#Section_a121dda448f341f8b12f170f533038bb).

[MS-OXORSS] Microsoft Corporation, ["RSS Object Protocol"](%5bMS-OXORSS%5d.pdf#Section_53bc963400404b5aaecd29781d826009).

[MS-OXORULE] Microsoft Corporation, ["Email Rules Protocol"](%5bMS-OXORULE%5d.pdf#Section_70ac9436501e43e2916320d2b546b886).

[MS-OXOSFLD] Microsoft Corporation, ["Special Folders Protocol"](%5bMS-OXOSFLD%5d.pdf#Section_a60e9c162ba8424bb60c385a8a2837cb).

[MS-OXOSMIME] Microsoft Corporation, ["S/MIME Email Object Algorithm"](%5bMS-OXOSMIME%5d.pdf#Section_bb17d126d211462c8cd3454ed33c8746).

[MS-OXOSMMS] Microsoft Corporation, ["Short Message Service \(SMS\) and Multimedia Messaging](%5bMS-OXOSMMS%5d.pdf#Section_f6c98225cd0f4b18ac8c2396dc0f23f7)  [Service \(MMS\) Object Protocol"](%5bMS-OXOSMMS%5d.pdf#Section_f6c98225cd0f4b18ac8c2396dc0f23f7).

[MS-OXOSRCH] Microsoft Corporation, ["Search Folder List Configuration Protocol"](%5bMS-OXOSRCH%5d.pdf#Section_c72e49b878c74483ad65e46e9133673b).

[MS-OXOTASK] Microsoft Corporation, ["Task-Related Objects Protocol"](%5bMS-OXOTASK%5d.pdf#Section_55600ec061954730843659c7931ef27e).

[MS-OXOUM] Microsoft Corporation, ["Voice Mail and Fax Objects Protocol"](%5bMS-OXOUM%5d.pdf#Section_2a0696c52caf4f2087fb085db430afec).

[MS-OXPFOAB] Microsoft Corporation, ["Offline Address Book \(OAB\) Public Folder Retrieval Protocol"](%5bMS-OXPFOAB%5d.pdf#Section_258a07a734a7437387c1cddf51447d00).

[MS-OXPHISH] Microsoft Corporation, ["Phishing Warning Protocol"](%5bMS-OXPHISH%5d.pdf#Section_ed49ab26ba134d4c8a9498d4ceecd4b7).

[MS-OXPOP3] Microsoft Corporation, ["Post Office Protocol Version 3 \(POP3\) Extensions"](%5bMS-OXPOP3%5d.pdf#Section_f822c13aaea1488faad2af5e1acbbb30).

[MS-OXPROPS] Microsoft Corporation, ["Exchange Server Protocols Master Property List"](%5bMS-OXPROPS%5d.pdf#Section_f6ab1613aefe447da49c18217230b148).

[MS-OXPSVAL] Microsoft Corporation, ["Email Postmark Validation Algorithm"](%5bMS-OXPSVAL%5d.pdf#Section_f894e83922a24f72a1afa7de40089bc8).

[MS-OXRTFCP] Microsoft Corporation, ["Rich Text Format \(RTF\) Compression Algorithm"](%5bMS-OXRTFCP%5d.pdf#Section_65dfe2df1b6943fc8ebd21819a7463fb).

[MS-OXRTFEX] Microsoft Corporation, ["Rich Text Format \(RTF\) Extensions Algorithm"](%5bMS-OXRTFEX%5d.pdf#Section_411d0d5849f7496cb8c35859b045f6cf).

[MS-OXSHARE] Microsoft Corporation, ["Sharing Message Object Protocol"](%5bMS-OXSHARE%5d.pdf#Section_e4e5bd27d5e043f9a6ea550876724f3d).

[MS-OXSHRMSG] Microsoft Corporation, ["Sharing Message Attachment](%5bMS-OXSHRMSG%5d.pdf#Section_1fee17bff95d400880ffa8786dc881e6) Schema".

[MS-OXSMTP] Microsoft Corporation, ["Simple Mail Transfer Protocol \(SMTP\) Extensions"](%5bMS-OXSMTP%5d.pdf#Section_1056b1f91cad4037bf774023769ee85c).

[MS-OXTNEF] Microsoft Corporation, ["Transport Neutral Encapsulation Format \(TNEF\) Data Algorithm"](%5bMS-OXTNEF%5d.pdf#Section_1f0544d730b74194b58fadc82f3763bb).

[MS-OXVCARD] Microsoft Corporation, ["vCard to Contact Object Conversion Algorithm"](%5bMS-OXVCARD%5d.pdf#Section_bf4ebd4ed24044f3bf8ceedf4f0b09e3).

[MS-OXWAVLS] Microsoft Corporation, ["Availability Web Service Protocol"](%5bMS-OXWAVLS%5d.pdf#Section_69a276d85fc340baacd031cf42e6af58).

[MS-OXWCONFIG] Microsoft Corporation, ["Web Service Configuration Protocol"](%5bMS-OXWCONFIG%5d.pdf#Section_dbef7bda576e47ac9cb246bdd59949ca).

[MS-OXWMT] Microsoft Corporation, ["Mail Tips Web Service Extensions"](%5bMS-OXWMT%5d.pdf#Section_ddc7ae3bbe9f42eb80bd6344e471be50).

[MS-OXWOAB] Microsoft Corporation, ["Offline Address Book \(OAB\) Retrieval File Format"](%5bMS-OXWOAB%5d.pdf#Section_56ef97c8641c4cf6b965c0457cc50488).

[MS-OXWOOF] Microsoft Corporation, ["Out of Office \(OOF\) Web Service Protocol"](%5bMS-OXWOOF%5d.pdf#Section_9098f96a4a944935a6a47188117debb5).

[MS-OXWSADISC] Microsoft Corporation, ["Autodiscover Publishing and Lookup SOAP-Based Web](%5bMS-OXWSADISC%5d.pdf#Section_b239dc06c52c4259bc491ff88d22ae3c)  [Service Protocol"](%5bMS-OXWSADISC%5d.pdf#Section_b239dc06c52c4259bc491ff88d22ae3c).

[MS-OXWSARCH] Microsoft Corporation, ["Archiving Web Service Protocol"](%5bMS-OXWSARCH%5d.pdf#Section_9beb7687e2e64a0f86c5fb0dc4658206). [MS-OXWSATT] Microsoft Corporation, ["Attachment Handling Web Service Protocol"](%5bMS-OXWSATT%5d.pdf#Section_cda9147bdac244118b01eb02e61c9e24). [MS-OXWSBTRF] Microsoft Corporation, ["Bulk Transfer Web Service Protocol"](%5bMS-OXWSBTRF%5d.pdf#Section_516f059349214f3e9c24fa642b7d0873). [MS-OXWSCDATA] Microsoft Corporation, ["Common Web Service Data Types"](%5bMS-OXWSCDATA%5d.pdf#Section_138909444c814debb95f6d717e1438cd). [MS-OXWSCEXT] Microsoft Corporation, ["Client Extension Web Service Protocol"](%5bMS-OXWSCEXT%5d.pdf#Section_e846bad5044b41c98ac06c52da2d156a). [MS-OXWSCONT] Microsoft Corporation, ["Contacts Web Service Protocol"](%5bMS-OXWSCONT%5d.pdf#Section_2355866275c548d3a8f35d59ef5b3683). [MS-OXWSCONV] Microsoft Corporation, ["Conversations Web Service Protocol"](%5bMS-OXWSCONV%5d.pdf#Section_311bbe7e56d347318475a874c319d0f9). [MS-OXWSCORE] Microsoft Corporation, ["Core Items Web Service Protocol"](%5bMS-OXWSCORE%5d.pdf#Section_7a113138a0db4168a164bf8b05cc4e6d). [MS-OXWSCOS] Microsoft Corporation, ["Unified Contact Store Web Service Protocol"](%5bMS-OXWSCOS%5d.pdf#Section_83966c76cae94fe4980fcaa50d1756b1). [MS-OXWSCVTID] Microsoft Corporation, ["Convert Item Identifier Web Service Protocol"](%5bMS-OXWSCVTID%5d.pdf#Section_7e7465ed30bd416792c41f1a82d90224). [MS-OXWSDLGM] Microsoft Corporation, ["Delegate Access Management Web Service Protocol"](%5bMS-OXWSDLGM%5d.pdf#Section_365cb22056ba4e2ca244b143a1f2eeac). [MS-OXWSDLIST] Microsoft Corporation, ["Distribution List Creation and Usage Web Service Protocol"](%5bMS-OXWSDLIST%5d.pdf#Section_ef5920aeccb84beeab85a950ec7b0009). [MS-OXWSEDISC] Microsoft Corporation, ["Electronic Discovery \(eDiscovery\) Web Service Protocol"](%5bMS-OXWSEDISC%5d.pdf#Section_93d038a91ae2490d920176a50fef4280). [MS-OXWSFOLD] Microsoft Corporation, ["Folders and Folder Permissions Web Service Protocol"](%5bMS-OXWSFOLD%5d.pdf#Section_a6f7e293183e47ed90c1dc80129229df). [MS-OXWSGNI] Microsoft Corporation, ["Nonindexable Item Web Service Protocol"](%5bMS-OXWSGNI%5d.pdf#Section_c3137eb83a6843099c9f570bb576bc79). [MS-OXWSGTRM] Microsoft Corporation, ["Get Rooms List Web Service Protocol"](%5bMS-OXWSGTRM%5d.pdf#Section_46852f678163456982f65c91c9cf2b72). [MS-OXWSGTZ] Microsoft Corporation, ["Get Server Time Zone Web Service Protocol"](%5bMS-OXWSGTZ%5d.pdf#Section_acc1f70974744f9080883e93caa189e3). [MS-OXWSITEMID] Microsoft Corporation, ["Web Service Item ID Algorithm"](%5bMS-OXWSITEMID%5d.pdf#Section_d4746001adcb4c7f91f8c86f07ba5e9b). [MS-OXWSLVID] Microsoft Corporation, ["Federated Internet Authentication Web Service Protocol"](%5bMS-OXWSLVID%5d.pdf#Section_77ba56deaa5340f099eda9b3c640f0e0). [MS-OXWSMSG] Microsoft Corporation, ["Email Message Types Web Service Protocol"](%5bMS-OXWSMSG%5d.pdf#Section_740513531b3f429895c0e3a54a8512ca). [MS-OXWSMSHR] Microsoft Corporation, ["Folder Sharing Web Service Protocol"](%5bMS-OXWSMSHR%5d.pdf#Section_f4a422c45ad44b089751e1b5838213d8). [MS-OXWSMTGS] Microsoft Corporation, ["Calendaring Web Service Protocol"](%5bMS-OXWSMTGS%5d.pdf#Section_ce045e3907ee41ed89b37b68983f1a95). [MS-OXWSMTRK] Microsoft Corporation, ["Message Tracking Web Service Protocol"](%5bMS-OXWSMTRK%5d.pdf#Section_bf53380f93bf46eea4526ab66185cc7f). [MS-OXWSNTIF] Microsoft Corporation, ["Notifications Web Service Protocol"](%5bMS-OXWSNTIF%5d.pdf#Section_fcc4a799daf04fdfbe8fae0aa39ae6a9). [MS-OXWSOLPS] Microsoft Corporation, ["Online Personal Search Web Service Protocol"](%5bMS-OXWSOLPS%5d.pdf#Section_b8b9ad10c36e44e8b66aff69fa2d070c). [MS-OXWSPED] Microsoft Corporation, ["Password Expiration Date Web Service Protocol"](%5bMS-OXWSPED%5d.pdf#Section_e832564666a94aeabac44a68e5d6fef8). [MS-OXWSPERS] Microsoft Corporation, ["Persona Web Service Protocol"](%5bMS-OXWSPERS%5d.pdf#Section_58a9eadc6db44099baa4da6d7ec9392b). [MS-OXWSPHOTO] Microsoft Corporation, ["Photo Web Service Protocol"](%5bMS-OXWSPHOTO%5d.pdf#Section_be1c63e1cfeb4b67b5242dc34fbfe962). [MS-OXWSPOST] Microsoft Corporation, ["Post Items Web Service Protocol"](%5bMS-OXWSPOST%5d.pdf#Section_daddccba4de44d1687cf15bd07282acc).

[MS-OXWSPSNTIF] Microsoft Corporation, ["Push Notifications Web Service Protocol"](%5bMS-OXWSPSNTIF%5d.pdf#Section_dbc436f29eca4dd8b509025543cf843f).

[MS-OXWSRSLNM] Microsoft Corporation, ["Resolve Recipient Names Web Service Protocol"](%5bMS-OXWSRSLNM%5d.pdf#Section_0665e7dc7b6848d783ff7aa94edbe362).

[MS-OXWSRULES] Microsoft Corporation, ["Inbox Rules Web Service Protocol"](%5bMS-OXWSRULES%5d.pdf#Section_8ef78d9b6a0743c3bd4f25302041e0e5).

[MS-OXWSSMBX] Microsoft Corporation, ["Site Mailbox Web Service Protocol"](%5bMS-OXWSSMBX%5d.pdf#Section_ea77c3cabffc432da22deeb2c12d6d61).

[MS-OXWSSRCH] Microsoft Corporation, ["Mailbox Search Web Service Protocol"](%5bMS-OXWSSRCH%5d.pdf#Section_35f2a6fd080143ddb3a57a0bf60c0127).

[MS-OXWSSYNC] Microsoft Corporation, ["Mailbox Contents Synchronization Web Service Protocol"](%5bMS-OXWSSYNC%5d.pdf#Section_9ac26095b7fc430e94cf0dc34b9a09a0).

[MS-OXWSTASK] Microsoft Corporation, ["Tasks Web Service Protocol"](%5bMS-OXWSTASK%5d.pdf#Section_0eddff3b30a64822b7940a8748b00ea6).

[MS-OXWSURPT] Microsoft Corporation, ["Retention Tag Web Service Protocol"](%5bMS-OXWSURPT%5d.pdf#Section_e20af1084705442a91d5006d07e332c3).

[MS-OXWSUSRCFG] Microsoft Corporation, ["User Configuration Web Service Protocol"](%5bMS-OXWSUSRCFG%5d.pdf#Section_7b24dd132db54f21936d753e9ab72c61).

[MS-OXWSXPROP] Microsoft Corporation, ["Extended Properties Structure"](%5bMS-OXWSXPROP%5d.pdf#Section_1e0ae5e6c5164ad1ad12c19fee04860a).

[MS-OXWUMS] Microsoft Corporation, ["Voice Mail Settings Web Service Protocol"](%5bMS-OXWUMS%5d.pdf#Section_79ace092b7934fa582b0dd30d12c14c2).

[MS-PATCH] Microsoft Corporation, ["LZX DELTA Compression and Decompression"](%5bMS-PATCH%5d.pdf#Section_cc78752ab4af4eee88cb01f4d8a4c2bf).

[MS-SMTPNTLM] Microsoft Corporation, ["NT LAN Manager \(NTLM\) Authentication: Simple Mail Transfer](%5bMS-SMTPNTLM%5d.pdf#Section_50c668f65ffc461696dfb5a3f4b3311d)  [Protocol \(SMTP\) Extension"](%5bMS-SMTPNTLM%5d.pdf#Section_50c668f65ffc461696dfb5a3f4b3311d).

[MS-STANOICAL] Microsoft Corporation, ["Outlook iCalendar Standards Support Version 2"](%5bMS-STANOICAL%5d.pdf#Section_84f556c8fbaa4642a59e6e9961d9e8bc).

[MS-STANOIMAP] Microsoft Corporation, ["Outlook Internet Message Access Protocol \(IMAP\) Standards](%5bMS-STANOIMAP%5d.pdf#Section_9e26aea5bb2740d2be9ac82878c7d567)  [Support"](%5bMS-STANOIMAP%5d.pdf#Section_9e26aea5bb2740d2be9ac82878c7d567).

[MS-STANOPOP3] Microsoft Corporation, ["Outlook Post Office Protocol Version 3 \(POP3\) Standards](%5bMS-STANOPOP3%5d.pdf#Section_bc2e3aad09a64ceb9bf7ab1f088378b9)  [Support"](%5bMS-STANOPOP3%5d.pdf#Section_bc2e3aad09a64ceb9bf7ab1f088378b9).

[MS-STANXICAL] Microsoft Corporation, ["Exchange iCalendar Standards Support Version 2"](%5bMS-STANXICAL%5d.pdf#Section_9e9b142a8e074e5bb851f4874ca44c57).

[MS-STANXIMAP] Microsoft Corporation, ["Exchange Internet Message Access Protocol \(IMAP\)](%5bMS-STANXIMAP%5d.pdf#Section_7513f9b5501b4f969fd80fdb3432d1e7)  [Standards Support"](%5bMS-STANXIMAP%5d.pdf#Section_7513f9b5501b4f969fd80fdb3432d1e7).

[MS-STANXPOP3] Microsoft Corporation, ["Exchange Post Office Protocol Version 3 \(POP3\) Standards](%5bMS-STANXPOP3%5d.pdf#Section_9a2907ee0e99494f89ed377e11f923af)  [Support"](%5bMS-STANXPOP3%5d.pdf#Section_9a2907ee0e99494f89ed377e11f923af).

[MS-WDVSE] Microsoft Corporation, ["Web Distributed Authoring and Versioning \(WebDAV\) Protocol:](%5bMS-WDVSE%5d.pdf#Section_7bb6d0b68e784802ab86cecd7f91ec72)  **[Server Extensions"](%5bMS-WDVSE%5d.pdf#Section_7bb6d0b68e784802ab86cecd7f91ec72).** 

[MS-XJRNL] Microsoft Corporation, ["Journal Record Message File Format"](%5bMS-XJRNL%5d.pdf#Section_3072207b5d284d92907a28ce4ec54539).

[MS-XLOGIN] Microsoft Corporation, ["Simple Mail Transfer Protocol \(SMTP\) AUTH LOGIN Extension"](%5bMS-XLOGIN%5d.pdf#Section_e410ec76ab4547fba49cb557d99e671f).

[MS-XOAUTH] Microsoft Corporation, ["OAuth 2.0 Authorization Protocol Extensions"](%5bMS-XOAUTH%5d.pdf#Section_0b7176584ceb44019da97860c9ca2f2f).

[MS-XWDCAL] Microsoft Corporation, ["Web Distributed Authoring and Versioning \(WebDAV\)](%5bMS-XWDCAL%5d.pdf#Section_52ca41d907974956a96d553565403bc0)  [Extensions for Calendar Support"](%5bMS-XWDCAL%5d.pdf#Section_52ca41d907974956a96d553565403bc0).

[MS-XWDVSEC] Microsoft Corporation, ["Web Distributed Authoring and Versioning \(WebDAV\) Protocol](%5bMS-XWDVSEC%5d.pdf#Section_dc043d096b764392aea368f8e81c64d8)  [Security Descriptor Extensions"](%5bMS-XWDVSEC%5d.pdf#Section_dc043d096b764392aea368f8e81c64d8).

[MSFT-RTF] Microsoft Corporation, "Rich Text Format (RTF) Specification", version 1.9.1, March 2008, [http://www.microsoft.com/en-us/download/details.aspx?id=10725](https://go.microsoft.com/fwlink/?LinkId=120924)

[MSFT-SAP] Microsoft Corporation, "Security and Protection", [http://technet.microsoft.com/en](https://go.microsoft.com/fwlink/?LinkId=64880)[us/library/aa996775\(EXCHG.80\).aspx](https://go.microsoft.com/fwlink/?LinkId=64880)

[RFC1034] Mockapetris, P., "Domain Names - Concepts and Facilities", STD 13, RFC 1034, November 1987, [http://www.ietf.org/rfc/rfc1034.txt](https://go.microsoft.com/fwlink/?LinkId=90263)

[RFC1823] Howes, T., and Smith, M., "The LDAP Application Program Interface", RFC 1823, August 1995, [http://www.rfc-editor.org/rfc/rfc1823.txt](https://go.microsoft.com/fwlink/?LinkId=193285)

[RFC1939] Myers, J., and Rose, M., "Post Office Protocol - Version 3", STD 53, RFC 1939, May 1996, [http://www.rfc-editor.org/rfc/rfc1939.txt](https://go.microsoft.com/fwlink/?LinkId=90299)

[RFC2045] Freed, N., and Borenstein, N., "Multipurpose Internet Mail Extensions (MIME) Part One: Format of Internet Message Bodies", RFC 2045, November 1996, [http://www.rfc](https://go.microsoft.com/fwlink/?LinkId=90307)[editor.org/rfc/rfc2045.txt](https://go.microsoft.com/fwlink/?LinkId=90307)

[RFC2046] Freed, N., and Borenstein, N., "Multipurpose Internet Mail Extensions (MIME) Part Two: Media Types", RFC 2046, November 1996, [http://www.rfc-editor.org/rfc/rfc2046.txt](https://go.microsoft.com/fwlink/?LinkId=90308)

[RFC2068] Fielding, R., Gettys, J., Mogul, J., et al., "Hypertext Transfer Protocol -- HTTP/1.1", RFC 2068, January 1997, [http://www.ietf.org/rfc/rfc2068.txt](https://go.microsoft.com/fwlink/?LinkId=90310)

[RFC2445] Dawson, F., and Stenerson, D., "Internet Calendaring and Scheduling Core Object Specification (iCalendar)", RFC 2445, November 1998, [http://www.rfc-editor.org/rfc/rfc2445.txt](https://go.microsoft.com/fwlink/?LinkId=112504)

[RFC2446] Silverberg, S., Mansour, S., Dawson, F., and Hopson, R., "iCalendar Transport-Independent Interoperability Protocol (iTIP) Scheduling Events, BusyTime, To-Dos, and Journal Entries", RFC 2446, November 1998, [http://www.ietf.org/rfc/rfc2446.txt](https://go.microsoft.com/fwlink/?LinkId=90354)

[RFC2447] Dawson, F., Mansour, S., and Silverberg, S., "iCalendar Message-Based Interoperability Protocol (iMIP)", RFC 2447, November 1998, [http://www.rfc-editor.org/rfc/rfc2447.txt](https://go.microsoft.com/fwlink/?LinkId=193299)

[RFC2518] Goland, Y., Whitehead, E., Faizi, A., et al., "HTTP Extensions for Distributed Authoring - WebDAV", RFC 2518, February 1999, [http://www.ietf.org/rfc/rfc2518.txt](https://go.microsoft.com/fwlink/?LinkId=90363)

[RFC2616] Fielding, R., Gettys, J., Mogul, J., et al., "Hypertext Transfer Protocol -- HTTP/1.1", RFC 2616, June 1999, [http://www.rfc-editor.org/rfc/rfc2616.txt](https://go.microsoft.com/fwlink/?LinkId=90372)

[RFC2821] Klensin, J., "Simple Mail Transfer Protocol", RFC 2821, April 2001, [http://www.ietf.org/rfc/rfc2821.txt](https://go.microsoft.com/fwlink/?LinkId=90384)

[RFC2822] Resnick, P., Ed., "Internet Message Format", RFC 2822, April 2001, [http://www.ietf.org/rfc/rfc2822.txt](https://go.microsoft.com/fwlink/?LinkId=90385)

[RFC2849] Good, G., "The LDAP Data Interchange Format (LDIF) - Technical Specification", RFC 2849, June 2000, [http://www.ietf.org/rfc/rfc2849.txt](https://go.microsoft.com/fwlink/?LinkId=90389)

[RFC4315] Crispin, M., "Internet Message Access Protocol (IMAP) - UIDPLUS extension", RFC 4315, December 2005, [http://www.rfc-editor.org/rfc/rfc4315.txt](https://go.microsoft.com/fwlink/?LinkId=196515)

[SOAP1.1] Box, D., Ehnebuske, D., Kakivaya, G., et al., "Simple Object Access Protocol (SOAP) 1.1", W3C Note, May 2000, [http://www.w3.org/TR/2000/NOTE-SOAP-20000508/](https://go.microsoft.com/fwlink/?LinkId=90520)

[WSIBASIC] Ballinger, K., Ehnebuske, D., Gudgin, M., et al., Eds., "Basic Profile Version 1.0", Final Material, April 2004, [http://www.ws-i.org/Profiles/BasicProfile-1.0-2004-04-16.html](https://go.microsoft.com/fwlink/?LinkId=193333)

## <span id="page-19-0"></span>**2 Functional Architecture**

The Microsoft Exchange Server system consists of protocols (including extensions to industry-standard or other published protocols) that Microsoft Exchange uses to communicate with other products. The protocols enable the transfer of data between client and server and enable clients to access, interpret, and manipulate data in the **[message store](#page-11-1)**.

#### <span id="page-19-1"></span>**2.1 Overview**

The Microsoft Exchange system from a protocols perspective, where the server provides protocols for clients, is illustrated in the following figure. The clients that interoperate with the server perform messaging tasks, and ancillary entities provide essential supporting services.

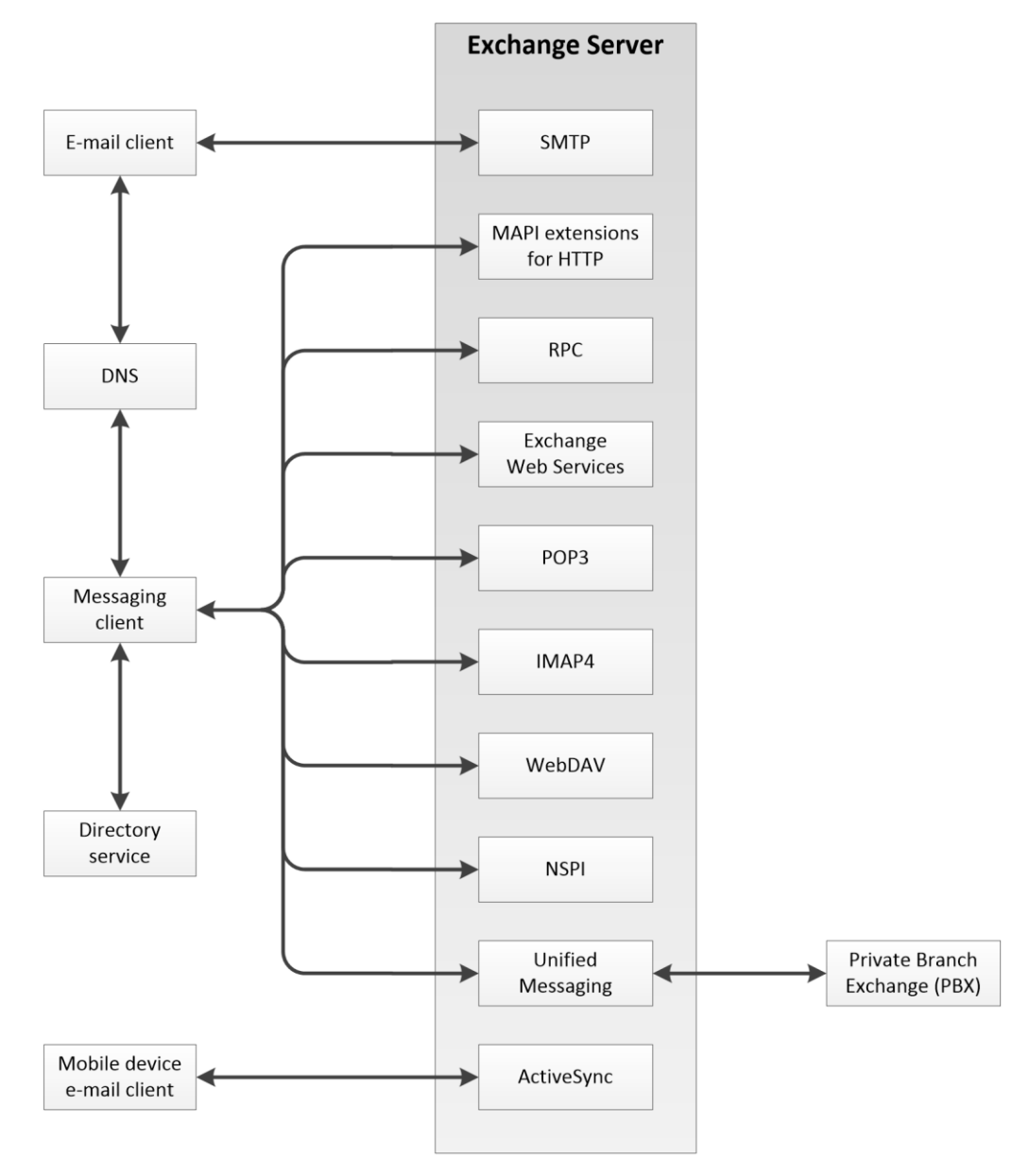

#### **Figure 2: Functional architecture**

Each protocol exposes a set of functionality that pertains to specific classes of operations. For example, the **[Simple Mail Transfer Protocol \(SMTP\)](#page-12-2)**, the **[Post Office Protocol -](#page-11-2) Version 3 [\(POP3\)](#page-11-2)**, and the **[Internet Message Access Protocol -](#page-10-4) Version 4 (IMAP4)** constitute a set of Internet Standard protocols that simple e-mail clients use to send, retrieve, and manage e-mail messages; Exchange Web Services offers a standardized interface for middle-tier applications to build value-added services; the **[Web Distributed Authoring and Versioning Protocol \(WebDAV\)](#page-12-4)** provides a set of interfaces that caters to distributed authoring; and the remote operations (ROPs) along with either the **[remote procedure call \(RPC\)](#page-11-3)** interface or the MAPI extensions for HTTP provide all of the above as well as direct access to storage and retrieval services.

In the simplest sense, the Exchange server operates under the common client-server architecture, where a messaging client connects to an Exchange server by using one or more of the available protocols. The client performs tasks by issuing a series of requests to the server and processing server responses. Behind the simplicity of the client-server architecture lies functionality from basic storage to accessing, updating, and synchronizing **[address books](#page-9-1)**, appointments, and shared folders.

An Exchange server can be regarded as having two functional elements: a **[message store](#page-11-1)** and a message processing system. These functions are explained in more detail in section [2.1.1](#page-20-0) and section [2.1.2.](#page-20-1)

## <span id="page-20-0"></span>**2.1.1 Message Store**

The **[message store](#page-11-1)** provides storage functionality for Exchange servers, as described in [\[MS-](%5bMS-OXCSTOR%5d.pdf#Section_d42ed1e03e774264bd597afc583510e2)[OXCSTOR\].](%5bMS-OXCSTOR%5d.pdf#Section_d42ed1e03e774264bd597afc583510e2) From a functional point of view, the message store is a hierarchical storage system consisting of folders and messages. The message store also implements a wide range of methods to access, classify, render, and synchronize data between Exchange servers and clients.

## <span id="page-20-1"></span>**2.1.2 Message Processing System**

The message processing system consists of anything not directly related to storage, including the processing that happens when a message is in transit to and from storage. For example, when a new message is received, message processing determines whether the message needs to be placed into storage or whether and where it is routed. Similarly, when a new message is submitted for delivery, message processing retrieves the message from storage and determines whether content conversion is required and whether and where it is routed.

## <span id="page-20-2"></span>**2.1.3 Communications within the System**

#### <span id="page-20-3"></span>**2.1.3.1 Between an E-Mail Client and Exchange Servers**

Communication between an e-mail client and Exchange servers implements **[SMTP](#page-12-2)** or SMTP plus Exchange-specific extensions to SMTP, as described in [\[MS-OXSMTP\],](%5bMS-OXSMTP%5d.pdf#Section_1056b1f91cad4037bf774023769ee85c) for e-mail transmission.

#### <span id="page-20-4"></span>**2.1.3.2 Between a Messaging Client and Exchange Servers**

In the context of communication between a messaging client and Exchange servers, "messaging client" refers to any generic client that uses the Microsoft Exchange messaging system. A messaging client does not necessarily have to be an e-mail client. As illustrated in the figure in section [2.1,](#page-19-1) messaging clients have a variety of protocol options to communicate with Exchange servers: **[RPC](#page-11-3)**, MAPI extensions for HTTP, **[POP3](#page-11-2)**, **[IMAP4](#page-10-4)**, **[WebDAV](#page-12-4)**, Web Services, NSPI, and **[Unified Messaging](#page-12-5)**.

## <span id="page-20-5"></span>**2.1.3.3 Between a Mobile Client Device and Exchange Servers**

Mobile client devices MAY communicate with Exchange servers via the Exchange ActiveSync protocols.

## <span id="page-21-0"></span>**2.1.3.4 Between a Messaging Client and Directory Service**

Messaging clients communicate with the directory service to locate Autodiscover sites, as described in [\[MS-OXDISCO\].](%5bMS-OXDISCO%5d.pdf#Section_d912502bc0e241a18b0ef714ba523e08) This communication uses the **[Lightweight Directory Access Protocol \(LDAP\)](#page-10-0)**.

#### <span id="page-21-1"></span>**2.1.3.5 Between a Messaging Client and DNS**

Messaging clients communicate with **[Domain Name System \(DNS\)](#page-10-5)** servers to locate alternate Autodiscover sites. For information about Autodiscover, see [\[MS-OXDISCO\].](%5bMS-OXDISCO%5d.pdf#Section_d912502bc0e241a18b0ef714ba523e08)

#### <span id="page-21-2"></span>**2.2 Protocol Summary**

The tables in the following sections provide a comprehensive list of the Member Protocols of the Microsoft Exchange System. The Member Protocols are grouped according to their primary purpose.

#### <span id="page-21-3"></span>**2.2.1 Microsoft Exchange Supplemental Documents**

The protocols in this table enable consistency throughout the open specifications by providing data structures, terms, properties, and reference information that is broadly useful.

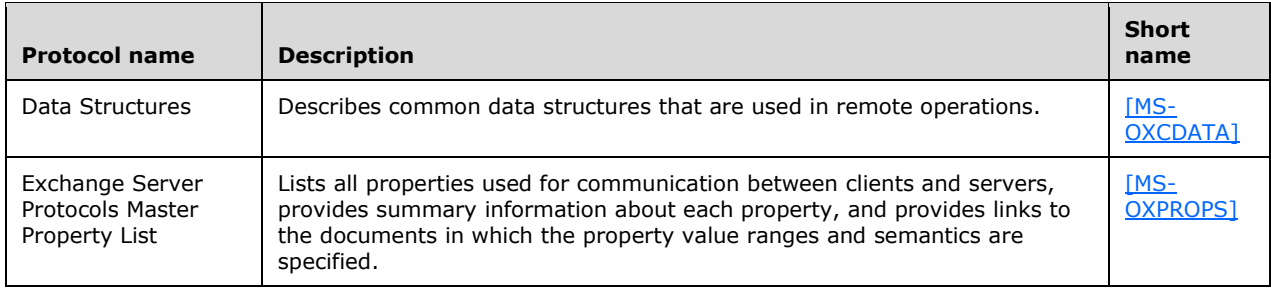

#### <span id="page-21-4"></span>**2.2.2 ROP Primer/Storage and Retrieval Protocols**

The ROP primer protocols enable the packaging and transmitting of data between clients and servers. The storage and retrieval protocols enable the storage and retrieval of messages related to calendars, tasks, and personal **[contacts \(2\)](#page-9-6)**. The hierarchical relationships between the ROP storage and retrieval protocols are illustrated in the following figure, in which each protocol is represented by its specification short name.

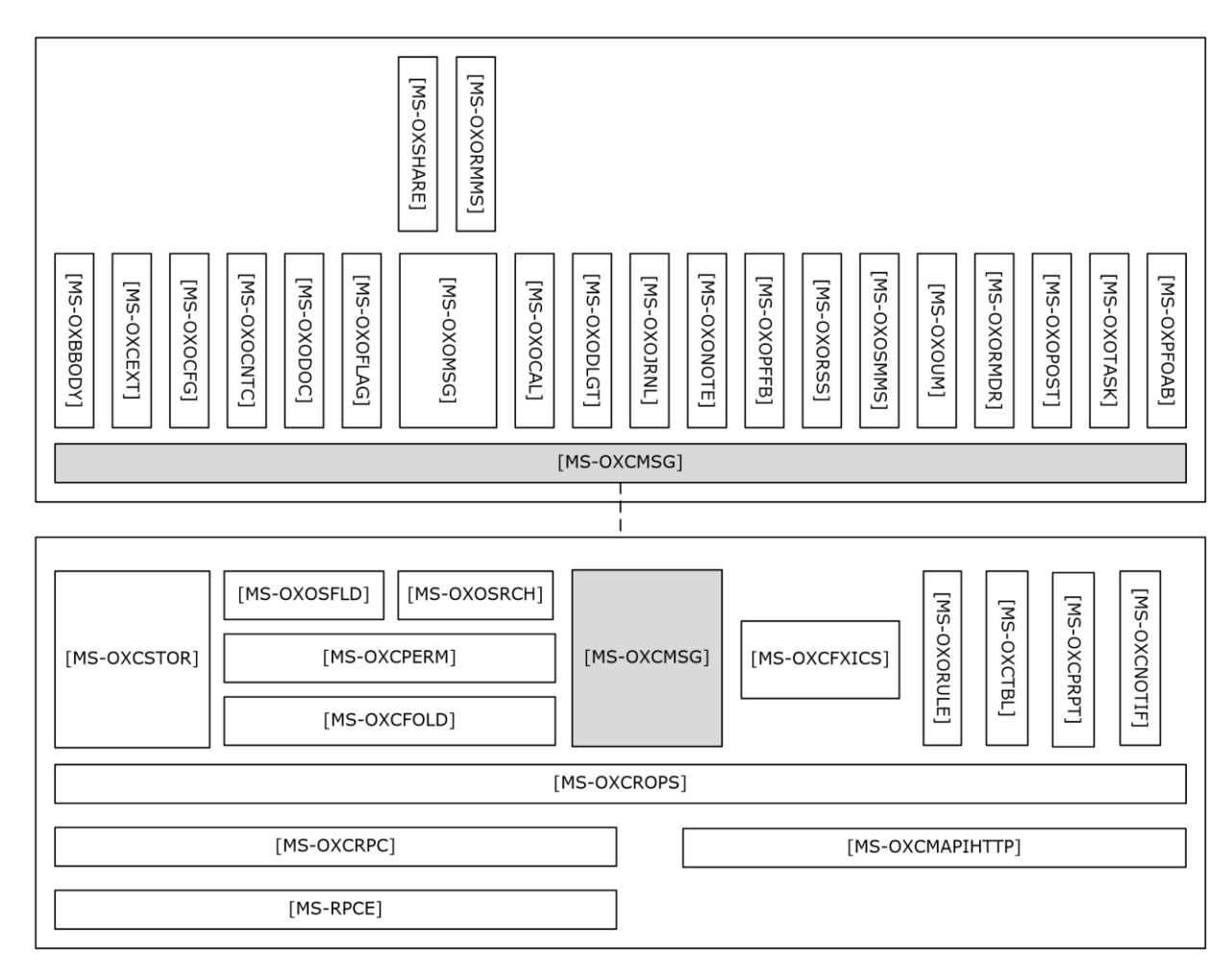

#### **Figure 3: ROP primer/storage and retrieval protocols**

#### <span id="page-22-0"></span>**2.2.2.1 ROP Primer Protocols**

Protocols in this table enable the packaging and transmitting of messaging data between clients and servers.

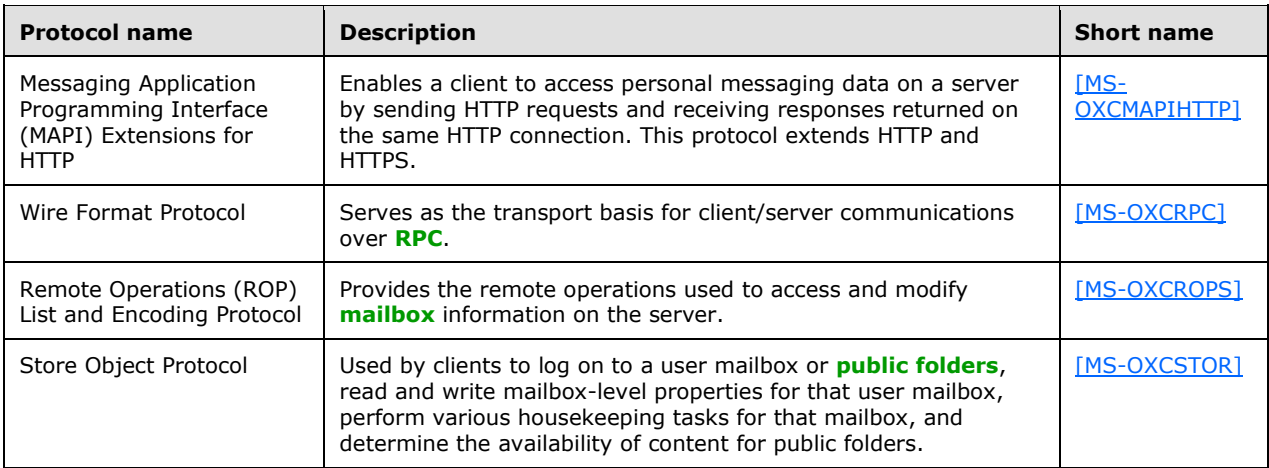

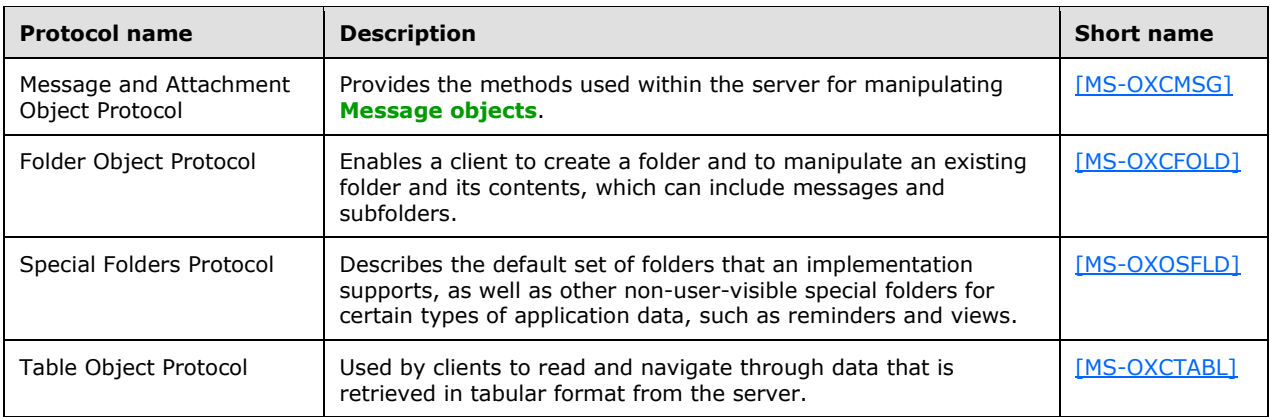

## <span id="page-23-0"></span>**2.2.2.2 ROP Storage and Retrieval Protocols**

Protocols and other technologies listed in this table enable the storage and retrieval of messages related to calendars, tasks, and personal **[contacts \(2\)](#page-9-6)**.

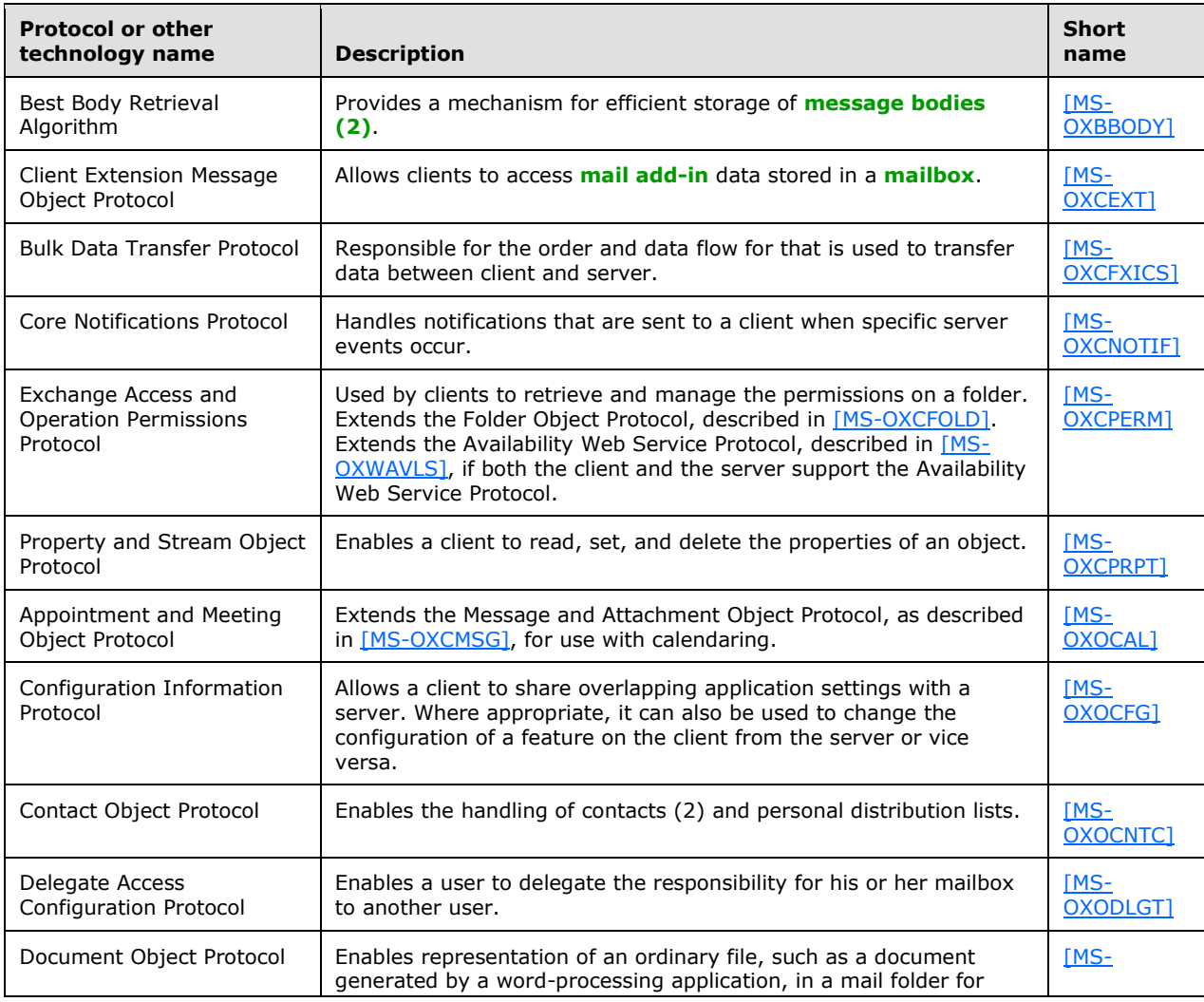

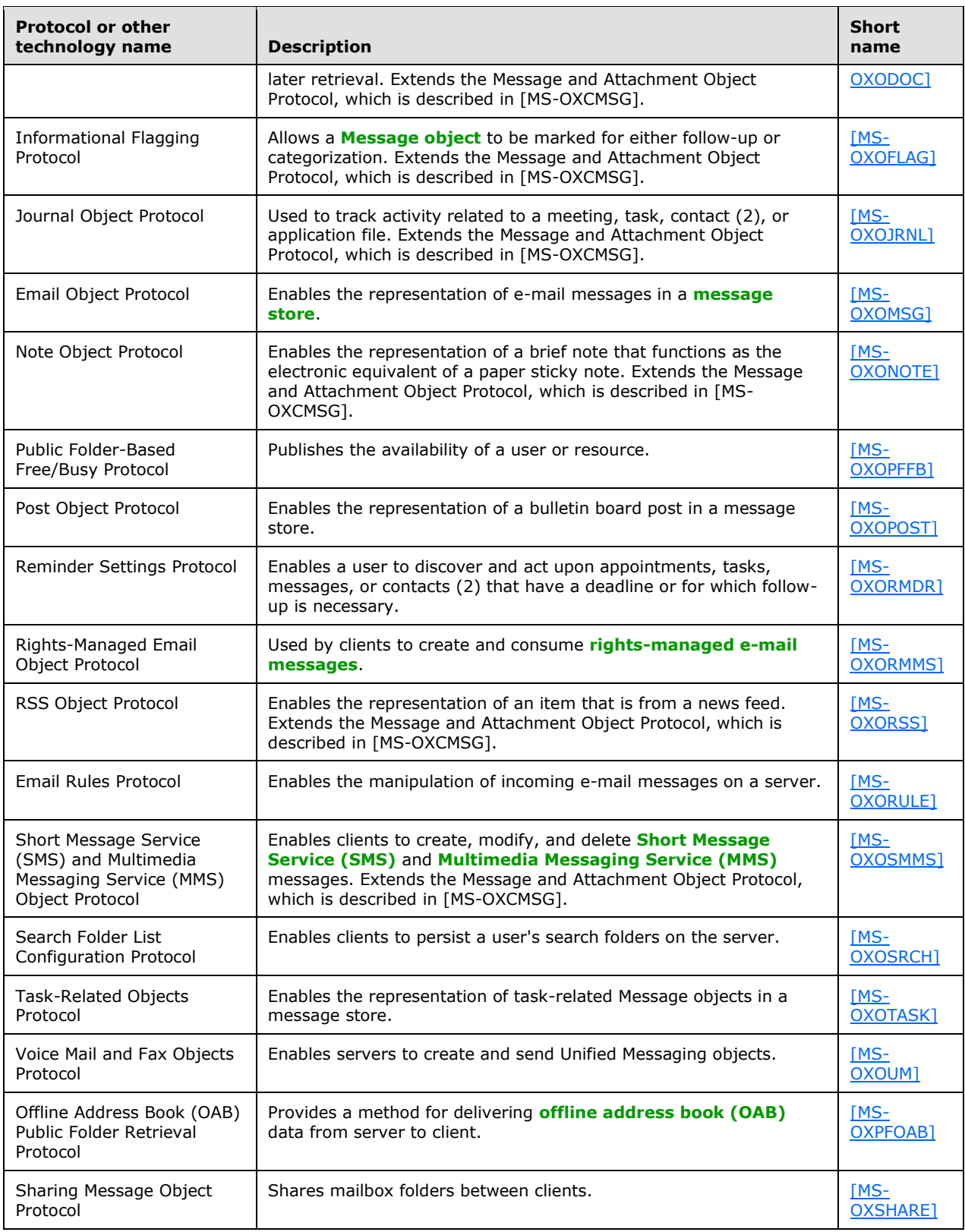

## <span id="page-25-0"></span>**2.2.3 Content Conversion Protocols**

Protocols and other technologies listed in this table enable clients and servers to convert from the standard-based formats into one or more of the Microsoft Exchange-supported formats.

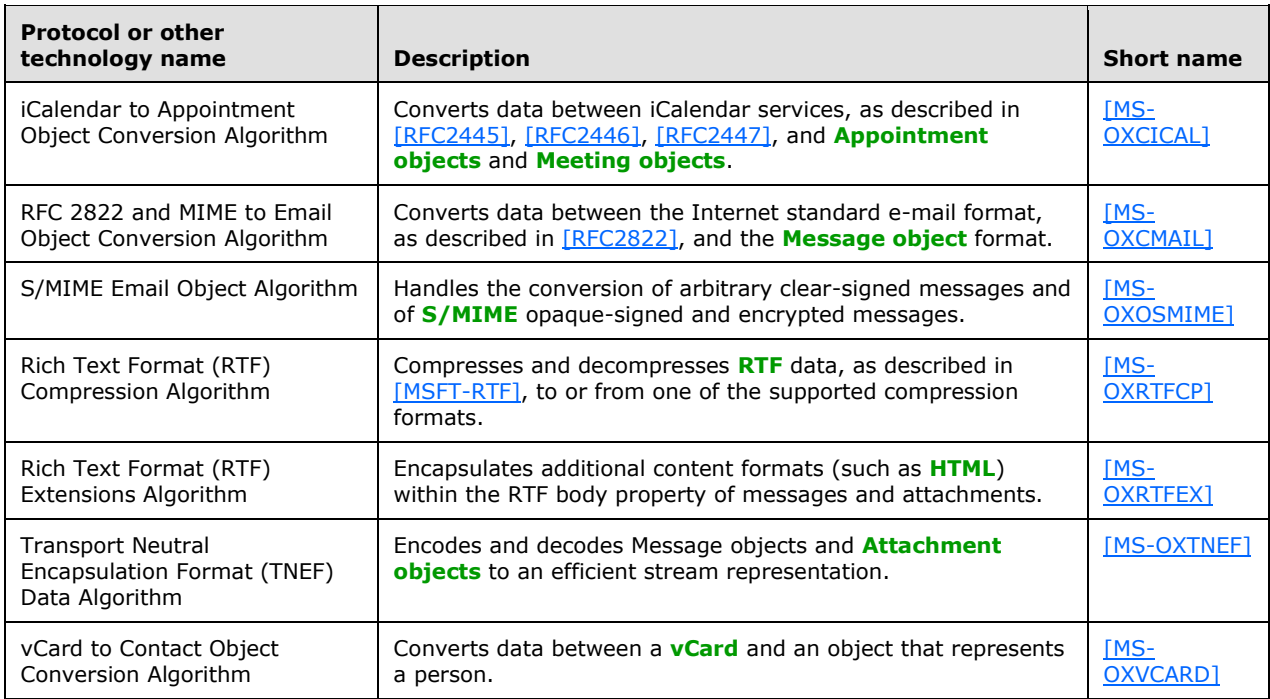

#### <span id="page-25-1"></span>**2.2.3.1 Content Conversion File Formats**

File formats in this table enable content conversion.

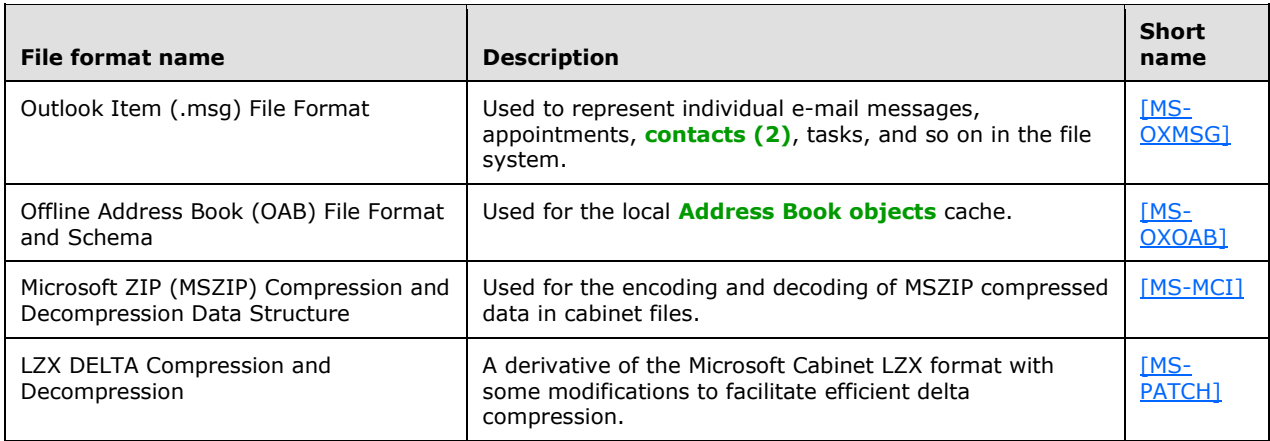

#### <span id="page-25-2"></span>**2.2.4 Exchange ActiveSync Protocols**

Exchange ActiveSync protocols enable data to be shared and synchronized between a server and a mobile client device. The Exchange ActiveSync protocols also provide a notification mechanism that allows clients to synchronize updates when changes occur on the server; for example, when a new email message arrives The hierarchical relationships between the Exchange ActiveSync protocols are illustrated in the following figure, in which each protocol is represented by its specification short name.

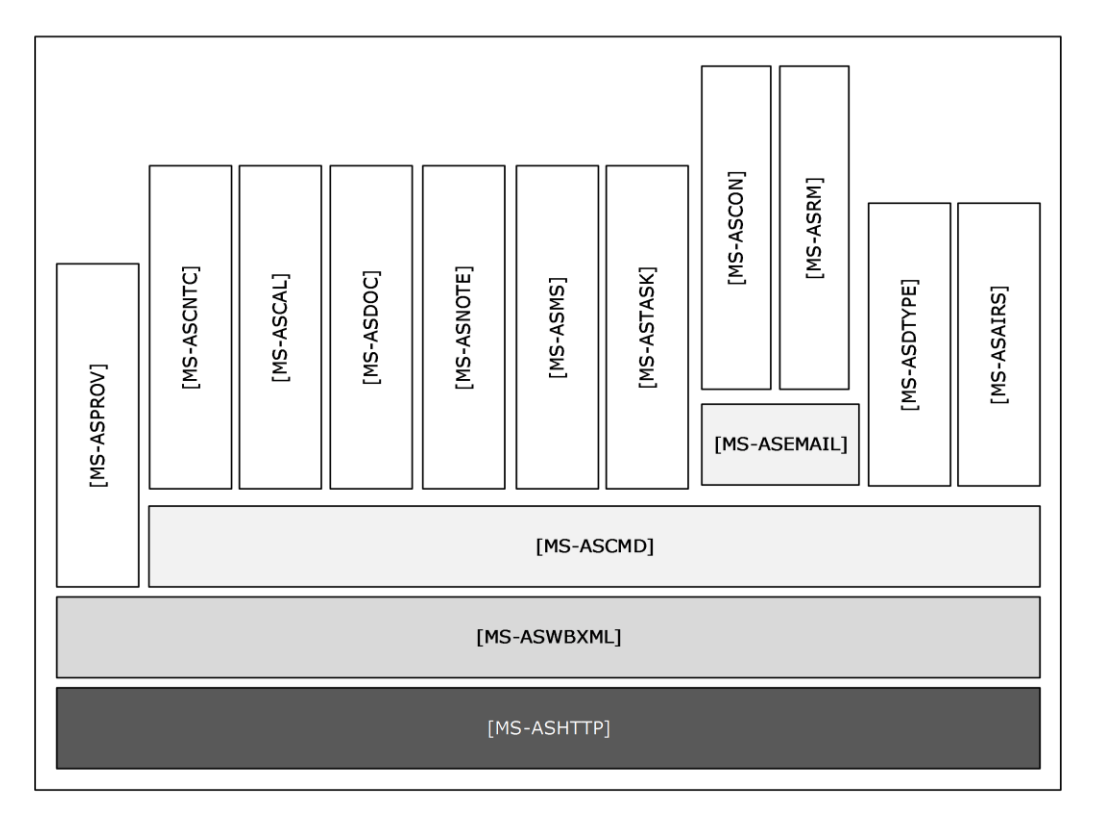

#### **Figure 4: Exchange ActiveSync specifications**

The Exchange ActiveSync protocols are listed in the following table.

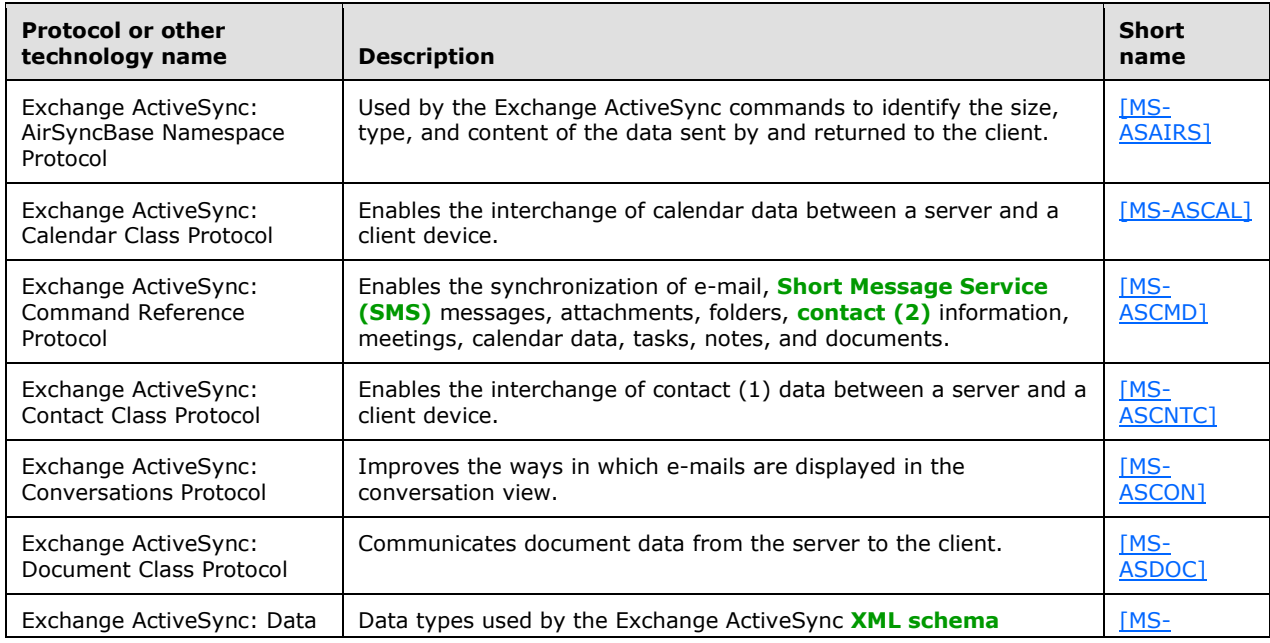

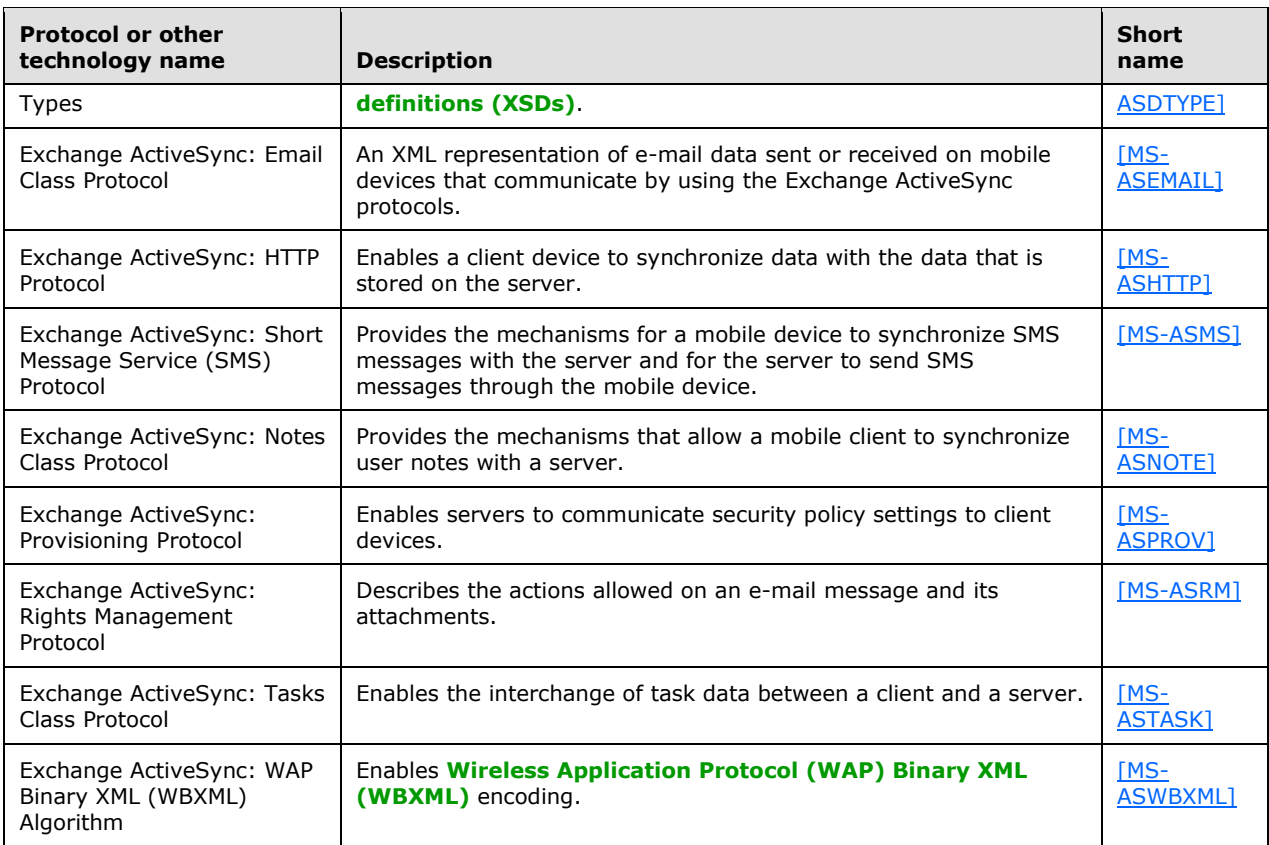

## <span id="page-27-0"></span>**2.2.5 Directory/Profile Services Protocols**

Protocols in this table enable clients to find and use mail server configuration information.

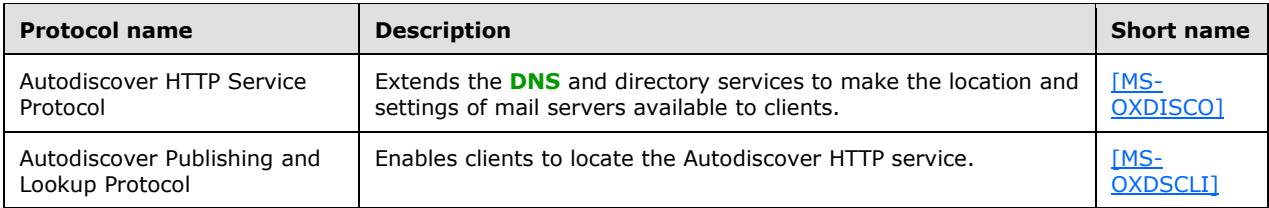

#### <span id="page-27-1"></span>**2.2.6 Address Book-related Protocols**

Protocols in this table enable access to **[address book](#page-9-1)**, user, group, and resource information via a directory service or provide address book retrieval format information.

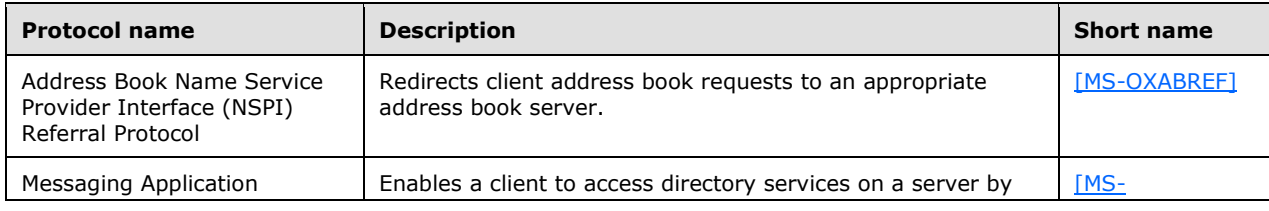

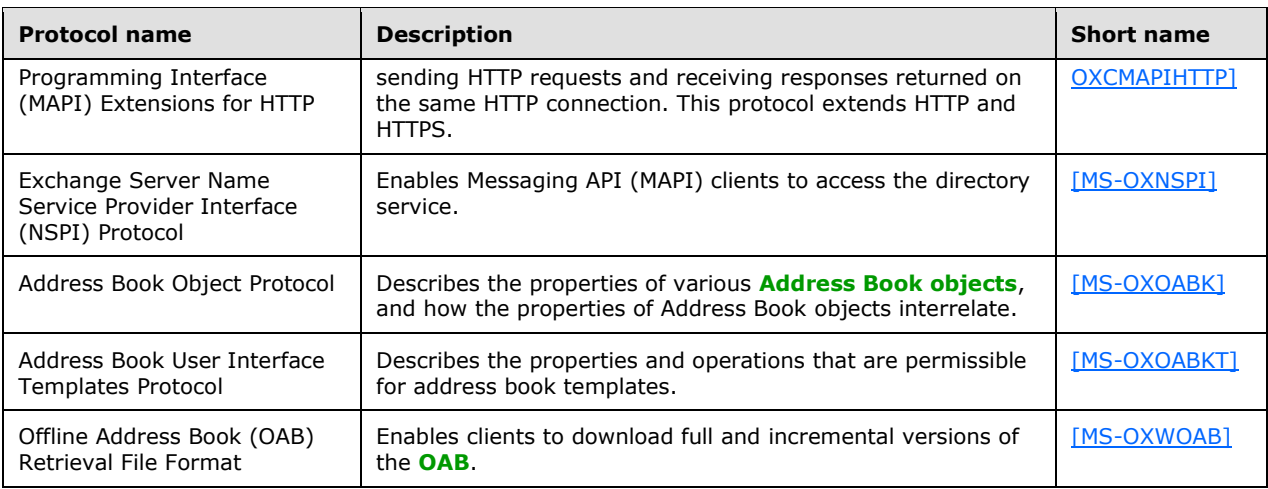

## <span id="page-28-0"></span>**2.2.7 Standards Support Protocol Extensions**

Exchange servers support a number of different standard protocols for e-mail (**[POP3](#page-11-2)**, **[SMTP](#page-12-2)**, **[IMAP4](#page-10-4)**, and **[WebDAV](#page-12-4)**) and directory information (**[LDAP](#page-10-0)**). The protocol extensions in this table describe extensions to these standards primarily for authentication and authorization.

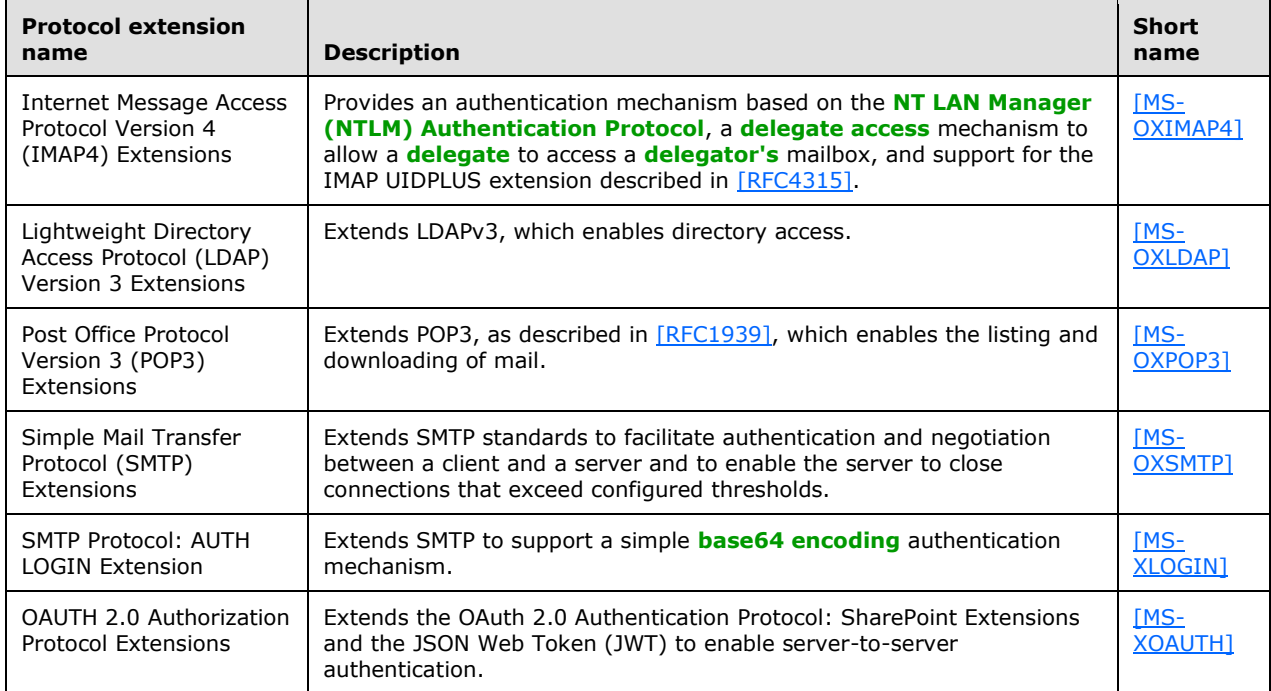

## <span id="page-28-1"></span>**2.2.7.1 Compliance-Related Standards-Based Protocols Support**

The documents in this table describe the level of support for standards-based protocols.

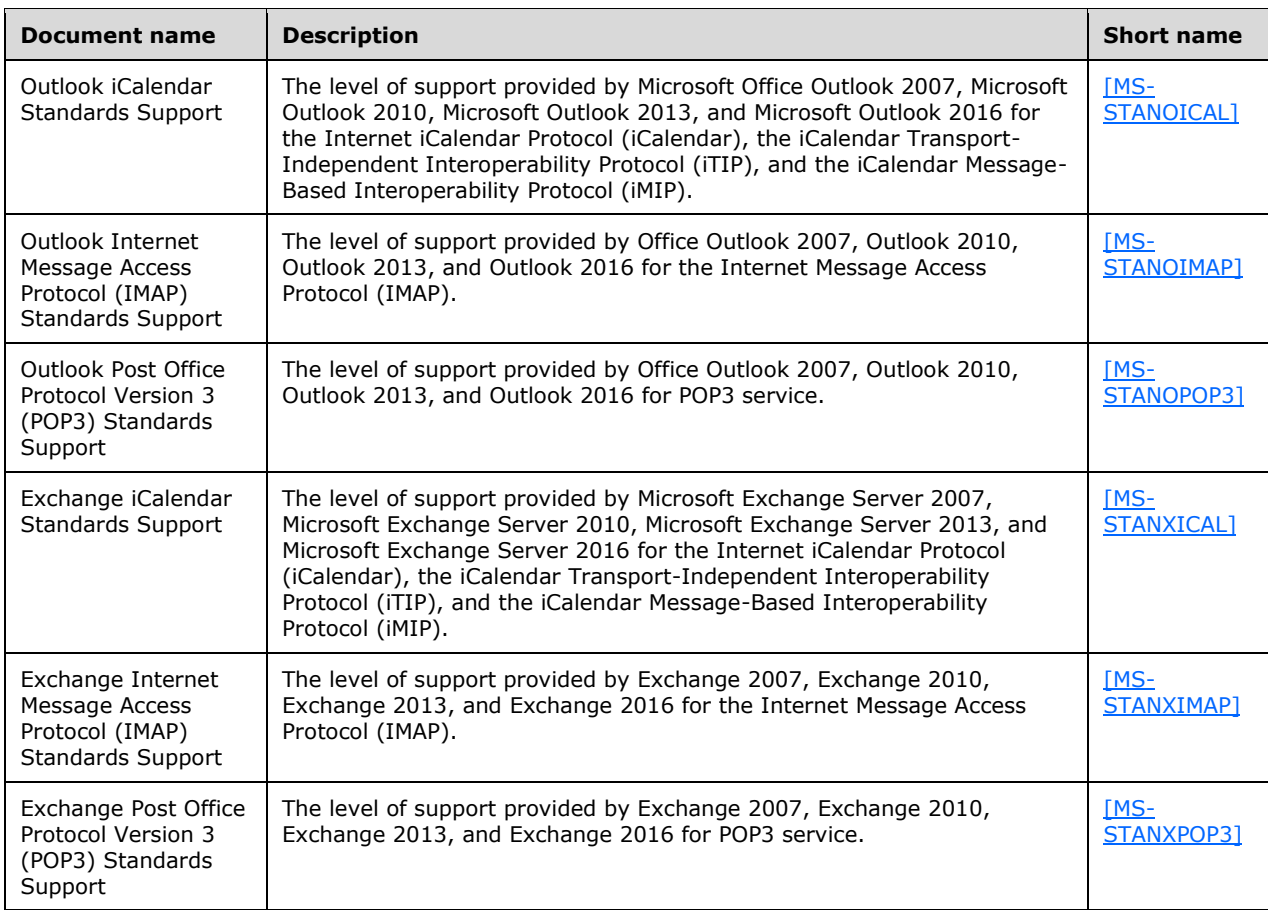

## <span id="page-29-0"></span>**2.2.8 Message Processing Protocols**

#### <span id="page-29-1"></span>**2.2.8.1 Journal Message Processing File Format**

The file format in this table enables clients and servers to interpret metadata required to journal or archive e-mail messages.

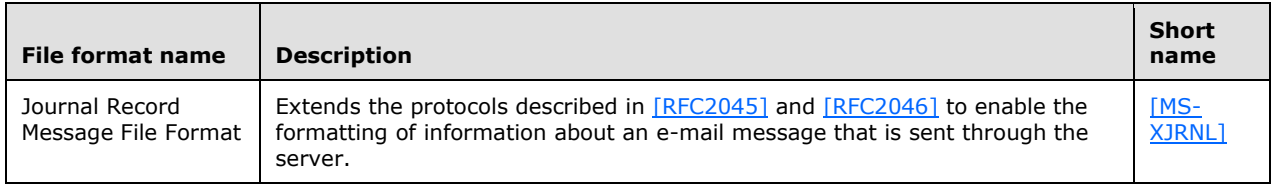

## <span id="page-29-2"></span>**2.2.8.2 Filter Message Processing Protocols**

Protocols and other technologies listed in this table enable clients and servers to interpret metadata for spam, phishing, and postmark validation.

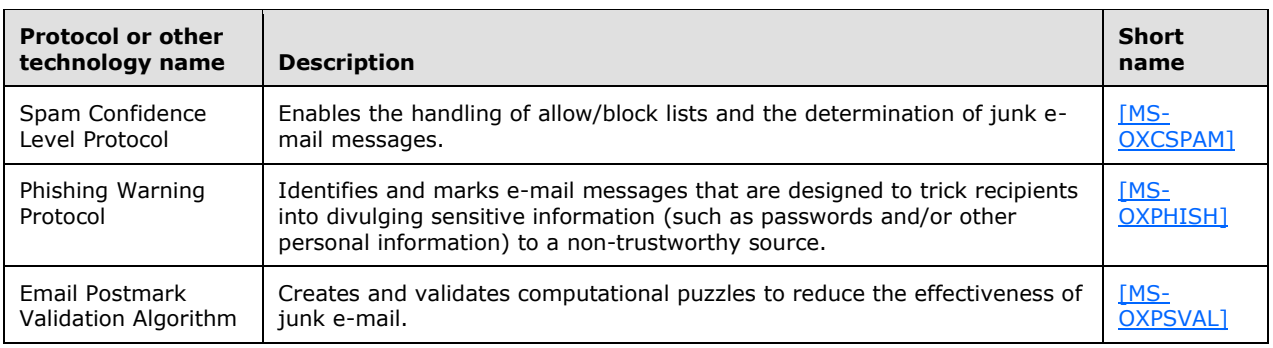

## <span id="page-30-0"></span>**2.2.8.3 Sharing Message Processing Schemas**

The schema in this table enables clients and servers to interpret metadata for sharing message data.

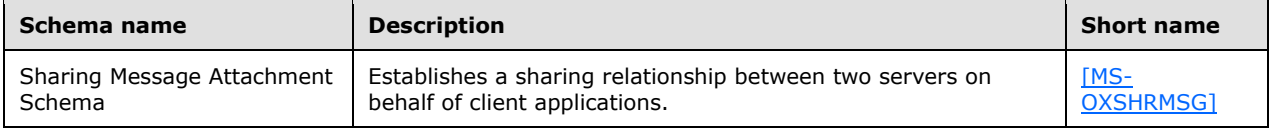

## <span id="page-30-1"></span>**2.2.9 WebDAV Protocol Extensions**

The **[Web Distributed Authoring and Versioning Protocol \(WebDAV\)](#page-12-4)** is a set of methods, headers, and content types that extend the Hypertext Transport Protocol - HTTP/1.1, as described in [\[RFC2068\].](https://go.microsoft.com/fwlink/?LinkId=90310) WebDAV allows for the reading and writing of data to servers, as described in [\[RFC2518\].](https://go.microsoft.com/fwlink/?LinkId=90363)

Protocol extensions in this table extend the WebDAV HTTP extensions described in [RFC2518] to provide additional functionality.

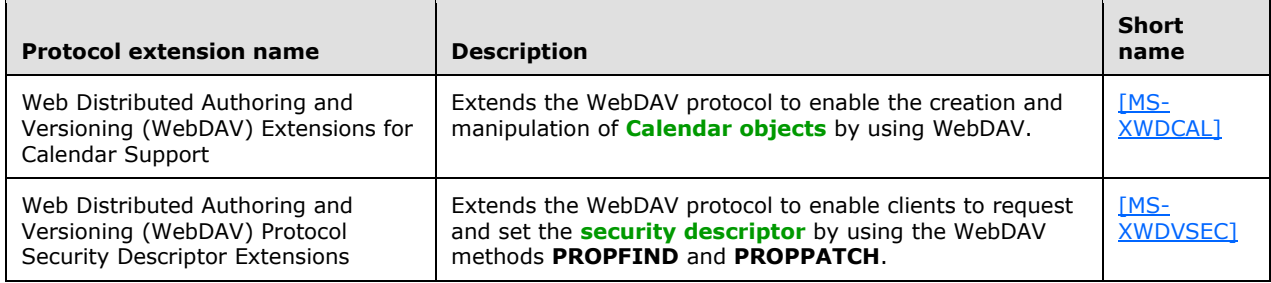

#### <span id="page-30-2"></span>**2.2.10Web Service Protocols**

Web services and HTTP/1.1 provide a standards-based layer upon which to build specific client-server protocols. Protocols and other technologies listed in this section are built on client and server implementations of HTTP/1.1, as specified in [\[RFC2616\].](https://go.microsoft.com/fwlink/?LinkId=90372) The WS-I Base Profile 1.0 [\[WSIBASIC\]](https://go.microsoft.com/fwlink/?LinkId=193333) provides the reference infrastructure for protocols identified as Web Services.

The Web Services specifications can be grouped into functional areas as illustrated in the following diagram.

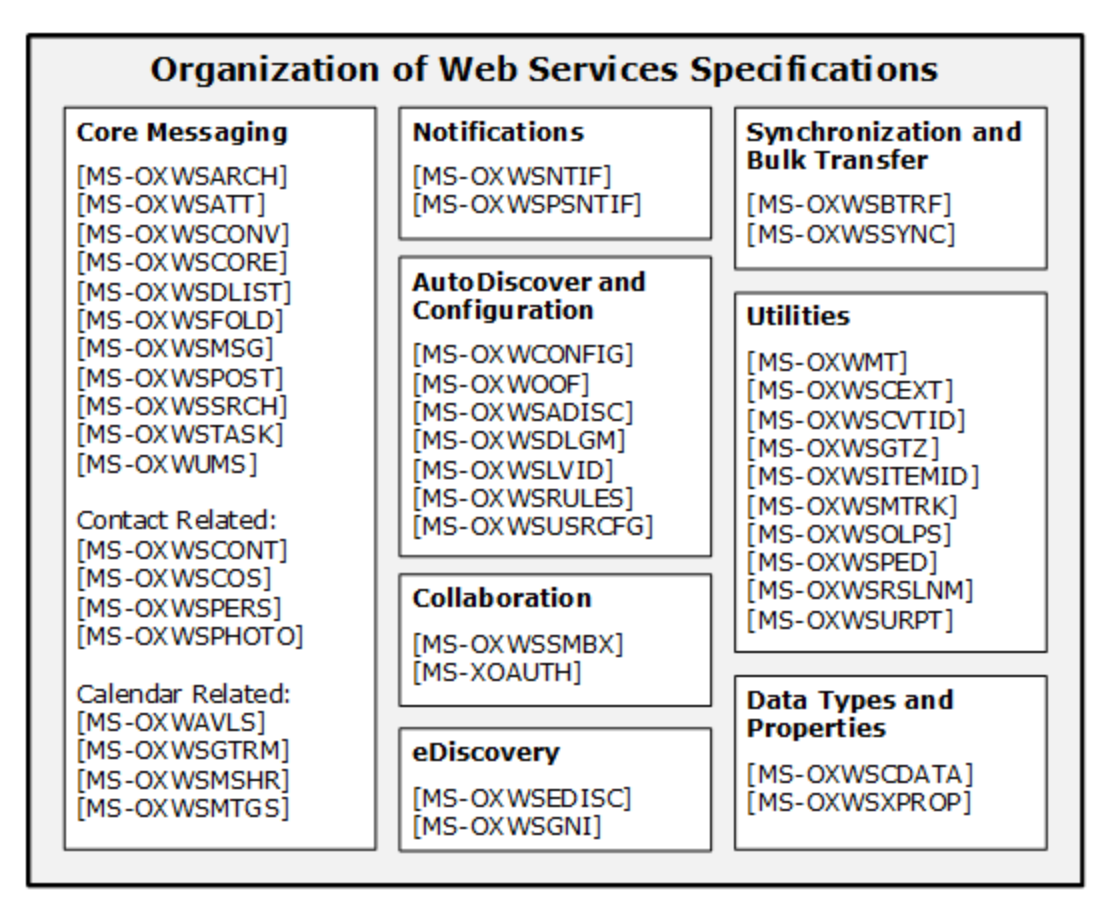

#### **Figure 5: Web Services specifications**

The Web Services protocols are listed in the following table.

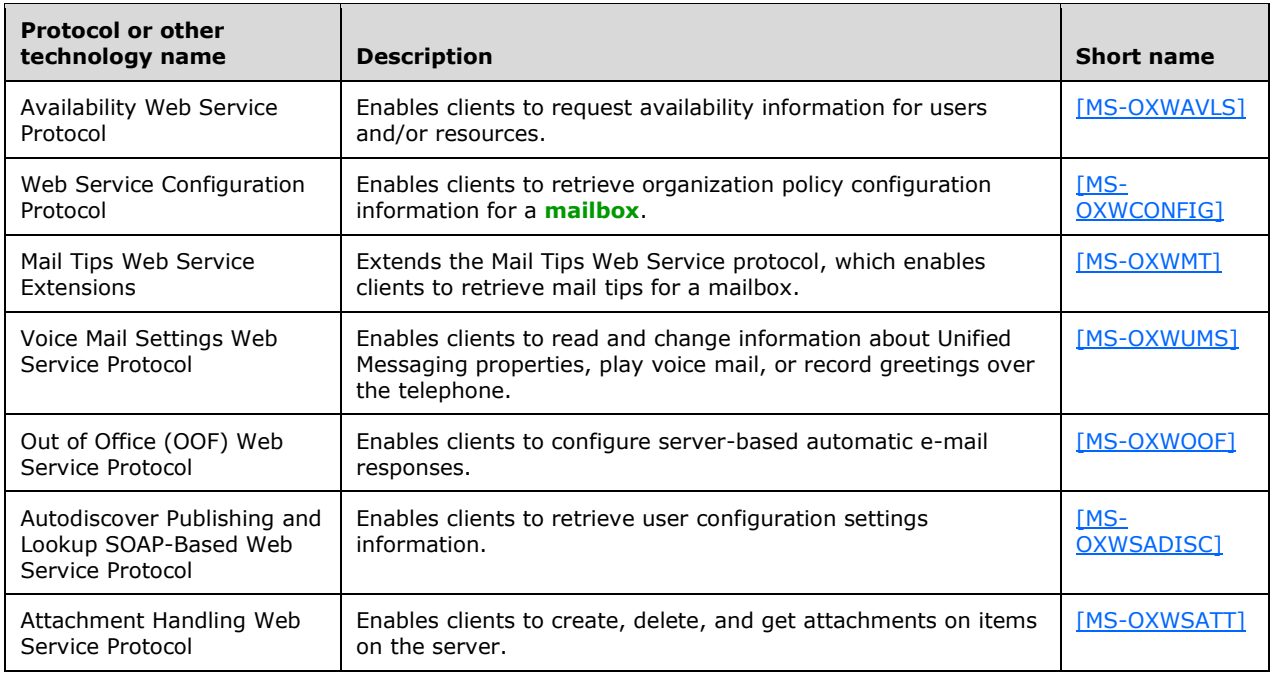

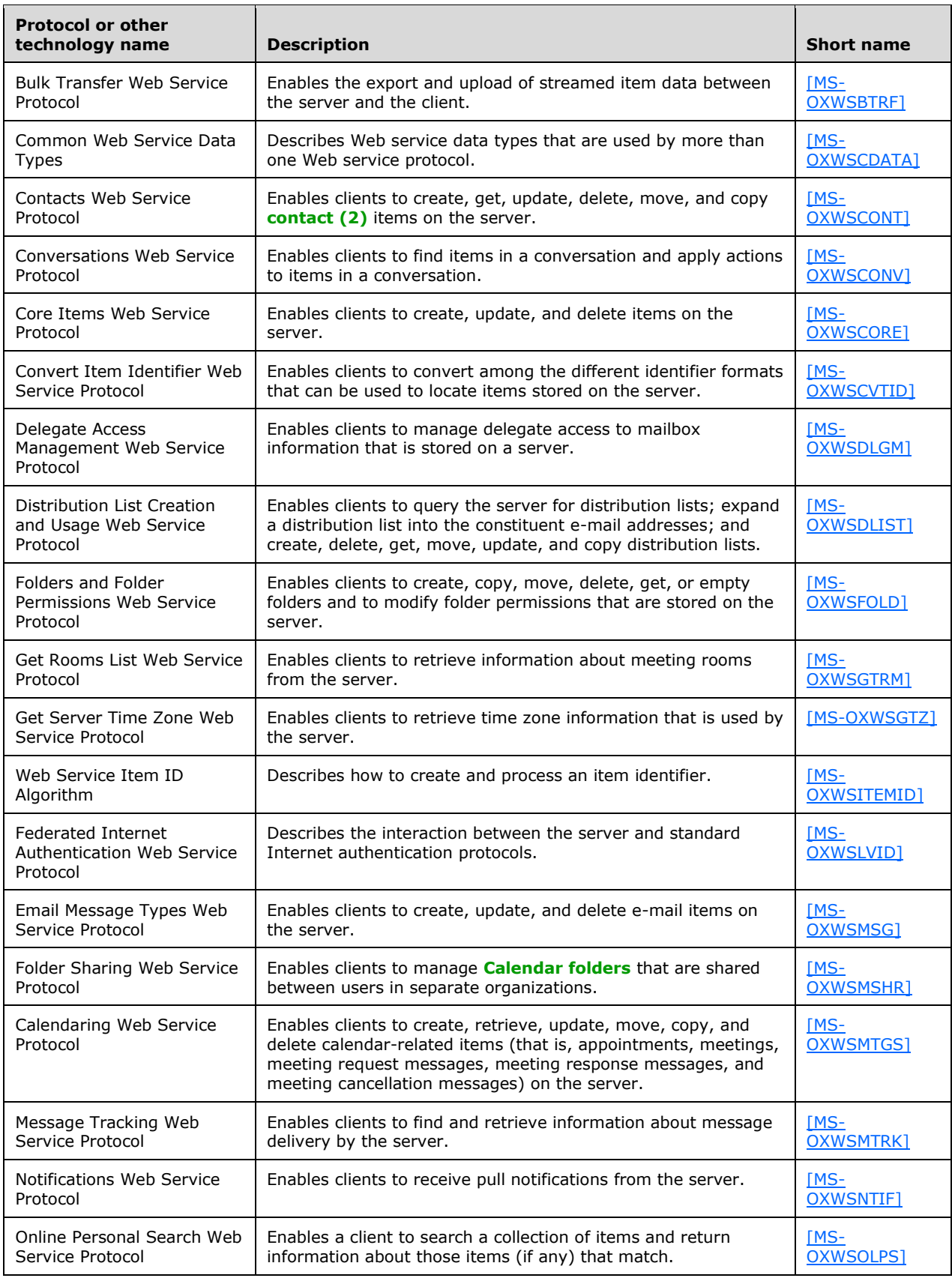

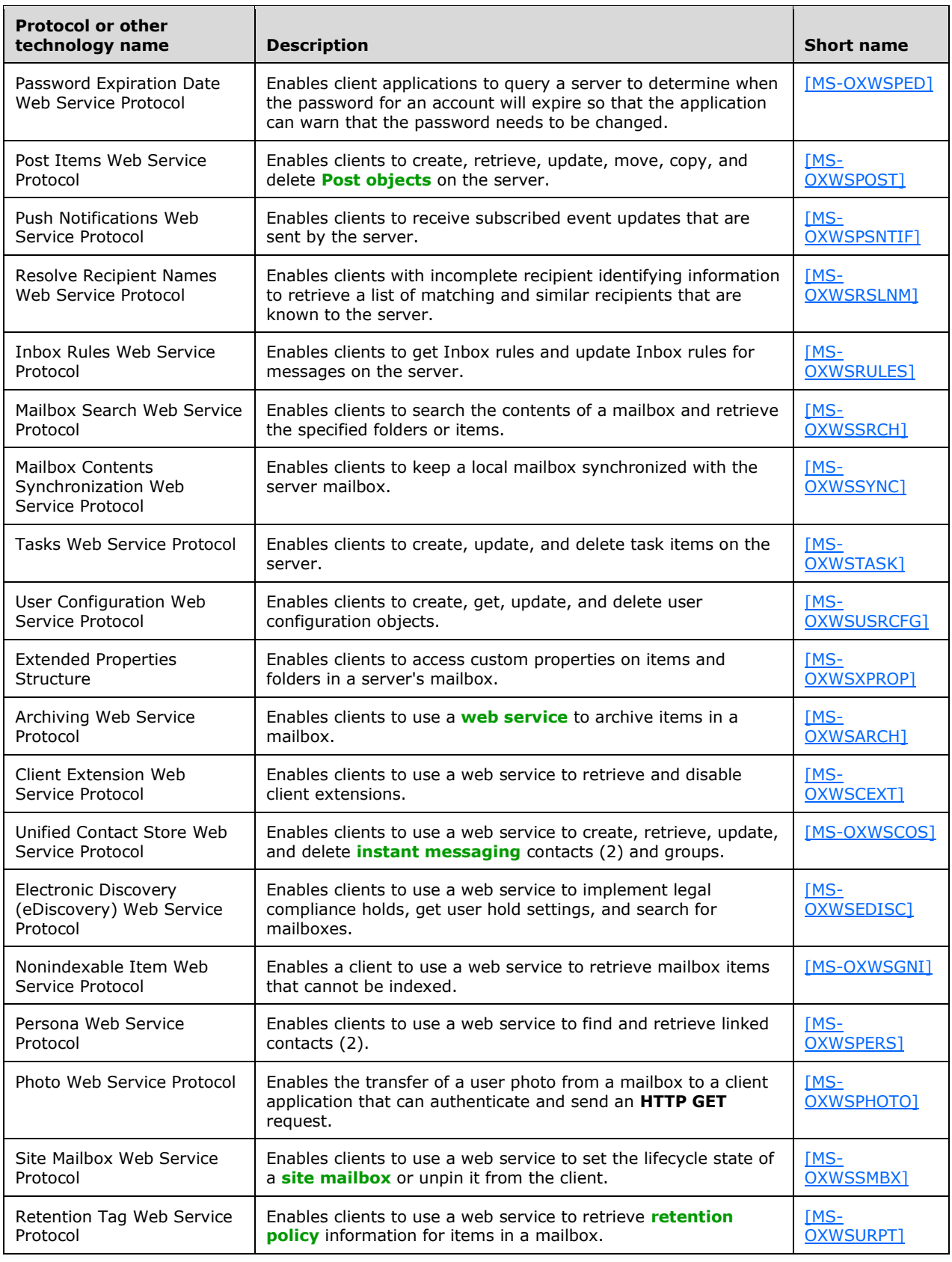

#### <span id="page-34-0"></span>**2.3 Environment**

The following sections identify the context in which the system exists. This includes the systems that use the interfaces provided by this system of protocols, other systems that depend on this system, and, as appropriate, how elements of the system communicate.

#### <span id="page-34-1"></span>**2.3.1 Dependencies on This System**

The Microsoft Exchange system supports a diverse set of protocols, ranging from standards-compliant protocols such as **[SMTP](#page-12-2)** to rich, proprietary protocols such as the Exchange **[RPC](#page-11-3)** protocols. Due to this flexibility, Exchange servers are able to interoperate with many different types of clients. This section describes the types of clients that rely on the Microsoft Exchange protocols.

## <span id="page-34-2"></span>**2.3.1.1 RPC-Enabled Clients**

Messaging clients that are RPC-enabled communicate with Exchange servers through the **[RPC](#page-11-3)** protocol, which offers the most comprehensive set of functionality. In addition to sending and retrieving messages, RPC-enabled clients gain access to server-side features such as **[address books](#page-9-1)**, **[contacts \(2\)](#page-9-6)**, appointments, and shared storage.

## <span id="page-34-3"></span>**2.3.1.2 Non-RPC-Enabled Clients**

Messaging clients that are not RPC-enabled communicate with Exchange servers through MAPI extensions for HTTP, which offers the same comprehensive set of functionality as communication through RPC.

Messaging clients that are not RPC-enabled can also communicate with Exchange servers through standards-based protocols such as **[SMTP](#page-12-2)**, **[POP3](#page-11-2)**, and **[IMAP4](#page-10-4)**. However, these protocols offer only standard e-mail services, such as sending and retrieving e-mail messages. More advanced features, such as **[contacts \(2\)](#page-9-6)** and appointments, are usually implemented on the client rather than on the server.

## <span id="page-34-4"></span>**2.3.1.3 Mobile Device Clients**

Exchange ActiveSync provides mobile device clients with access to a subset of the server-side features that are available to **[RPC](#page-11-3)**-enabled clients.

#### <span id="page-34-5"></span>**2.3.1.4 Document Sharing and Collaboration Services**

The flexibility of Exchange servers enables storage and management of documents in the form of schematized messages. This ability to store and manage documents in the form of schematized messages, coupled with the fact that Exchange servers are message transport agents, allows document sharing and collaboration services to be built on top of the Exchange server's architecture.

#### <span id="page-34-6"></span>**2.3.1.5 Unified Messaging Clients**

Exchange servers include the capability to integrate e-mail and related messaging systems with telephone-based communication. **[Unified Messaging](#page-12-5)** provides APIs that enable software agents to integrate telephony functionality into a unified Inbox experience.

#### <span id="page-35-0"></span>**2.3.2 Dependencies on Other Systems/Components**

The Microsoft Exchange system depends on other systems in order to function. The following sections outline these dependencies.

#### <span id="page-35-1"></span>**2.3.2.1 Domain Controller/Directory Service**

Exchange servers depend on a domain controller to provide authentication services and security policies. This domain controller provides an **[LDAP](#page-10-0)**-enabled directory service that stores messaging recipient information such as name and e-mail addresses. The directory service is used by the directory and profile services protocols.

#### <span id="page-35-2"></span>**2.3.2.2 DNS Service**

**[DNS](#page-10-5)** service is required so that mail servers can resolve host names to IP addresses and route mail accordingly. The DNS service also plays an integral role for outbound message routing and the Directory/Profile Services protocols.

#### <span id="page-35-3"></span>**2.4 Assumptions and Preconditions**

The assumptions and preconditions that are described in this section apply to the Microsoft Exchange system overall. For information about assumptions and preconditions that apply to a specific protocol in this system, see the specification for that protocol.

- A domain controller is required to service the server domain and authentication requests and to handle management tasks.
- The Exchange servers are members of the domain.
- The Exchange server is reachable by external clients via an established IP address (or IP addresses).
- The appropriate MX **[DNS](#page-10-5)** records are configured to map the mail domain to the public IP address(es) corresponding to the externally available Exchange server. The MX records are propagated to the extended private or public network(s) so that all intended clients can resolve the domain name.
- The Exchange server functional elements are started collectively, and the Exchange server accepts client requests.
- The **[directory service \(DS\)](#page-9-4)** is accessible to the Exchange server. Any intermediate firewalls, routers, or connection points between elements of the system have all required ports and gateways open for communication between them.

#### <span id="page-35-4"></span>**2.5 Use Cases**

This section presents a number of use cases that illustrate the key functionality of Exchange servers. Due to the complexity of the Microsoft Exchange system, the following use cases are not comprehensive. However, they are structured around the core types of activity that a typical client conducts with the system, and they provide a high-level interaction summary between clients and servers.

To further illustrate the flexibility of the Microsoft Exchange system in supporting different types of clients, some use cases are divided into subsections that show how to implement the functionality via protocols that support different types of clients.

The use cases provide high-level detail regarding the goals, actors, and interactions for each scenario and also point to the related documents that provide necessary detailed information.
The actors, actions, and targets of the use cases are intentionally abstract, using generic terms such as "client", "server", "message", and "folder" rather than terms such as "Outlook" or "**[Inbox folder](#page-10-0)**". The examples in section  $\frac{3}{2}$  present a number of scenarios that illustrate how one or more use cases can work in conjunction to achieve specific results.

# <span id="page-36-0"></span>**2.5.1 Server Information Discovery**

# **2.5.1.1 Synopsis**

The server information discovery use case describes how an **[Autodiscover client](#page-9-0)** in a managed network (domain) locates a list of **[URIs](#page-12-0)** for **[Autodiscover servers](#page-9-1)**. This mechanism applies to clients using any protocol to access the Exchange server.

# **2.5.1.2 Builds on Use Case(s)**

None.

# **2.5.1.3 References**

- [\[RFC1823\]](https://go.microsoft.com/fwlink/?LinkId=193285)
- [\[RFC2849\]](https://go.microsoft.com/fwlink/?LinkId=90389)
- [\[RFC1034\]](https://go.microsoft.com/fwlink/?LinkId=90263)
- [\[RFC2068\]](https://go.microsoft.com/fwlink/?LinkId=90310)
- [\[MS-OXDISCO\]](%5bMS-OXDISCO%5d.pdf#Section_d912502bc0e241a18b0ef714ba523e08)

### **2.5.1.4 Requirements**

- The client has to have a configured e-mail address.
- The client has to have a configured **[LDAP](#page-10-1)** server.

## **2.5.1.5 Protocol-Specific Details**

Using **[LDAP](#page-10-1)** and **[DNS](#page-10-2)** protocols.

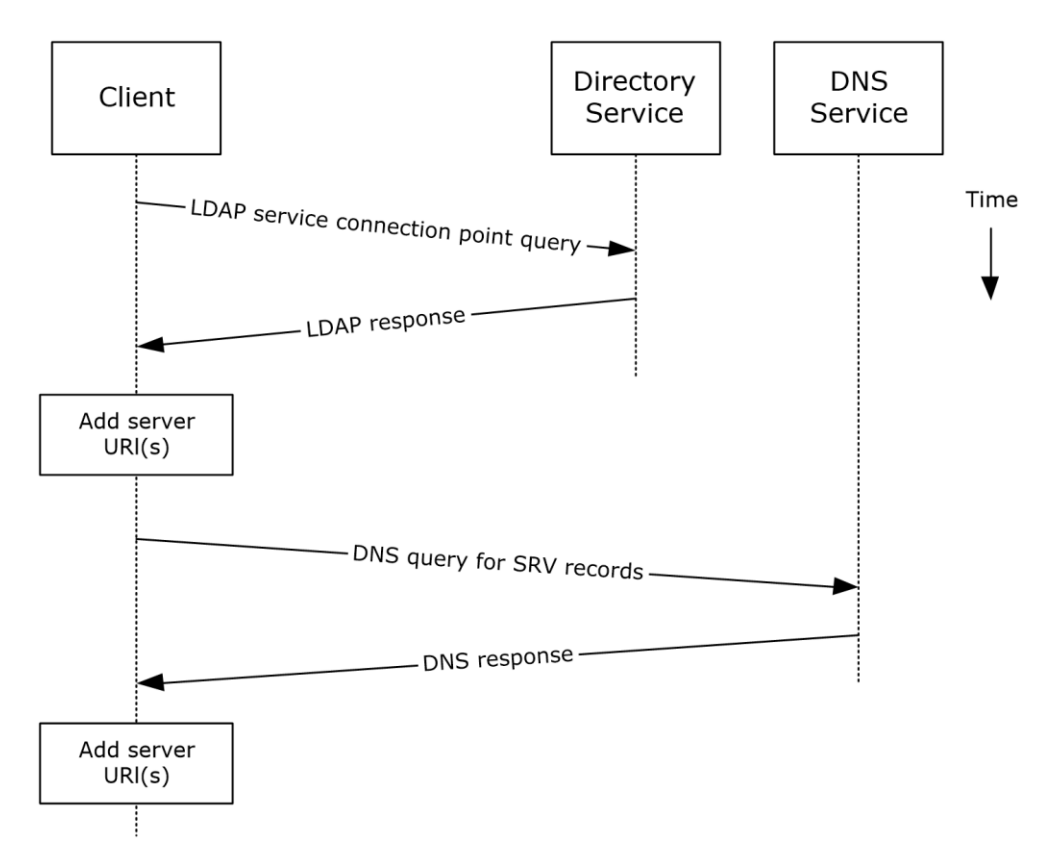

#### **Figure 6: Server information discovery by using LDAP and DNS**

- 1. The client contacts an LDAP server **[DS](#page-9-2)** for **[service connection point](#page-12-1)** objects via LDAP.
- 2. The LDAP server returns one or more service connection point objects, which reference one or more Autodiscover server URIs or another LDAP server. If the service connection point returns another LDAP server, repeat step 1 with the new LDAP server until URIs are returned for Autodiscover servers.
- 3. The client parses the **[URI](#page-12-0)** and adds the appropriate Autodiscover server URIs to the list of possible Autodiscover server URIs.
- 4. The client executes a DNS search for SRV records that match the returned Autodiscover server URI.
- 5. If the DNS server responds with any SRV records, the corresponding Autodiscover server URI records are added to the list of possible Autodiscover server URIs on the client. It is not an error if the DNS server does not return any DNS SRV records in response to the DNS search.
- 6. The client uses the Autodiscover server URI to contact the **[Autodiscover server](#page-9-1)** via **[HTTP](#page-10-3)** to query server information.

## <span id="page-37-0"></span>**2.5.2 Log On to a Mailbox**

### **2.5.2.1 Synopsis**

The log on to a **[mailbox](#page-10-4)** use case describes how a messaging client logs on to a mailbox to gain access to its contents.

**Note** This use case applies only to clients that support **[RPC](#page-11-0)** and Messaging Application Programming Interface (MAPI) extensions for **[HTTP](#page-10-3)**.

# **2.5.2.2 Builds on Use Case(s)**

Server information discovery, as described in section [2.5.1.](#page-36-0)

### **2.5.2.3 References**

- [\[MS-OXCRPC\]](%5bMS-OXCRPC%5d.pdf#Section_137f0ce231fd49528a7d6c0b242e4b6a)
- [\[MS-OXCMAPIHTTP\]](%5bMS-OXCMAPIHTTP%5d.pdf#Section_d502edcf0b2242f28500019f00d60245)
- [\[MS-OXCDATA\]](%5bMS-OXCDATA%5d.pdf#Section_1afa0cd9b1a04520b623bf15030af5d8)
- [\[MS-OXCSTOR\]](%5bMS-OXCSTOR%5d.pdf#Section_d42ed1e03e774264bd597afc583510e2)
- [\[MS-OXCROPS\]](%5bMS-OXCROPS%5d.pdf#Section_13af691127e54aa0bb75637b02d4f2ef)

### **2.5.2.4 Requirements**

- The messaging client has to be able to determine the IP address for the Exchange server.
- The client has to have the **[distinguished name \(DN\)](#page-9-3)** for a valid mailbox account.

### **2.5.2.5 Protocol-Specific Details**

Using **[RPC](#page-11-0)**

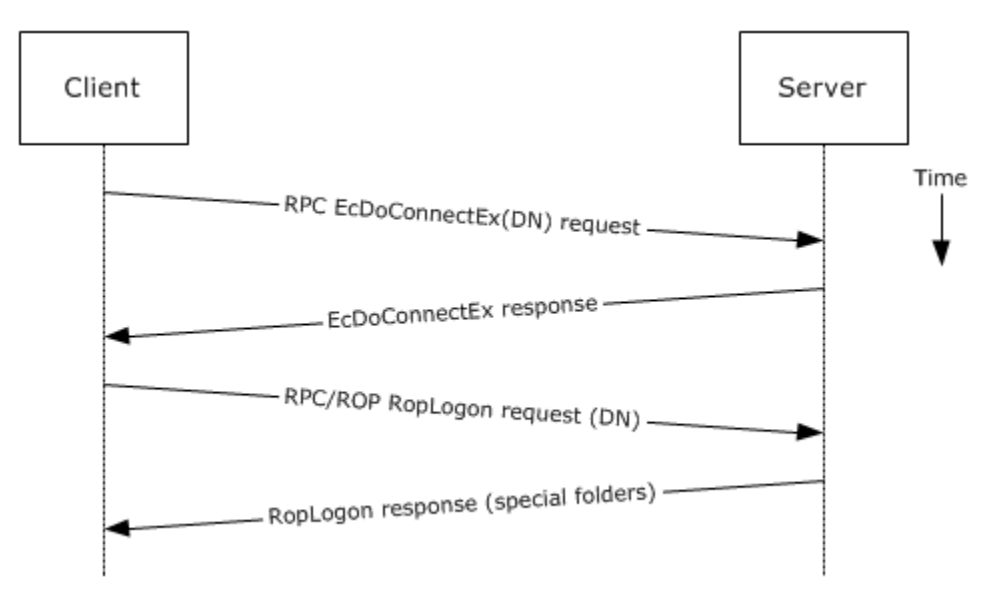

### **Figure 7: Logging on to a mailbox by using RPC**

- 1. The client uses the discovery process from the use case described in section [2.5.1](#page-36-0) to identify the appropriate server.
- 2. The client connects to the Exchange server via RPC and issues an **EcDoConnectEx** call, as described in [\[MS-OXCRPC\]](%5bMS-OXCRPC%5d.pdf#Section_137f0ce231fd49528a7d6c0b242e4b6a) section 3.1.4.1, along with the client's version information.
- 3. The Exchange server accepts the connection request and responds with the server version and other connection information.
- 4. The client issues a **EcDoRpcExt2** call that includes the **RopLogon [remote operation](#page-11-1)  [\(ROP\)](#page-11-1)** request [\(\[MS-OXCROPS\]](%5bMS-OXCROPS%5d.pdf#Section_13af691127e54aa0bb75637b02d4f2ef) section 2.2.3.1) to attempt to log on to the mailbox DN.
- 5. Upon successful logon, the Exchange server returns a list of special folder IDs, as described in  $[MS-OXCDATA]$  section 2.2.1.1, depending on the logon action requested by the client.

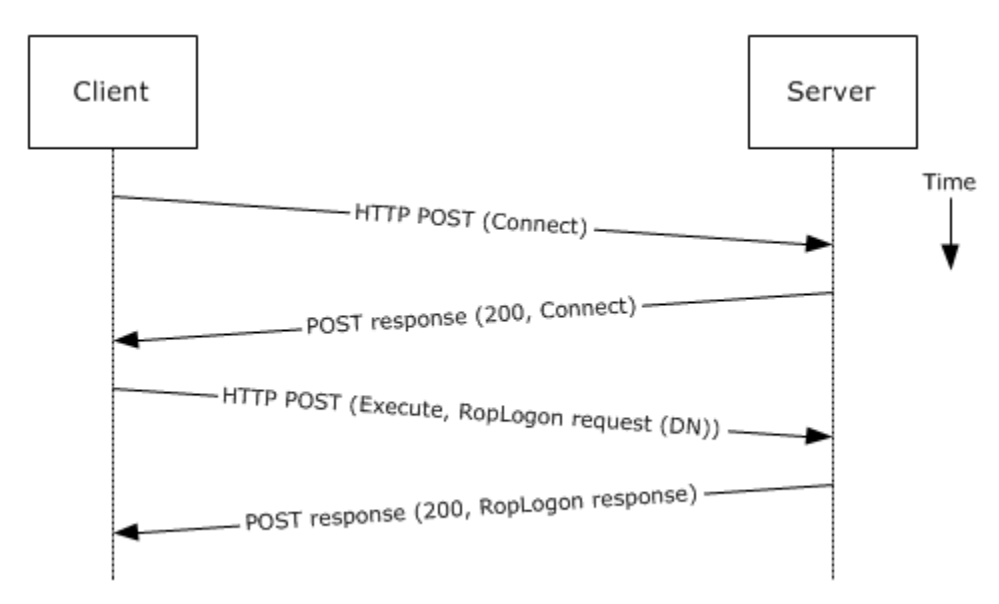

#### Using MAPI extensions for **[HTTP](#page-10-3)**

#### **Figure 8: Logging on to a mailbox by using MAPI extensions for HTTP**

- 1. The client uses the discovery process from the use case described in section 2.5.1 to identify the appropriate server.
- 2. The client connects to the Exchange server via MAPI extensions for HTTP and issues a **Connect** request type, as described in [\[MS-OXCMAPIHTTP\]](%5bMS-OXCMAPIHTTP%5d.pdf#Section_d502edcf0b2242f28500019f00d60245) section 2.2.4.1, along with the client's version information.
- 3. The Exchange server accepts the connection request and responds with the server version and other connection information.
- 4. The client issues an **Execute** request type, as described in [MS-OXCMAPIHTTP] section 2.2.4.2, that includes the **RopLogon** remote operation (ROP) request ([MS-OXCROPS] section 2.2.3.1) to attempt to log on to the mailbox DN.
- 5. Upon successful logon, the Exchange server returns a list of special folder IDs, as described in [MS-OXCDATA] section 2.2.1.1, depending on the logon action requested by the client.

### <span id="page-39-0"></span>**2.5.3 Create a Message**

### **2.5.3.1 Synopsis**

The create a message use case describes how a messaging client can create a new message.

### **2.5.3.2 Builds on Use Case(s)**

Log on to a mailbox, as described in section [2.5.2](#page-37-0)

### **2.5.3.3 References**

- [\[MS-OXCROPS\]](%5bMS-OXCROPS%5d.pdf#Section_13af691127e54aa0bb75637b02d4f2ef)
- [\[MS-OXCMSG\]](%5bMS-OXCMSG%5d.pdf#Section_7fd7ec40deec4c0694931bc06b349682)
- [\[MS-OXCFOLD\]](%5bMS-OXCFOLD%5d.pdf#Section_c0f31b95c07f486c98d9535ed9705fbf)
- [\[MS-OXWSMSG\]](%5bMS-OXWSMSG%5d.pdf#Section_740513531b3f429895c0e3a54a8512ca)
- [\[MS-ASDTYPE\]](%5bMS-ASDTYPE%5d.pdf#Section_dcfe20e1cb36457f8c7be5c61351f7d3)
- **I** [\[MS-ASHTTP\]](%5bMS-ASHTTP%5d.pdf#Section_4cbf28dc287641c69d87ba9db86cd40d)
- [\[MS-ASCMD\]](%5bMS-ASCMD%5d.pdf#Section_1a3490f1afe1418aaa926f630036d65a)
- [\[MS-ASEMAIL\]](%5bMS-ASEMAIL%5d.pdf#Section_f3d27369e0f54164aa5e9b1abda16f5f)
- [\[RFC2068\]](https://go.microsoft.com/fwlink/?LinkId=90310)

#### **2.5.3.4 Requirements**

The client knows the ID of the folder in which to create the message. The folder ID (FID), as described in [\[MS-OXCDATA\]](%5bMS-OXCDATA%5d.pdf#Section_1afa0cd9b1a04520b623bf15030af5d8) section 2.2.1.1, can be one of the **[special folders](#page-12-2)** returned from the logon operation.

### **2.5.3.5 Protocol-Specific Details**

The requests and responses below are separated to facilitate understanding conceptual communication flow and are for illustration purposes only. This same convention will be used for the use cases hereinafter.

Using remote operations (ROPs)

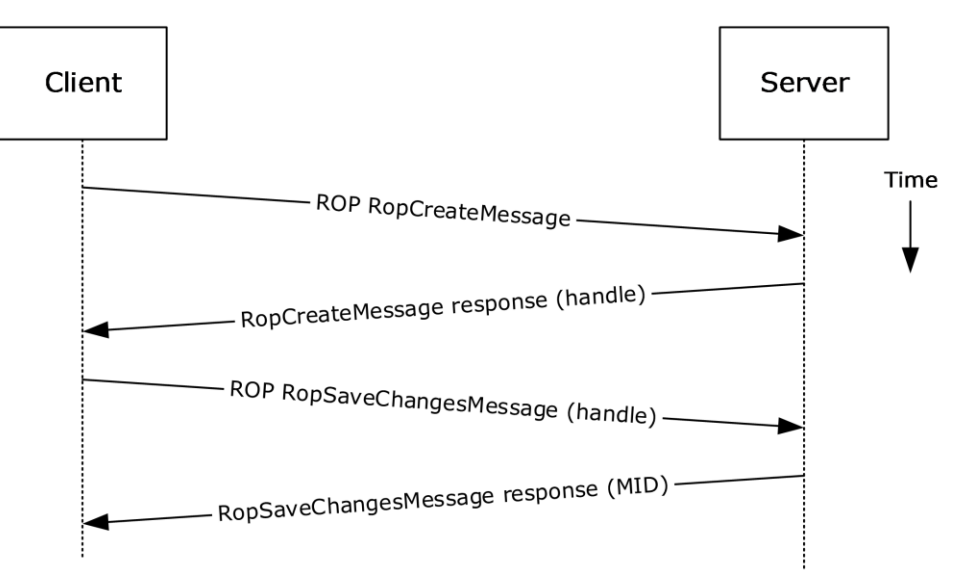

#### **Figure 9: Creating a message by using ROPs**

**Note** The **[ROPs](#page-11-1)** are sent via **[RPC](#page-11-0)** or MAPI extensions for HTTP. Several ROPs can be batched into a single request, as described in [\[MS-OXCROPS\].](%5bMS-OXCROPS%5d.pdf#Section_13af691127e54aa0bb75637b02d4f2ef)

- 1. The client logs on to a **[mailbox](#page-10-4)** per the use case described in section [2.5.2.](#page-37-0)
- 2. The client issues a **RopCreateMessage** ROP request ([MS-OXCROPS] section 2.2.6.2) to the Exchange server referencing the folder.
- 3. The Exchange server responds with a handle to the message.
- 4. Using the message object handle returned by the server, as described in [MS-OXCROPS] section 2.2.6.2.2, the client issues a **RopSaveChangesMessage** ROP request ([MS-OXCROPS] section 2.2.6.3) to the server to persist the message to storage.
- 5. The server returns the MID for the new message.

Using Exchange ActiveSync

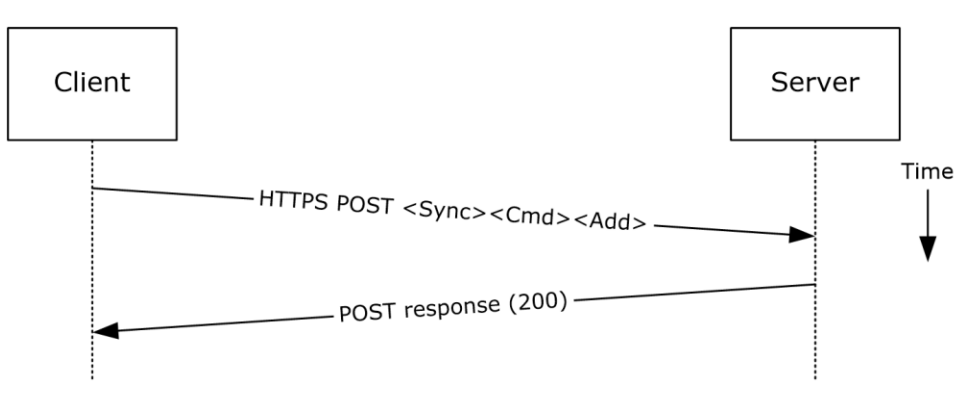

### **Figure 10: Creating a message by using Exchange ActiveSync**

- 1. The client uses the **Sync** command request [\(\[MS-ASCMD\]](%5bMS-ASCMD%5d.pdf#Section_1a3490f1afe1418aaa926f630036d65a) section 2.2.1.21) with an **Add** element, as described in [MS-ASCMD] section 2.2.3.7.2, to upload/create new application data on the server. An **ApplicationData** element, as described in [MS-ASCMD] section 2.2.3.11, with class "E-mail" needs to contain the required XML schema elements, as described in [\[MS-ASEMAIL\].](%5bMS-ASEMAIL%5d.pdf#Section_f3d27369e0f54164aa5e9b1abda16f5f)
- 2. The Exchange server responds with HTTP status code 200 (OK).

Using Exchange Web Services

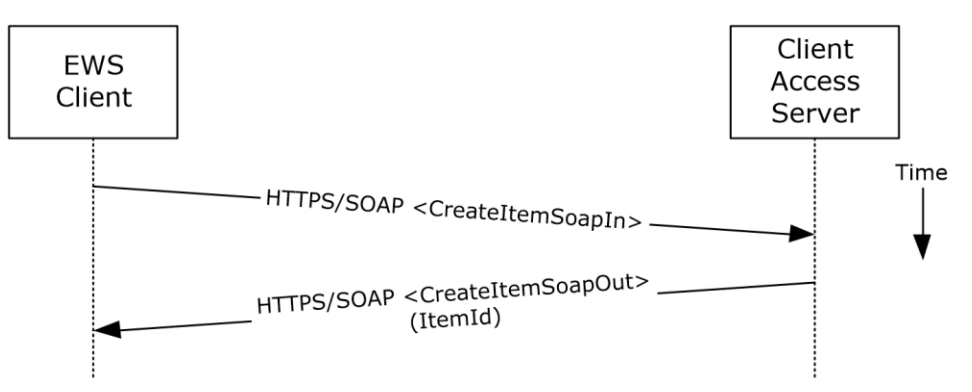

### **Figure 11: Creating a message by using Exchange Web Services**

1. The client uses the HTTPS/SOAP **CreateItemSoapIn** request **[WSDL message](#page-12-3)**, as described in [\[MS-OXWSMSG\]](%5bMS-OXWSMSG%5d.pdf#Section_740513531b3f429895c0e3a54a8512ca) section 3.1.4.2, to create a new message item in the specified folder.

2. The Client Access server responds with a **CreateItemSoapOut** response WSDL message, as described in [MS-OXWSMSG] section 3.1.4.2, which includes the **ResponseCode** element, indicating the status of the operation, and the **ItemId** element, whose value uniquely identifies the new message.

## **2.5.4 Create a Strongly Typed Message**

### **2.5.4.1 Synopsis**

The strongly typed message use case describes how a messaging client creates a new strongly typed message. A strongly typed message is associated with a specific message **[class](#page-9-4)** and has specific requirements for the set of required properties.

### **2.5.4.2 Builds on Use Case(s)**

Create a message, as described in section  $2.5.3$ 

### **2.5.4.3 References**

- [\[MS-OXPROPS\]](%5bMS-OXPROPS%5d.pdf#Section_f6ab1613aefe447da49c18217230b148)
- [\[MS-OXOMSG\]](%5bMS-OXOMSG%5d.pdf#Section_daa9120ff3254afba73828f91049ab3c)
- [\[MS-OXOCFG\]](%5bMS-OXOCFG%5d.pdf#Section_7d466dd5c1564da99a0175c78e7e1a67)
- [\[MS-OXOCNTC\]](%5bMS-OXOCNTC%5d.pdf#Section_9b6365329150483696359c9b756c9ccf)
- [\[MS-OXODOC\]](%5bMS-OXODOC%5d.pdf#Section_103007c850664bed84e34465907af098)
- [\[MS-OXOFLAG\]](%5bMS-OXOFLAG%5d.pdf#Section_f1e50be4ed304c2ab5cb8ff3aaaf9b91)
- [\[MS-OXOSMIME\]](%5bMS-OXOSMIME%5d.pdf#Section_bb17d126d211462c8cd3454ed33c8746)
- [\[MS-OXORMMS\]](%5bMS-OXORMMS%5d.pdf#Section_a121dda448f341f8b12f170f533038bb)
- [\[MS-OXOCAL\]](%5bMS-OXOCAL%5d.pdf#Section_09861fdec8e440289346e7c214cfdba1)
- [\[MS-OXODLGT\]](%5bMS-OXODLGT%5d.pdf#Section_01a89b119c434c40b1478f6a1ef5a44f)
- [\[MS-OXOJRNL\]](%5bMS-OXOJRNL%5d.pdf#Section_2aa04fd20f364ce49178c0fc70aa8d43)
- [\[MS-OXONOTE\]](%5bMS-OXONOTE%5d.pdf#Section_6bf4ed7e316c4a3cbe275ec93e7ab39f)
- [\[MS-OXOPFFB\]](%5bMS-OXOPFFB%5d.pdf#Section_1a52729972114d27a74cb69bd0746320)
- [\[MS-OXORSS\]](%5bMS-OXORSS%5d.pdf#Section_53bc963400404b5aaecd29781d826009)
- [\[MS-OXOSMMS\]](%5bMS-OXOSMMS%5d.pdf#Section_f6c98225cd0f4b18ac8c2396dc0f23f7)
- [\[MS-OXORMDR\]](%5bMS-OXORMDR%5d.pdf#Section_5454ebcce5d14da8a598d393b101caab)
- [\[MS-OXOPOST\]](%5bMS-OXOPOST%5d.pdf#Section_9b18fdabaacd4d739534be9b6ba2f115)
- [\[MS-OXOTASK\]](%5bMS-OXOTASK%5d.pdf#Section_55600ec061954730843659c7931ef27e)
- [\[MS-OXWSMSG\]](%5bMS-OXWSMSG%5d.pdf#Section_740513531b3f429895c0e3a54a8512ca)
- [\[MS-XWDCAL\]](%5bMS-XWDCAL%5d.pdf#Section_52ca41d907974956a96d553565403bc0)
- [\[RFC2518\]](https://go.microsoft.com/fwlink/?LinkId=90363)

## **2.5.4.4 Requirements**

The kind of strongly typed message to be created needs to be predetermined.

# **2.5.4.5 Protocol-Specific Details**

Using remote operations (**[ROPs](#page-11-1)**)

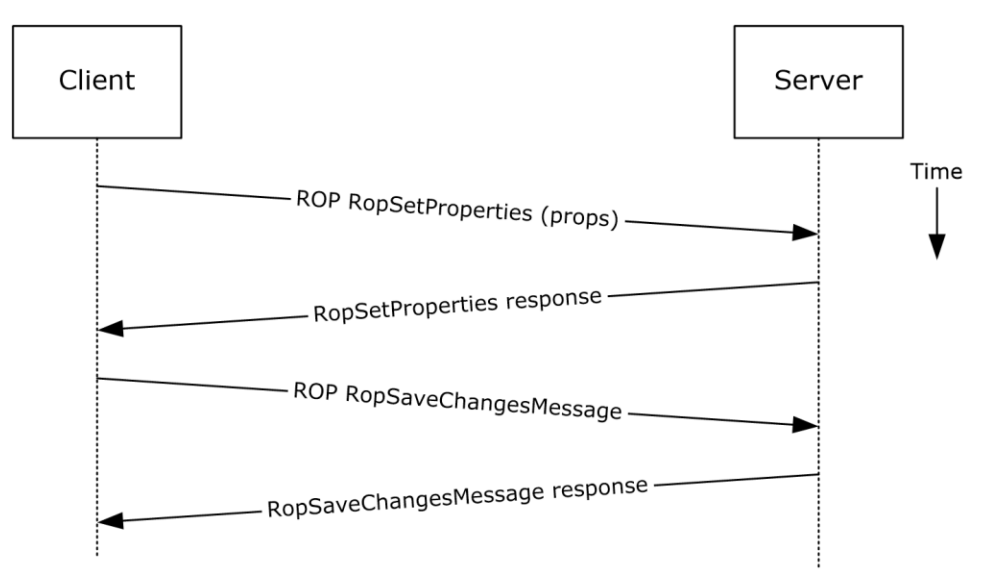

#### **Figure 12: Creating a strongly typed message by using ROPs**

**Note** The ROPs are sent via **[RPC](#page-11-0)** or MAPI extensions for HTTP. Several ROPs can be batched into a single request, as described in [\[MS-OXCROPS\].](%5bMS-OXCROPS%5d.pdf#Section_13af691127e54aa0bb75637b02d4f2ef)

- 1. The client creates a message per the use case described in section [2.5.3.](#page-39-0)
- 2. The client prepares a list of property-value pairs that will be set on the message. The propertyvalue pairs include the message **[class](#page-9-4)** and the required properties associated with the specific message class value.
- 3. The client issues a **RopSetProperties** ROP request ([MS-OXCROPS] section 2.2.8.6) to the Exchange server to set the property-value pairs on the message.
- 4. The Exchange server returns success or failure of the operation.
- 5. The client issues a **RopSaveChangesMessage** ROP request ([MS-OXCROPS] section 2.2.6.3) to the Exchange server to persist the changes.
- 6. The Exchange server returns success or failure of the save operation. This operation can fail when any of the required properties associated with the selected message class are not present.

Using Exchange ActiveSync

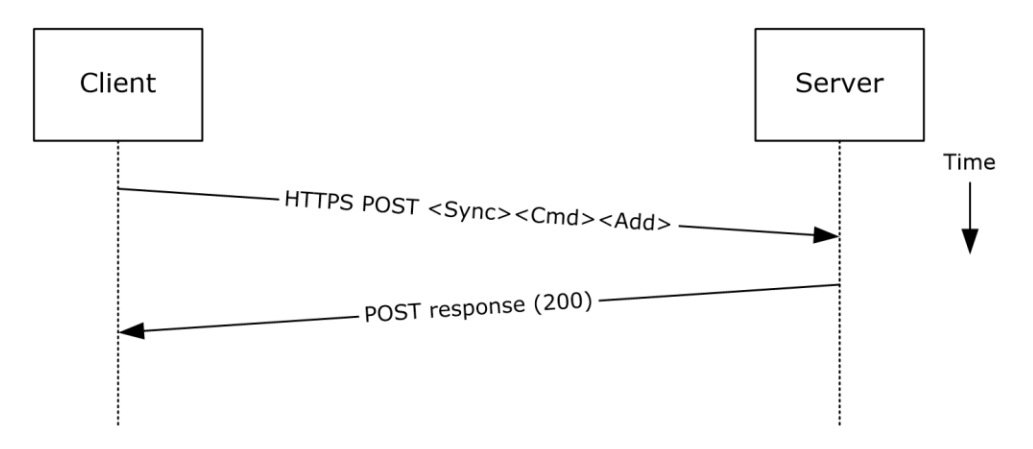

### **Figure 13: Creating a strongly typed message by using Exchange ActiveSync**

- 1. The client creates a new message per the use case described in section 2.5.3.
- 2. The client prepares a list of XML schema item-value pairs to be set on the message. The itemvalue pairs include the XML schema class name that corresponds to the kind of strongly typed message that is desired and the required items associated with the specific schema class.
- 3. The client uses the **Sync** command request [\(\[MS-ASCMD\]](%5bMS-ASCMD%5d.pdf#Section_1a3490f1afe1418aaa926f630036d65a) section 2.2.1.21) with an **Add** element, as described in [MS-ASCMD] section 2.2.3.7.2, to add the required schema items to the message.
- 4. The Exchange server responds with HTTP status code 200 (OK).

Using Exchange Web Services

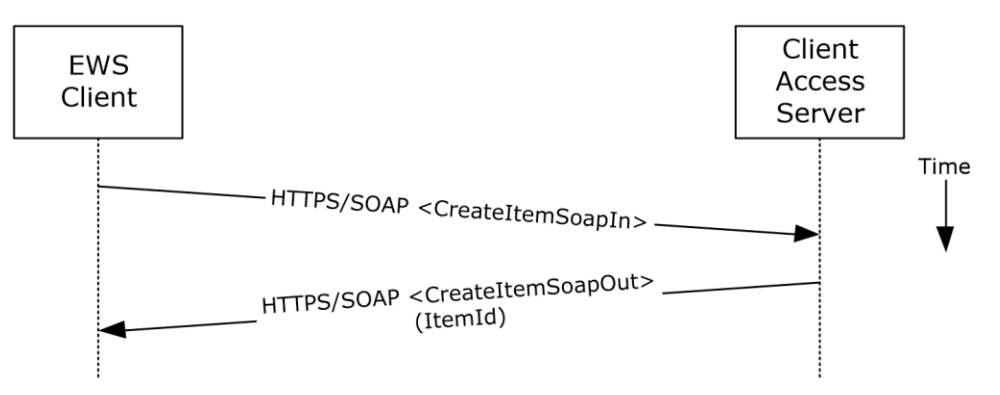

#### **Figure 14: Creating a strongly typed message by using Exchange Web Services**

- 1. The client uses the HTTPS/SOAP **CreateItemSoapIn** request **[WSDL message](#page-12-3)**, as described in [\[MS-OXWSMSG\]](%5bMS-OXWSMSG%5d.pdf#Section_740513531b3f429895c0e3a54a8512ca) section 3.1.4.2, to create a new message item in the specified folder. The **Message** element contains the properties and child elements that specify the message class and the required properties associated with the specified message class.
- 2. The Client Access server responds with a **CreateItemSoapOut** response WSDL message, as described in [MS-OXWSMSG] section 3.1.4.2, which includes a **ResponseCode** element specifying the status of the operation and an **ItemId** element whose value uniquely identifies the new message.

# **2.5.5 Add an Attachment**

# **2.5.5.1 Synopsis**

The add an attachment use case describes how a client adds an attachment to a message.

## **2.5.5.2 Builds on Use Case(s)**

Create a message, as described in section [2.5.3](#page-39-0)

# **2.5.5.3 References**

- [\[MS-ASCMD\]](%5bMS-ASCMD%5d.pdf#Section_1a3490f1afe1418aaa926f630036d65a)
- [\[MS-OXCMSG\]](%5bMS-OXCMSG%5d.pdf#Section_7fd7ec40deec4c0694931bc06b349682)
- [\[MS-OXWSATT\]](%5bMS-OXWSATT%5d.pdf#Section_cda9147bdac244118b01eb02e61c9e24)
- [\[MS-OXWSMSG\]](%5bMS-OXWSMSG%5d.pdf#Section_740513531b3f429895c0e3a54a8512ca)

### **2.5.5.4 Requirements**

The attachment is available to the client.

## **2.5.5.5 Protocol-Specific Details**

Using remote procedures (ROPs)

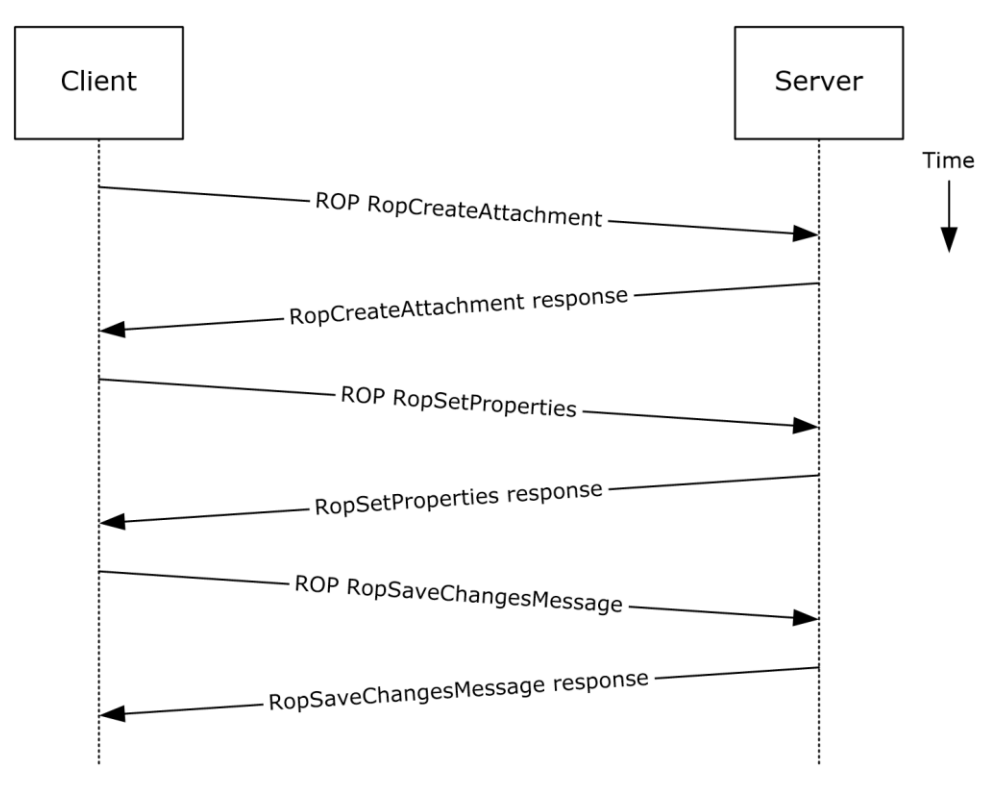

**Figure 15: Adding an attachment by using ROPs**

**Note** The **[ROPs](#page-11-1)** are sent via **[RPC](#page-11-0)** or MAPI extensions for HTTP. Several ROPs can be batched into a single request, as described in [\[MS-OXCROPS\].](%5bMS-OXCROPS%5d.pdf#Section_13af691127e54aa0bb75637b02d4f2ef)

- 1. The client creates a message per the use case described in section [2.5.3.](#page-39-0)
- 2. The client issues a **RopCreateAttachment** ROP request ([MS-OXCROPS] section 2.2.6.13) to the Exchange server to create a new attachment associated with the message.
- 3. Upon success, the Exchange server returns a handle to the attachment.
- 4. The client prepares a list of required and optional property-value pairs to be set on the attachment. The attachment data is also set as one of the property values.
- 5. The client issues a **RopSetProperties** ROP request ([MS-OXCROPS] section 2.2.8.6) to the Exchange server to set the list of property-value pairs on the message.
- 6. The Exchange server returns the success or failure of the operation.
- 7. Using the attachment handle, the client issues a **RopSaveChangesMessage** ROP ([MS-OXCROPS] section 2.2.6.3) attachment request to the Exchange server to persist the new attachment.
- 8. The Exchange server responds with HTTP status code 200 (OK). This operation can fail when any of the required properties for an attachment are not present.

Using **[WebDAV](#page-12-4)**

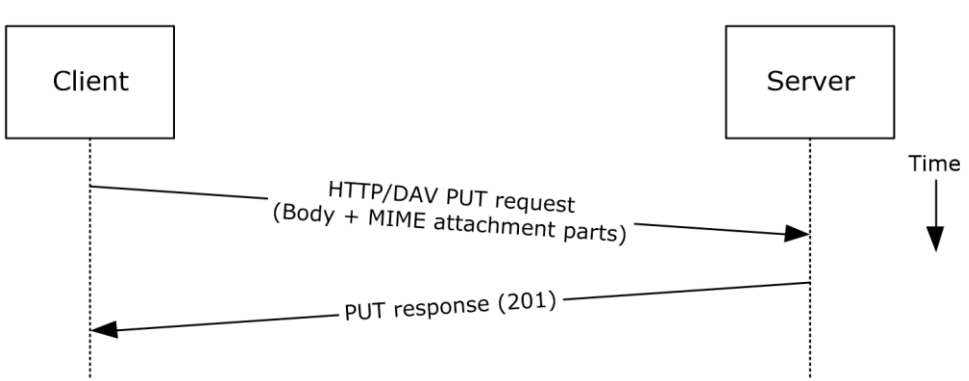

#### **Figure 16: Adding an attachment by using WebDAV**

- 1. The client creates a new message per the use case described in section 2.5.3.
- 2. The client uses the HTTP **PUT** request, as described in [\[RFC2068\],](https://go.microsoft.com/fwlink/?LinkId=90310) to replace the existing message document resource, specifying a new **[message body \(1\)](#page-10-5)** that contains the attachment data as embedded **[MIME](#page-11-2)** body parts.
- 3. The Exchange server responds as described in [RFC2068] and Exchange-specific WebDAV extensions.

Using Exchange ActiveSync

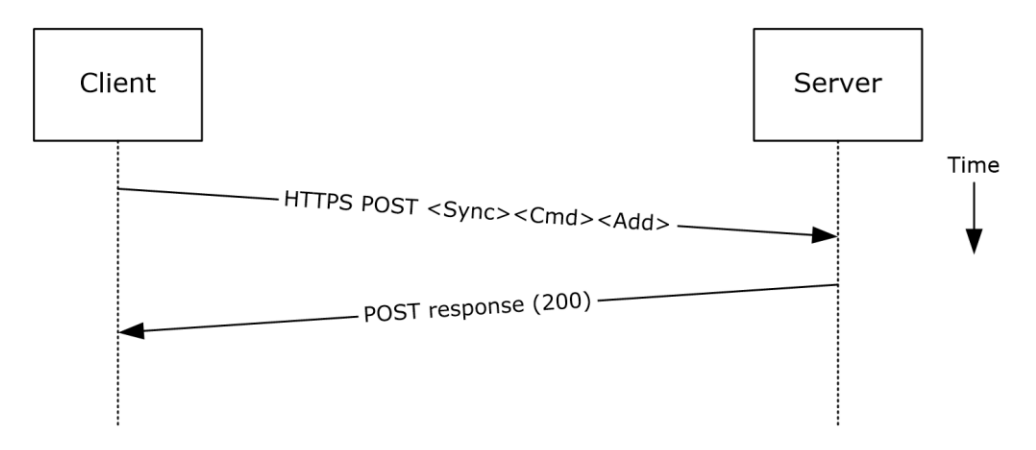

### **Figure 17: Adding an attachment by using Exchange ActiveSync**

- 1. The client creates a new message per the use case described in section 2.5.3.
- 2. The client uses the **Sync** command request [\(\[MS-ASCMD\]](%5bMS-ASCMD%5d.pdf#Section_1a3490f1afe1418aaa926f630036d65a) section 2.2.1.21), with an Add element, as described in [MS-ASCMD] section 2.2.3.7.2, to upload/create new ApplicationData of class "Attachment" on the server. The attachment is added to a collection inside the message.
- 3. The Exchange server responds with HTTP status code 200 (OK) and returns a server ID that identifies the uploaded attachment.

Using Exchange Web Services

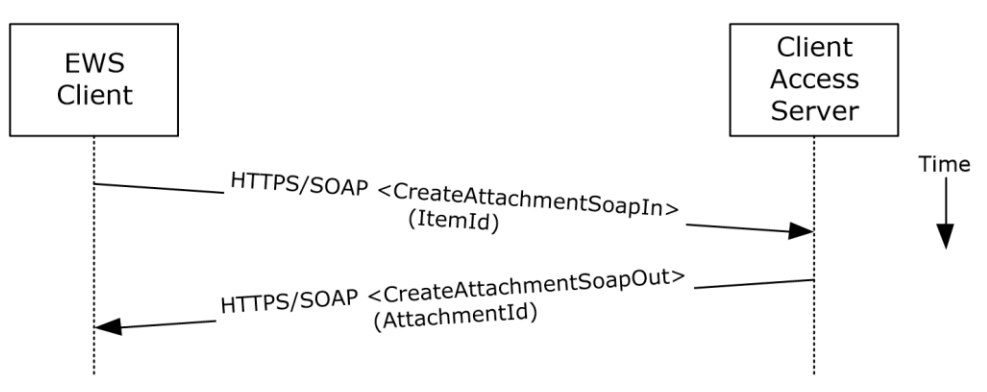

### **Figure 18: Adding an attachment by using Exchange Web Services**

- 1. The client creates a new message item as described in section 2.5.3 and notes the value of the **ItemId** element for the new message.
- 2. The client uses the HTTPS/SOAP **CreateAttachmentSoapIn** request **[WSDL message](#page-12-3)**, as described in [\[MS-OXWSATT\]](%5bMS-OXWSATT%5d.pdf#Section_cda9147bdac244118b01eb02e61c9e24) section 3.1.4.1.1.1, to create a new attachment. To associate the attachment with the message, the client includes the **ItemId** element, which sets the new message as the attachment's parent item.
- 3. The Client Access server responds with a **CreateAttachmentSoapOut** response WSDL message, as described in [MS-OXWSATT] section 3.1.4.1.1.2, which includes the **ResponseCode** element and the **AttachmentId** element, whose value uniquely identifies the new attachment.

# <span id="page-48-0"></span>**2.5.6 Resolve a Recipient from an Address Book**

# **2.5.6.1 Synopsis**

The resolve a recipient from an address book use case describes how a client resolves a recipient and obtains associated information.

**Note [WebDAV](#page-12-4)** requires the client to handle resolving recipient addresses directly and does not have the corresponding operation.

# **2.5.6.2 Builds on Use Case(s)**

None.

### **2.5.6.3 References**

- **I** [\[MS-NSPI\]](%5bMS-NSPI%5d.pdf#Section_6dd0a3eab4d44a73a857add03a89a543)
- [\[MS-OXOABK\]](%5bMS-OXOABK%5d.pdf#Section_f4cf9b4c923245069e712270de217614)
- [\[MS-ASCMD\]](%5bMS-ASCMD%5d.pdf#Section_1a3490f1afe1418aaa926f630036d65a)
- [\[MS-OXWSRSLNM\]](%5bMS-OXWSRSLNM%5d.pdf#Section_0665e7dc7b6848d783ff7aa94edbe362)

## **2.5.6.4 Requirements**

The client has a specific recipient name to resolve.

### **2.5.6.5 Protocol-Specific Details**

Using **[RPC](#page-11-0)**

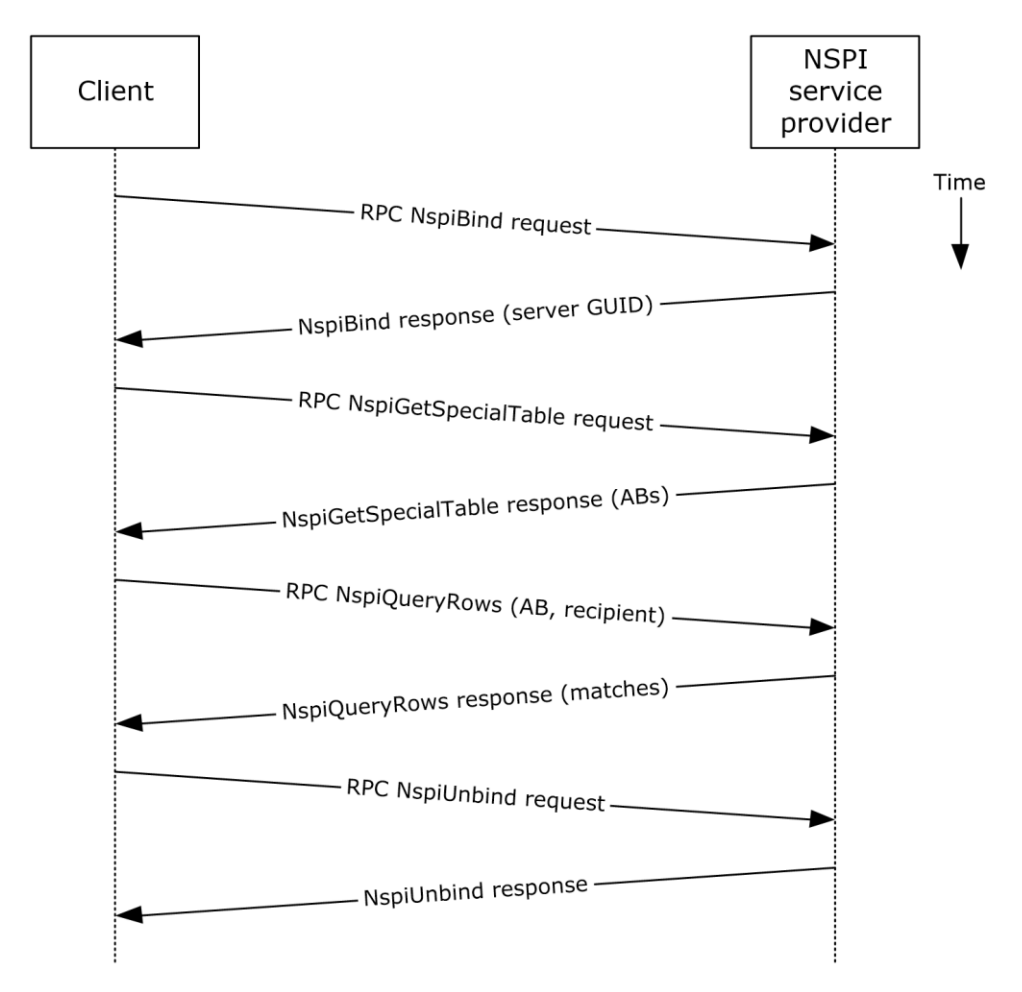

### **Figure 19: Resolving a recipient from an address book by using RPC**

- 1. The client creates an RPC connection with NSPI and issues an **NspiBind** method request, as described in [\[MS-NSPI\].](%5bMS-NSPI%5d.pdf#Section_6dd0a3eab4d44a73a857add03a89a543)
- 2. NSPI responds to the **NspiBind** method request and returns a server **[GUID](#page-10-6)**.
- 3. The client then issues an **NspiGetSpecialTable** method request to obtain the hierarchy table.
- 4. NSPI returns a table of rows, where each row represents an **[address book](#page-9-5)** container.
- 5. The client issues an **NspiQueryRows** method request to identify address book entries that match a specific recipient.
- 6. NSPI returns a table of zero or more rows, where each row represents the information for a matching address book entry. If no matches are found, no rows are returned.
- 7. The client issues an **NspiUnbind** method request to terminate the conversation.
- 8. The server acknowledges the termination by responding to the **NspiUnbind** method request.

**Note** If no rows are returned, a match was not found for the recipient. If a single row is returned, an exact match was found. If more than one row is returned, the recipient name in question is considered to be ambiguous. It is the responsibility of the end user to determine the correct recipient from the list of ambiguous recipient names.

Using Exchange ActiveSync

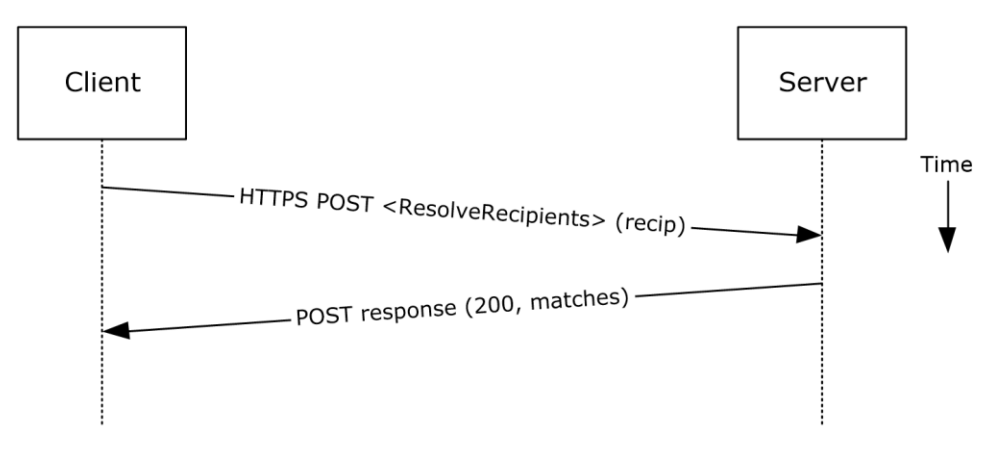

**Figure 20: Resolving a recipient from an address book by using Exchange ActiveSync**

- 1. The client issues a **ResolveRecipients** command request, as described in [\[MS-ASCMD\]](%5bMS-ASCMD%5d.pdf#Section_1a3490f1afe1418aaa926f630036d65a) section 2.2.1.15, for the specific recipient to the server.
- 2. The Exchange server responds to the request by returning HTTP status code 200 (OK) and a sequence of complex elements, each representing a matching recipient in the address book. A sequence of zero elements indicates that a match for the recipient was not found.

Using Exchange Web Services

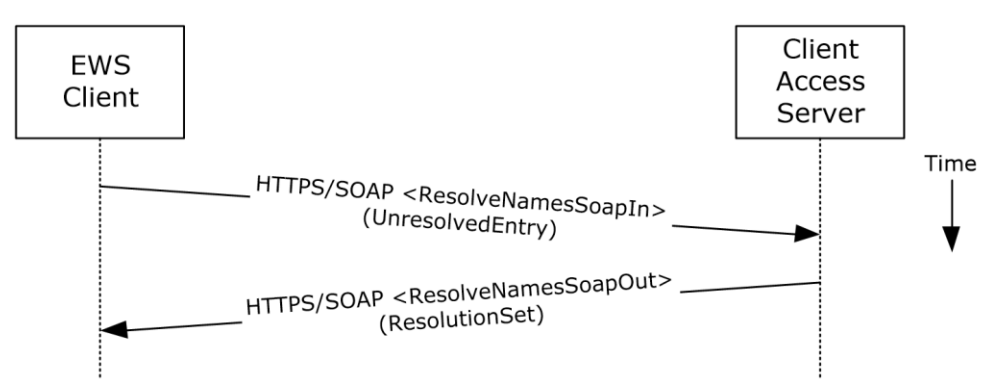

**Figure 21: Resolving a recipient from an address book by using Exchange Web Services**

- 1. The client uses the HTTPS/SOAP **ResolveNamesSoapIn** request message, as described in [\[MS-](%5bMS-OXWSRSLNM%5d.pdf#Section_0665e7dc7b6848d783ff7aa94edbe362)[OXWSRSLNM\]](%5bMS-OXWSRSLNM%5d.pdf#Section_0665e7dc7b6848d783ff7aa94edbe362) section 3.1.4.1.1.1, to resolve an unresolved entry.
- 2. The Client Access server responds with a **ResolveNamesSoapOut** response message, as described in [MS-OXWSRSLNM] section 3.1.4.1.1.2, which includes the **ResponseCode** element and the **ResolutionSet** element, as described in [MS-OXWSRSLNM] section 3.1.4.1.3.3, containing the list of matching names found in the resolution set.

# <span id="page-51-0"></span>**2.5.7 Send a Message**

# **2.5.7.1 Synopsis**

The send a message use case describes how a messaging client can send a message (submit a message for delivery). **[SMTP](#page-12-5)**-only clients cannot send messages using this mechanism. For more information about SMTP-based message submission, see [\[MS-OXSMTP\]](%5bMS-OXSMTP%5d.pdf#Section_1056b1f91cad4037bf774023769ee85c) and [\[RFC2821\].](https://go.microsoft.com/fwlink/?LinkId=90384)

# **2.5.7.2 Builds on Use Case(s)**

- Create a message, as described in section [2.5.3](#page-39-0)
- Resolve a recipient from an address book, as described in section [2.5.6](#page-48-0)

### **2.5.7.3 References**

- [\[MS-OXOMSG\]](%5bMS-OXOMSG%5d.pdf#Section_daa9120ff3254afba73828f91049ab3c)
- [\[MS-OXSMTP\]](%5bMS-OXSMTP%5d.pdf#Section_1056b1f91cad4037bf774023769ee85c)
- [\[RFC2821\]](https://go.microsoft.com/fwlink/?LinkId=90384)
- [\[MS-OXWSMSG\]](%5bMS-OXWSMSG%5d.pdf#Section_740513531b3f429895c0e3a54a8512ca)
- [\[MS-OXWSCORE\]](%5bMS-OXWSCORE%5d.pdf#Section_7a113138a0db4168a164bf8b05cc4e6d)

## **2.5.7.4 Requirements**

The client is able to create a message, as described in section  $2.5.3$ , and resolve a recipient, as described in section [2.5.6.](#page-48-0)

### **2.5.7.5 Protocol-Specific Details**

Using **[remote operations \(ROPs\)](#page-11-1)**

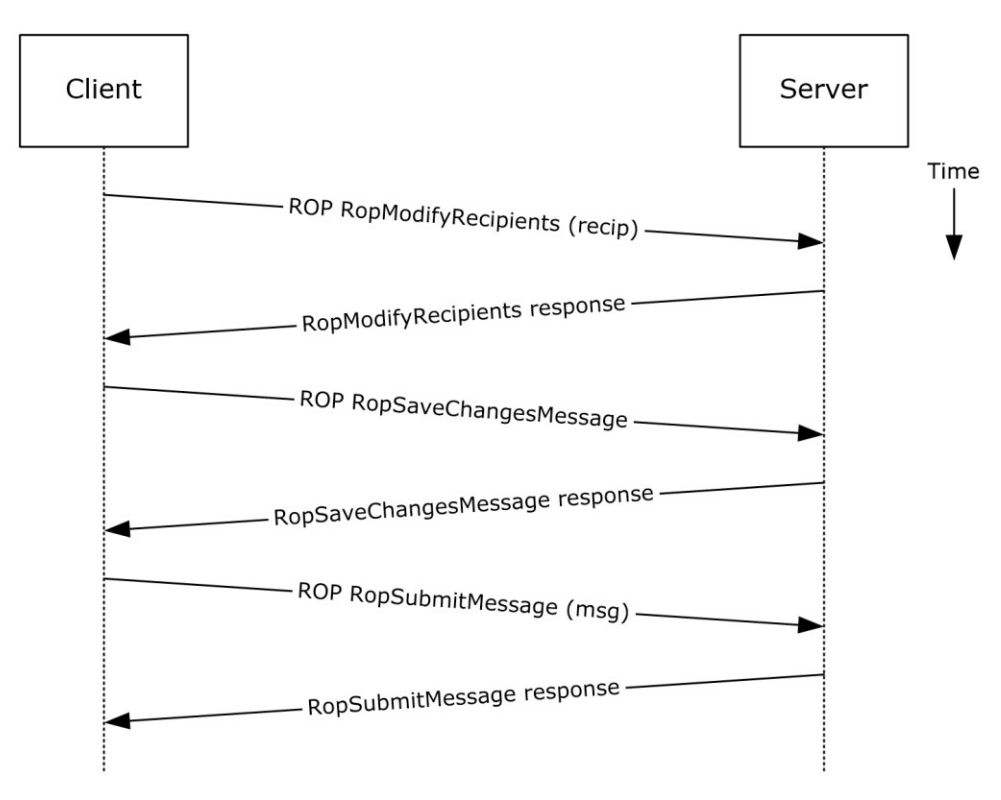

**Figure 22: Sending a message by using ROPs**

**Note** The ROPs are sent via **[RPC](#page-11-0)** or MAPI extensions for **[HTTP](#page-10-3)**. Several ROPs can be batched into a single request, as described in [\[MS-OXCROPS\].](%5bMS-OXCROPS%5d.pdf#Section_13af691127e54aa0bb75637b02d4f2ef)

- 1. The client creates a message per the use case described in section  $2.5.3$ .
- 2. The client resolves a recipient per the use case described in section [2.5.6.](#page-48-0)
- 3. The client issues a **RopModifyRecipients** ROP request ([MS-OXCROPS] section 2.2.6.5) to add the recipient to the recipient table for the message.
- 4. The Exchange server returns the success or failure of the operation.
- 5. The client issues a **RopSaveChangesMessage** ROP request ([MS-OXCROPS] section 2.2.6.3) to save the new recipient table.
- 6. The Exchange server returns the success or failure of the operation.
- 7. The client issues a **RopSubmitMessage** ROP request ([MS-OXCROPS] section 2.2.7.1) to submit the message for delivery.
- 8. The Exchange server returns the success or failure of the operation.

Using Exchange Web Services

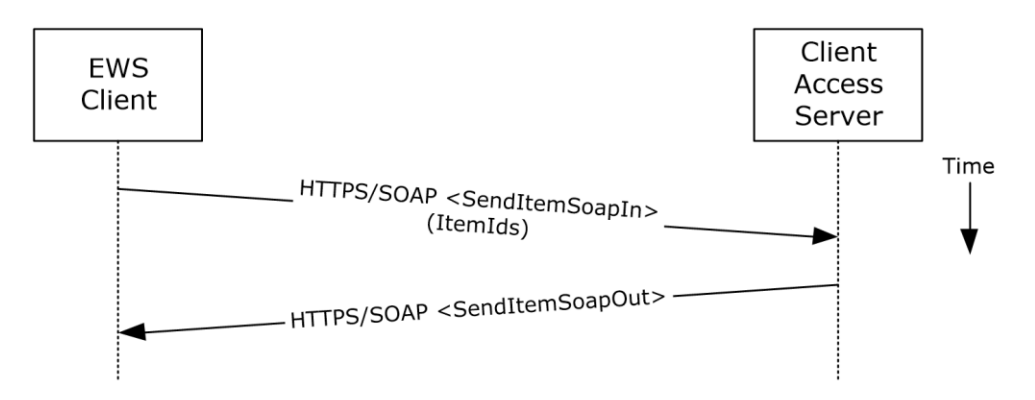

**Figure 23: Sending a message by using Exchange Web Services**

- 1. The client uses the HTTPS/SOAP **SendItemSoapIn** request **[WSDL message](#page-12-3)**, as described in [\[MS-OXWSCORE\]](%5bMS-OXWSCORE%5d.pdf#Section_7a113138a0db4168a164bf8b05cc4e6d) section 3.1.4.8.1.1, to specify a list of messages in the **ItemIds** element. It is assumed that that each item specified in the **ItemIds** element already contains the necessary sender and recipient information.
- 2. The Exchange Client Access server responds with a **SendItemSoapOut** response WSDL message, as described in [MS-OXWSCORE] section 3.1.4.8.1.2, which includes the **ResponseCode** element specifying the status of the operation.

# **2.5.8 Send a Message to a Remote Recipient**

# **2.5.8.1 Synopsis**

The send a message to a remote recipient use case describes how a messaging client sends a message to a recipient that is stored on a remote server. One of the intentions of this use case is to highlight how content conversion-related protocols are used in message processing.

## **2.5.8.2 Builds on Use Case(s)**

Send a message, as described in section [2.5.7](#page-51-0)

### **2.5.8.3 References**

- [\[MS-SMTPNTLM\]](%5bMS-SMTPNTLM%5d.pdf#Section_50c668f65ffc461696dfb5a3f4b3311d)
- [\[MS-OXCICAL\]](%5bMS-OXCICAL%5d.pdf#Section_a685a0405b694c84b084795113fb4012)
- [\[MS-OXCMAIL\]](%5bMS-OXCMAIL%5d.pdf#Section_b60d48db183f4bf5a908f584e62cb2d4)
- [\[MS-OXOSMIME\]](%5bMS-OXOSMIME%5d.pdf#Section_bb17d126d211462c8cd3454ed33c8746)
- [\[MS-OXRTFCP\]](%5bMS-OXRTFCP%5d.pdf#Section_65dfe2df1b6943fc8ebd21819a7463fb)
- [\[MS-OXRTFEX\]](%5bMS-OXRTFEX%5d.pdf#Section_411d0d5849f7496cb8c35859b045f6cf)
- [\[MS-OXTNEF\]](%5bMS-OXTNEF%5d.pdf#Section_1f0544d730b74194b58fadc82f3763bb)
- [\[MS-OXVCARD\]](%5bMS-OXVCARD%5d.pdf#Section_bf4ebd4ed24044f3bf8ceedf4f0b09e3)

### **2.5.8.4 Requirements**

The recipient in this case is not stored on the same server as the sender of the message.

## **2.5.8.5 Protocol-Specific Details**

#### Using **[remote operations \(ROPs\)](#page-11-1)**

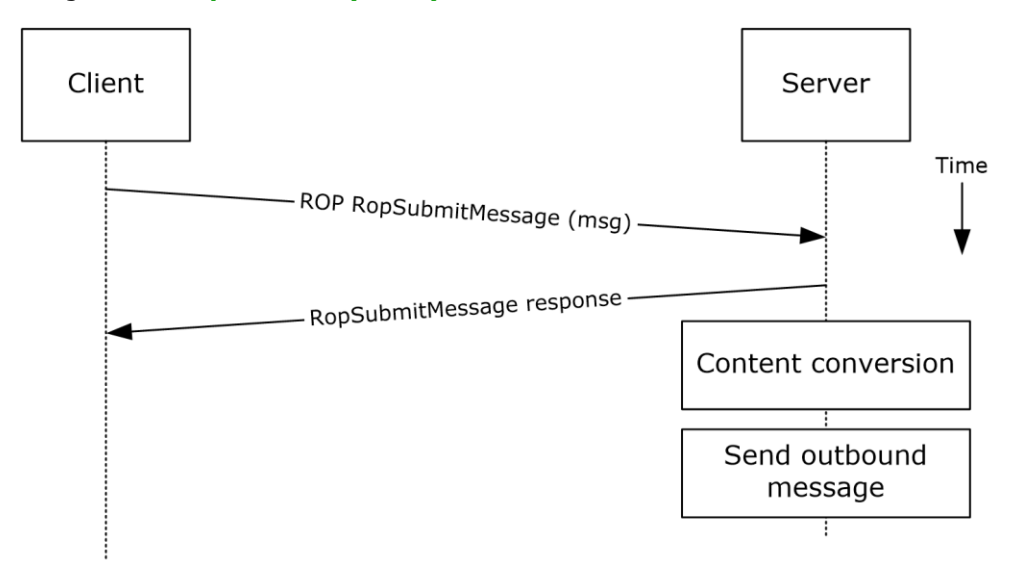

#### **Figure 24: Sending a message to a remote recipient by using ROPs**

**Note** The ROPs are sent via **[RPC](#page-11-0)** or MAPI extensions for **[HTTP](#page-10-3)**. Several ROPs can be batched into a single request, as described in [\[MS-OXCROPS\].](%5bMS-OXCROPS%5d.pdf#Section_13af691127e54aa0bb75637b02d4f2ef)

- 1. The messaging client submits a message for delivery by using a **RopSubmitMessage** ROP request ([MS-OXCROPS] section 2.2.7.1), per the use case described in section [2.5.7,](#page-51-0) except that the recipient in this case is stored on a different server than the sender.
- 2. The server determines that the recipient is not stored on the current server and locates the next hop for message delivery.
- 3. The server invokes content conversion to convert the message into Internet-transmittable form.
- 4. The server connects to the destination server and transmits the message via **[SMTP](#page-12-5)**. For information regarding SMTP mail submission and Exchange-specific SMTP extensions, see [\[RFC2821\]](https://go.microsoft.com/fwlink/?LinkId=90384) and [\[MS-OXSMTP\].](%5bMS-OXSMTP%5d.pdf#Section_1056b1f91cad4037bf774023769ee85c)

#### <span id="page-54-0"></span>**2.5.9 Open a Folder**

#### **2.5.9.1 Synopsis**

The open a folder use case describes how a client opens a folder.

**Note** This use case applies only to clients using the **[RPC](#page-11-0)** protocol or the MAPI extensions for **[HTTP](#page-10-3)**.

### **2.5.9.2 Builds on Use Case(s)**

Log on to a mailbox, as described in section [2.5.2](#page-37-0)

### **2.5.9.3 References**

[\[MS-OXCFOLD\]](%5bMS-OXCFOLD%5d.pdf#Section_c0f31b95c07f486c98d9535ed9705fbf)

### [\[MS-OXPROPS\]](%5bMS-OXPROPS%5d.pdf#Section_f6ab1613aefe447da49c18217230b148)

### **2.5.9.4 Requirements**

The client knows the FID, as described in  $[MS-OXCDATA]$  section 2.2.1.1, or path for the folder that is to be opened.

### **2.5.9.5 Protocol-Specific Details**

#### Using **[remote operations \(ROPs\)](#page-11-1)**

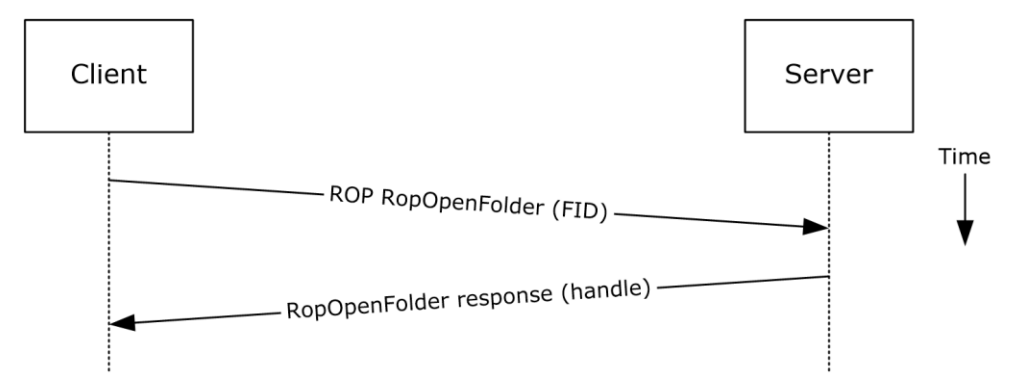

#### **Figure 25: Opening a folder by using ROPs**

**Note** The ROPs are sent via **[RPC](#page-11-0)** or MAPI extensions for **[HTTP](#page-10-3)**. Several ROPs can be batched into a single request, as described in [\[MS-OXCROPS\].](%5bMS-OXCROPS%5d.pdf#Section_13af691127e54aa0bb75637b02d4f2ef)

- 1. The client logs on to a **[mailbox](#page-10-4)** per the use case described in section [2.5.2.](#page-37-0)
- 2. The messaging client issues a **RopOpenFolder** request ([MS-OXCROPS] section 2.2.4.1) to the Exchange server to open the specified folder.
- 3. The server responds with a handle to the folder.

### **2.5.10 Find Items in a Folder That Match Search Criteria**

## **2.5.10.1 Synopsis**

The find items in a folder that match search criteria use case describes how a client finds items in a folder that match specified search criteria.

### **2.5.10.2 Builds on Use Case(s)**

Open a folder, as described in section [2.5.9](#page-54-0)

#### **2.5.10.3 References**

- [\[MS-OXCDATA\]](%5bMS-OXCDATA%5d.pdf#Section_1afa0cd9b1a04520b623bf15030af5d8)
- [\[MS-OXCFOLD\]](%5bMS-OXCFOLD%5d.pdf#Section_c0f31b95c07f486c98d9535ed9705fbf)
- [\[MS-OXPROPS\]](%5bMS-OXPROPS%5d.pdf#Section_f6ab1613aefe447da49c18217230b148)
- [\[MS-ASCMD\]](%5bMS-ASCMD%5d.pdf#Section_1a3490f1afe1418aaa926f630036d65a)

### **MS-OXWSSRCH]**

## **2.5.10.4 Requirements**

The client knows the FID, as described in  $[MS-OXCDATA]$  section 2.2.1.1, or path for the folder that is to be searched.

# **2.5.10.5 Protocol-Specific Details**

#### Using **[remote operations \(ROPs\)](#page-11-1)**

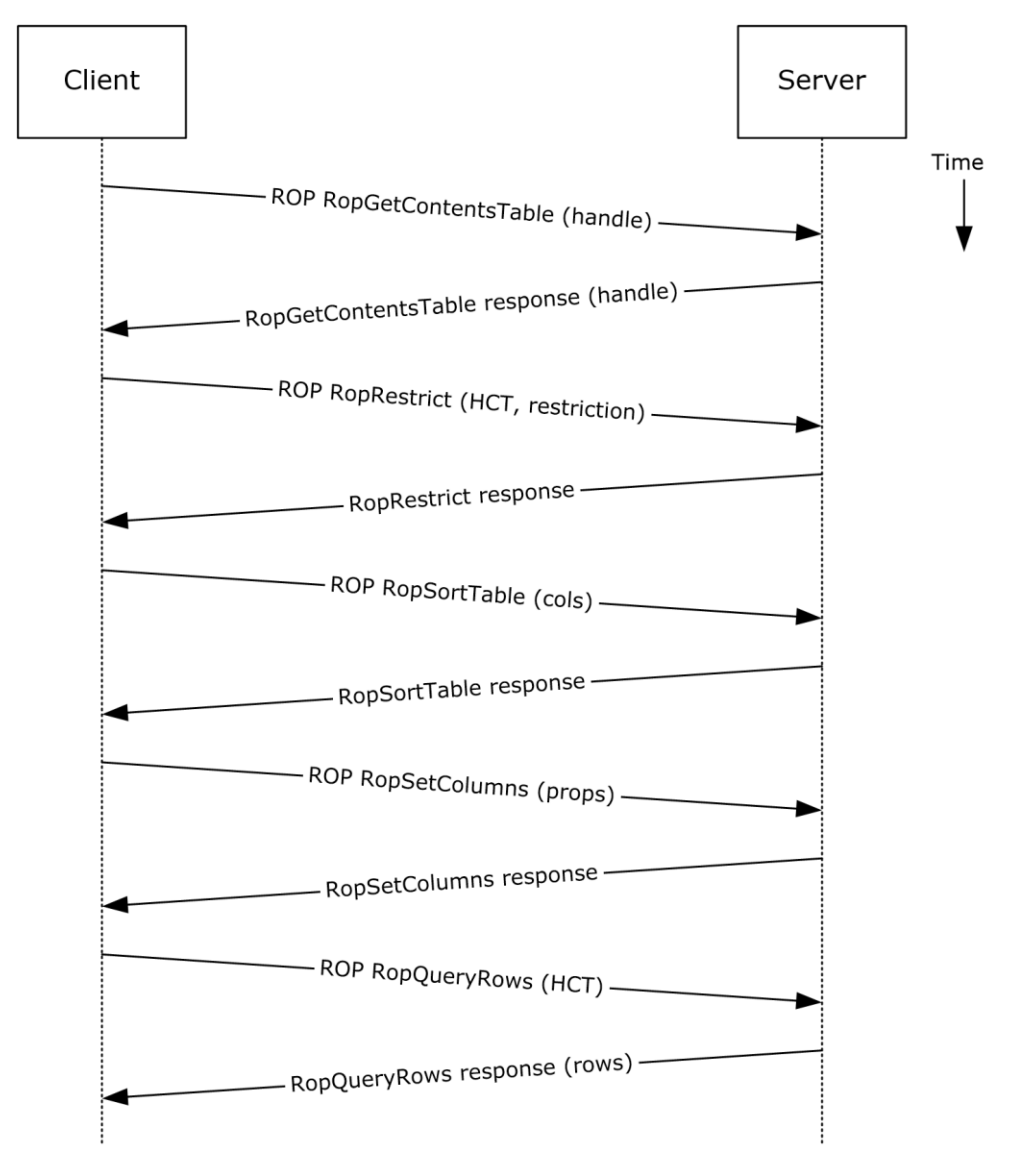

#### **Figure 26: Finding folder items by using ROPs**

**Note** The ROPs are sent via **[RPC](#page-11-0)** or MAPI extensions for **[HTTP](#page-10-3)**. Several ROPs can be batched into a single request, as described in [\[MS-OXCROPS\].](%5bMS-OXCROPS%5d.pdf#Section_13af691127e54aa0bb75637b02d4f2ef)

1. The client opens the specified folder per the use case described in section [2.5.9.](#page-54-0)

- 2. The client issues a **RopGetContentsTable** ROP request ([MS-OXCROPS] section 2.2.4.14) with a **[handle](#page-10-7)** to the folder for which to open the **[contents table](#page-9-6)**.
- 3. The Exchange server responds with a handle to the contents table.
- 4. The client builds the search criteria by constructing a **[restriction](#page-11-3)**, as described in [\[MS-OXCDATA\].](%5bMS-OXCDATA%5d.pdf#Section_1afa0cd9b1a04520b623bf15030af5d8)
- 5. The client issues a **RopRestrict** ROP request ([MS-OXCROPS] section 2.2.5.3) with the constructed restriction to establish the search criteria.
- 6. The Exchange server responds to the **RopRestrict** ROP request.
- 7. The client can optionally issue a **RopSortTable** ROP request ([MS-OXCROPS] section 2.2.5.2) to specify a series of sort columns in the resulting table.
- 8. The Exchange server responds to the **RopSortTable** ROP request.
- 9. The client prepares a list of desired properties to retrieve and issues a **RopSetColumns** ROP request ([MS-OXCROPS] section 2.2.5.1) to indicate the desired property columns.
- 10. The Exchange server responds to the **RopSetColumns** ROP request.
- 11. The client issues a **RopQueryRows** ROP request ([MS-OXCROPS] section 2.2.5.4) with a contents table handle (HCT) to retrieve rows from the contents table.
- 12. The Exchange server responds with a table of rows, where each row represents a message in the folder that matches the search criteria from step 4, and each column corresponds to the properties indicated in step 8.

Using **[WebDAV](#page-12-4)**

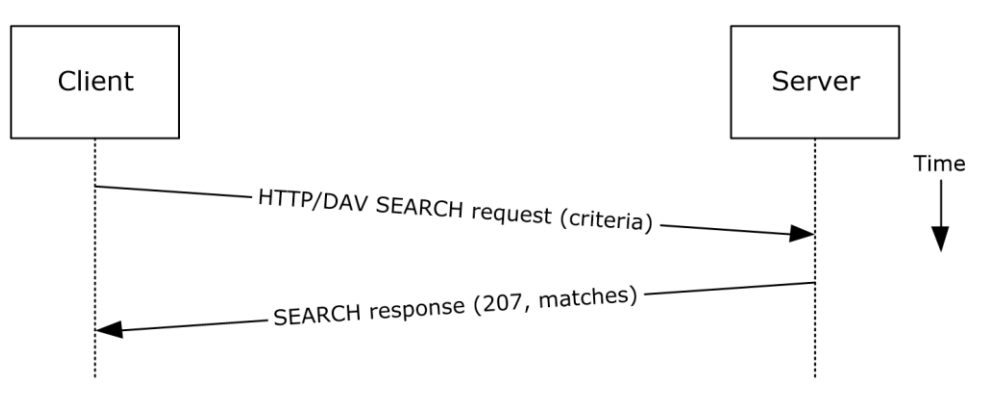

## **Figure 27: Finding folder items by using WebDAV**

- 1. The client issues a **SEARCH** method request, as described in [\[MS-WDVSE\],](%5bMS-WDVSE%5d.pdf#Section_7bb6d0b68e784802ab86cecd7f91ec72) to the Exchange server as the Request-URI, referencing the desired folder path to perform the search. The search criteria are expressed in the XML body of the request.
- 2. The Exchange server responds with HTTP status code 207 (Multi-Status) and a series of responses, where each response corresponds to a matching entry in the folder.

Using Exchange ActiveSync

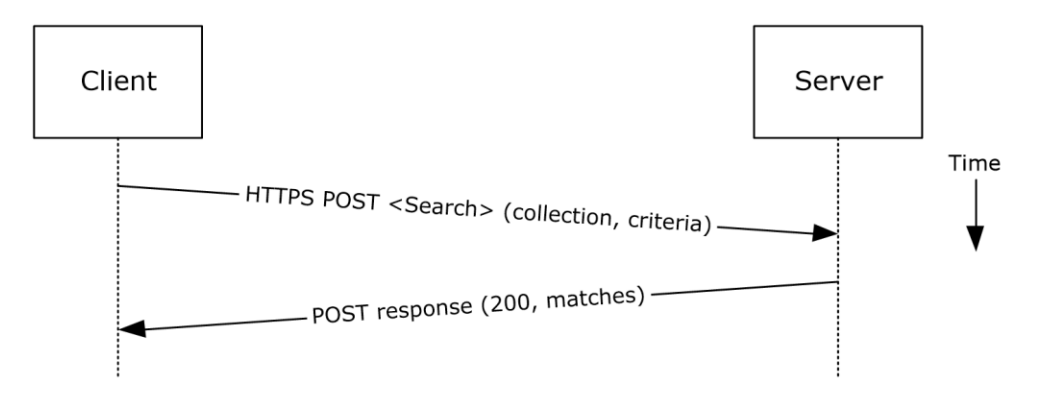

**Figure 28: Finding folder items by using Exchange ActiveSync**

- 1. The client issues a **Search** command request as described in [\[MS-ASCMD\]](%5bMS-ASCMD%5d.pdf#Section_1a3490f1afe1418aaa926f630036d65a) section 2.2.1.16 or a **Find** command request as described in [MS-ASCMD] section 2.2.1.2, by specifying the name of the folder to be searched and an XML query that represents the search criteria.
- 2. The Exchange server responds with HTTP status code 200 (OK) and a collection of results, where each result corresponds to an item in the folder that matches the search criteria.

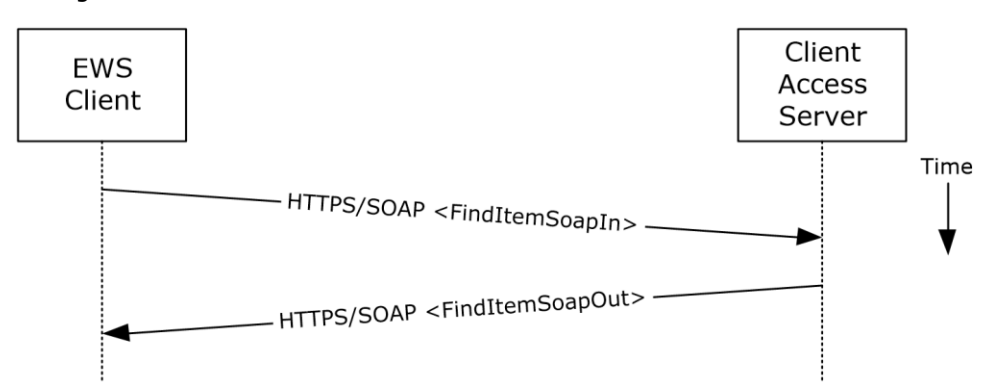

Using Exchange Web Services

**Figure 29: Finding folder items by using Exchange Web Services**

- 1. The client uses the HTTPS/SOAP FindItemSoapIn request message, as described in [\[MS-](%5bMS-OXWSSRCH%5d.pdf#Section_35f2a6fd080143ddb3a57a0bf60c0127)[OXWSSRCH\]](%5bMS-OXWSSRCH%5d.pdf#Section_35f2a6fd080143ddb3a57a0bf60c0127) section 3.1.4.2.1.1, to find specific items from one or more folders. The client can specify the list of folders to search, the list of properties to return, the search criteria, and the sort order of the results, among other options.
- 2. The Client Access server responds with a **FindItemSoapOut** response message, as described in [MS-OXWSSRCH] section 3.1.4.2.1.2, which includes the **ResponseCode** element specifying the status of the operation and the set of items that match the search criteria.

## **2.5.11 Delete Message(s)**

### **2.5.11.1 Synopsis**

The delete message use case describes how a messaging client deletes messages.

### **2.5.11.2 Builds on Use Case(s)**

Open a folder, as described in section [2.5.9](#page-54-0)

## **2.5.11.3 References**

- [\[MS-OXCDATA\]](%5bMS-OXCDATA%5d.pdf#Section_1afa0cd9b1a04520b623bf15030af5d8)
- [\[MS-OXCFOLD\]](%5bMS-OXCFOLD%5d.pdf#Section_c0f31b95c07f486c98d9535ed9705fbf)
- [\[MS-OXPROPS\]](%5bMS-OXPROPS%5d.pdf#Section_f6ab1613aefe447da49c18217230b148)
- [\[MS-ASCMD\]](%5bMS-ASCMD%5d.pdf#Section_1a3490f1afe1418aaa926f630036d65a)
- [\[MS-OXWSMSG\]](%5bMS-OXWSMSG%5d.pdf#Section_740513531b3f429895c0e3a54a8512ca)

### **2.5.11.4 Requirements**

- The client knows the FID, as described in [\[MS-OXCDATA\]](%5bMS-OXCDATA%5d.pdf#Section_1afa0cd9b1a04520b623bf15030af5d8) section 2.2.1.1, or path for the folder in which the message(s) reside.
- The client knows the MID(s), as described in [MS-OXCDATA] section 2.2.1.2, or name(s) for the message(s) that are to be deleted.

## **2.5.11.5 Protocol-Specific Details**

#### Using **[remote operations \(ROPs\)](#page-11-1)**

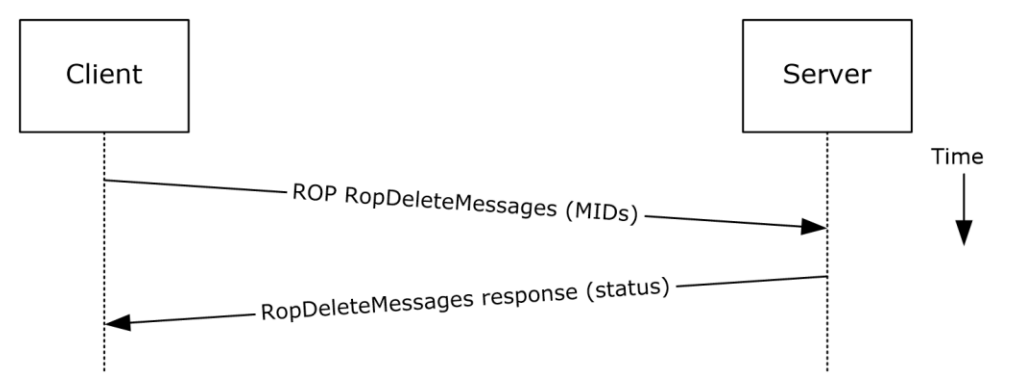

#### **Figure 30: Deleting a message by using ROPs**

**Note** The ROPs are sent via **[RPC](#page-11-0)** or MAPI extensions for **[HTTP](#page-10-3)**. Several ROPs can be batched into a single request, as described in [\[MS-OXCROPS\].](%5bMS-OXCROPS%5d.pdf#Section_13af691127e54aa0bb75637b02d4f2ef)

- 1. The client opens the specified folder per the use case described in section [2.5.9.](#page-54-0)
- 2. The client issues a **RopDeleteMessages** ROP request ([MS-OXCROPS] section 2.2.4.11) with the list of MIDs to be deleted.
- 3. The Exchange server returns the success or failure of the operation.

Using Exchange ActiveSync

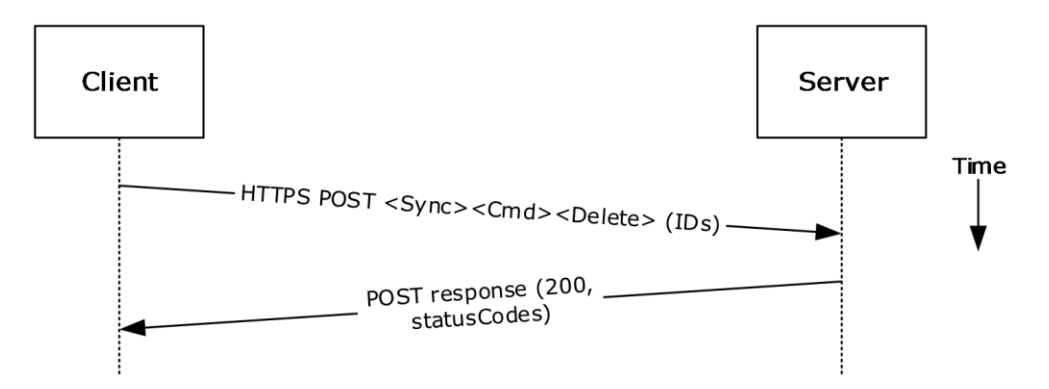

**Figure 31: Deleting a message by using Exchange ActiveSync**

- 1. The client issues a **Sync** command request [\(\[MS-ASCMD\]](%5bMS-ASCMD%5d.pdf#Section_1a3490f1afe1418aaa926f630036d65a) section 2.2.1.21), with a **Delete** element, as described in [MS-ASCMD] section 2.2.3.42.2, to the server, where each item to be deleted is listed in the schematized XML request body.
- 2. The Exchange server responds with HTTP status code 200 (OK) and returns a series of sync status codes, where each corresponds to the deletion status for a message in the deletion list.

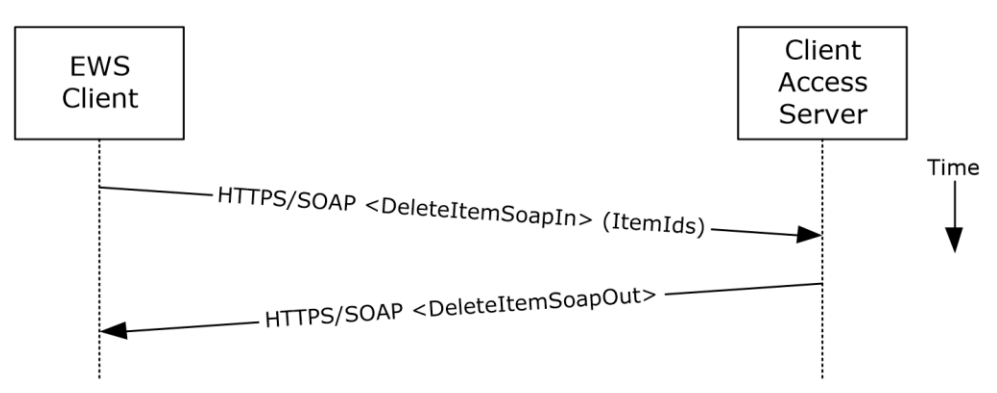

Using Exchange Web Services

**Figure 32: Deleting a message by using Exchange Web Services**

- 1. The client uses the HTTPS/SOAP **DeleteItemSoapIn** request **[WSDL message](#page-12-3)**, as described in [\[MS-OXWSCORE\]](%5bMS-OXWSCORE%5d.pdf#Section_7a113138a0db4168a164bf8b05cc4e6d) section 3.1.4.3.1.1, to delete items specified in the **ItemIds** element.
- 2. The Exchange Client Access server responds with a **DeleteItemSoapOut** response WSDL message, as described in [MS-OXWSCORE] section 3.1.4.3.1.2, which includes a **ResponseCode** element for the deletion status of each item.

## **2.5.12 Synchronize Item(s)**

## **2.5.12.1 Synopsis**

The synchronize items use case describes how a client synchronizes the contents of a folder with an Exchange server.

## **2.5.12.2 Builds on Use Case(s)**

Open a folder, as described in section [2.5.9](#page-54-0)

### **2.5.12.3 References**

- **I** [\[MS-OXCFXICS\]](%5bMS-OXCFXICS%5d.pdf#Section_b9752f3dd50d44b89e6b608a117c8532)
- [\[MS-OXCMSG\]](%5bMS-OXCMSG%5d.pdf#Section_7fd7ec40deec4c0694931bc06b349682)
- [\[MS-OXCFOLD\]](%5bMS-OXCFOLD%5d.pdf#Section_c0f31b95c07f486c98d9535ed9705fbf)
- [\[MS-OXWSSYNC\]](%5bMS-OXWSSYNC%5d.pdf#Section_9ac26095b7fc430e94cf0dc34b9a09a0)

#### **2.5.12.4 Requirements**

The client knows the FID, as described in [\[MS-OXCDATA\]](%5bMS-OXCDATA%5d.pdf#Section_1afa0cd9b1a04520b623bf15030af5d8) section 2.2.1.1, or path for the folder to synchronize.

### **2.5.12.5 Protocol-Specific Details**

#### Using **[remote operations \(ROPs\)](#page-11-1)**

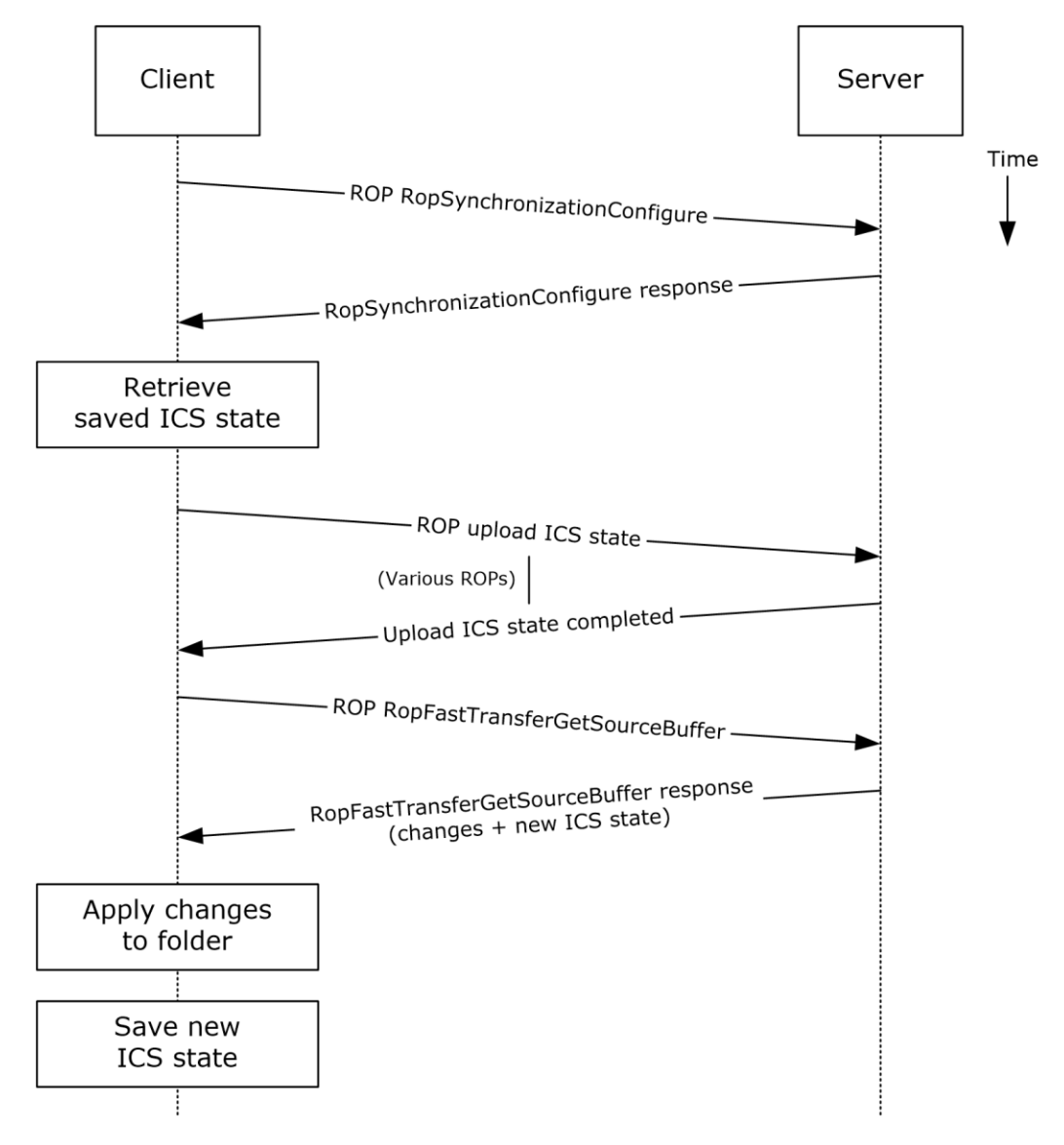

#### **Figure 33: Synchronizing items by using ROPs**

**Note** The ROPs are sent via **[RPC](#page-11-0)** or MAPI extensions for **[HTTP](#page-10-3)**. Several ROPs can be batched into a single request, as described in [\[MS-OXCROPS\].](%5bMS-OXCROPS%5d.pdf#Section_13af691127e54aa0bb75637b02d4f2ef)

- 1. The client opens the specified folder per the use case described in section [2.5.9.](#page-54-0)
- 2. The client issues a **RopSynchronizationConfigure** ROP request ([MS-OXCROPS] section 2.2.13.1) by using the handle to the folder to initiate the synchronization.
- 3. The Exchange server responds with a handle to the synchronization.
- 4. The client uses a series of **RopSynchronizationUploadStateStreamBegin** ([MS-OXCROPS] section 2.2.13.9), **RopSynchronizationUploadStateStreamContinue** ([MS-OXCROPS] section 2.2.13.10), and **RopSynchronizationUploadStateStreamEnd** ([MS-OXCROPS] section 2.2.13.11) ROP requests to upload the client's **[Incremental Change Synchronization \(ICS\)](#page-10-8)** state, as described in [\[MS-OXCFXICS\],](%5bMS-OXCFXICS%5d.pdf#Section_b9752f3dd50d44b89e6b608a117c8532) to the Exchange server, which prepares the list of changed items for the client to download based on the uploaded **[ICS state](#page-10-9)**.
- 5. The client issues a **RopFastTransferSourceGetBuffer** ROP request ([MS-OXCROPS] section 2.2.12.4) to obtain the list of changes from the Exchange server.
- 6. The Exchange server responds to the request with the full list of changes as well as the new ICS state.
- 7. The client applies the changes to the folder items and saves the new ICS state for subsequent synchronizations.

Using Exchange ActiveSync

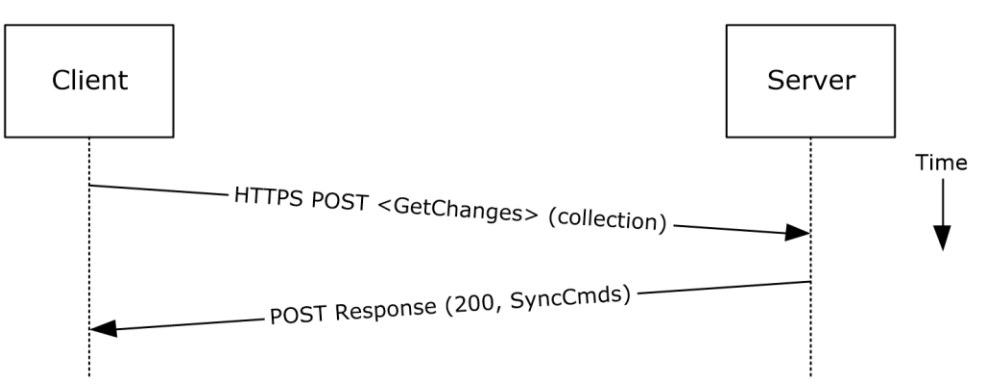

#### **Figure 34: Synchronizing items by using Exchange ActiveSync**

- 1. The client issues a **Sync** command request, as described in [\[MS-ASCMD\]](%5bMS-ASCMD%5d.pdf#Section_1a3490f1afe1418aaa926f630036d65a) section 2.2.1.21, with a **GetChanges** element, as described in [MS-ASCMD] section 2.2.3.84, to the Exchange server requesting a list of all changes that have occurred in the specified collection (folder) since the last successful synchronization.
- 2. The Exchange server responds with a series of **Sync** command responses, as described in [MS-ASCMD] section 2.2.1.21, that the client processes to synchronize with the Exchange server.

Using Exchange Web Services

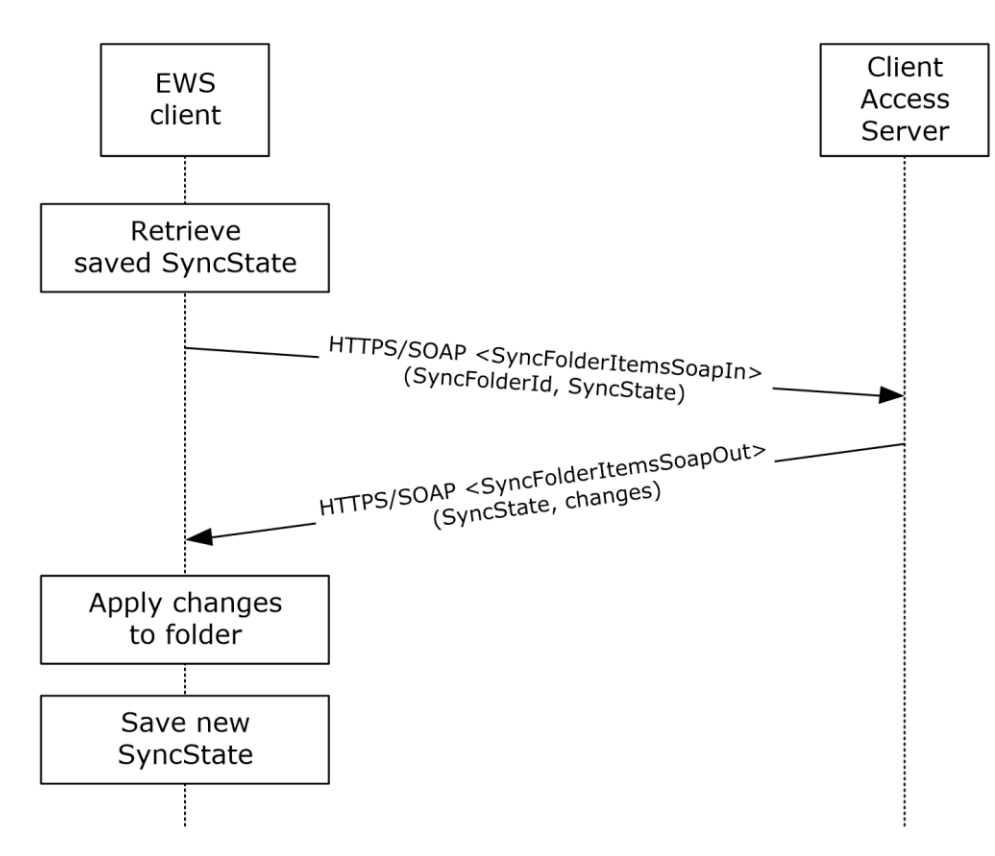

**Figure 35: Synchronizing items by using Exchange Web Services**

- 1. The client uses the HTTPS/SOAP **SyncFolderItemsSoapIn** request message, as described in [\[MS-OXWSSYNC\]](%5bMS-OXWSSYNC%5d.pdf#Section_9ac26095b7fc430e94cf0dc34b9a09a0) section 3.1.4.2.1.1, to synchronize the changes to items in the folder specified in the **SyncFolderId** element. The **SyncState** element provides the state of the last synchronization and acts as a starting marker for synchronizing new changes.
- 2. The Exchange Client Access server responds with a **SyncFolderItemsSoapOut** response message, as described in [MS-OXWSSYNC] section 3.1.4.2.1.2, which includes a **ResponseCode** element, a new **SyncState** marker, and a list of changes.
- 3. The client applies changes to the folder by using information in the **SyncFolderItemsSoapOut** response, and saves the **SyncState** value that was returned in the **SyncFolderItemsSoapOut** response.

## **2.5.13 Register For and Receive Notifications**

### **2.5.13.1 Synopsis**

The register for and receive notifications use case describes how a client registers for server notifications for a particular folder and how to determine whether a notification event has occurred using a passive mechanism.

## **2.5.13.2 Builds on Use Case(s)**

Log on to a mailbox, as described in section [2.5.2](#page-37-0)

### **2.5.13.3 References**

- **I** [\[MS-OXCROPS\]](%5bMS-OXCROPS%5d.pdf#Section_13af691127e54aa0bb75637b02d4f2ef)
- [\[MS-OXCNOTIF\]](%5bMS-OXCNOTIF%5d.pdf#Section_7c7d16535dfb42f19410fc4e48e10731)
- [\[MS-ASCMD\]](%5bMS-ASCMD%5d.pdf#Section_1a3490f1afe1418aaa926f630036d65a)
- [\[MS-OXWSNTIF\]](%5bMS-OXWSNTIF%5d.pdf#Section_fcc4a799daf04fdfbe8fae0aa39ae6a9)

### **2.5.13.4 Requirements**

The client knows the FID, as described in  $[MS-OXCDATA]$  section 2.2.1.1, or path for the folder that will be used to register server notifications.

#### **2.5.13.5 Protocol-Specific Details**

#### Using **[remote operations \(ROPs\)](#page-11-1)**

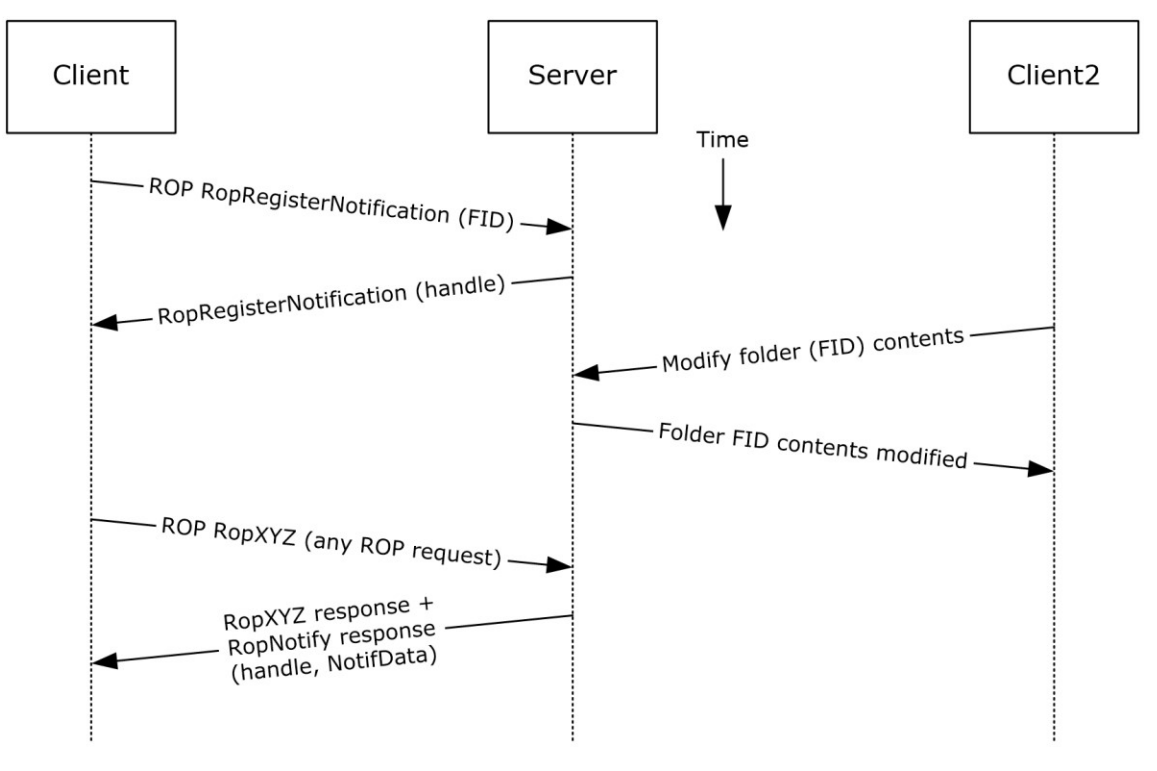

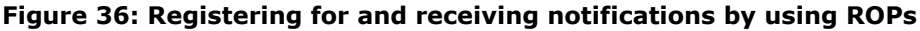

**Note** The ROPs are sent via **[RPC](#page-11-0)** or MAPI extensions for **[HTTP](#page-10-3)**. Several ROPs can be batched into a single request, as described in [\[MS-OXCROPS\].](%5bMS-OXCROPS%5d.pdf#Section_13af691127e54aa0bb75637b02d4f2ef)

- 1. The client logs on to the **[mailbox](#page-10-4)** per the use case described in section [2.5.2.](#page-37-0)
- 2. The client issues a **RopRegisterNotification** ROP request ([MS-OXCROPS] section 2.2.14.1) to register for notifications. The FID, as described in [\[MS-OXCDATA\]](%5bMS-OXCDATA%5d.pdf#Section_1afa0cd9b1a04520b623bf15030af5d8) section 2.2.1.1, of the folder to be monitored is included in the request.
- 3. The Exchange server responds with a handle to the notification.
- 4. The next time that the client issues a ROP request to the Exchange server, the server adds a **RopNotify** ROP response ([MS-OXCROPS] section 2.2.14.2) and a result code of **RopPending** is returned for the overall ROP response.
- 5. The client examines the information in the **RopNotify** ROP response and triggers an **[event](#page-10-10)** on the client. For example, a UI notification is triggered in response to a link that was added to the body of a meeting invite.

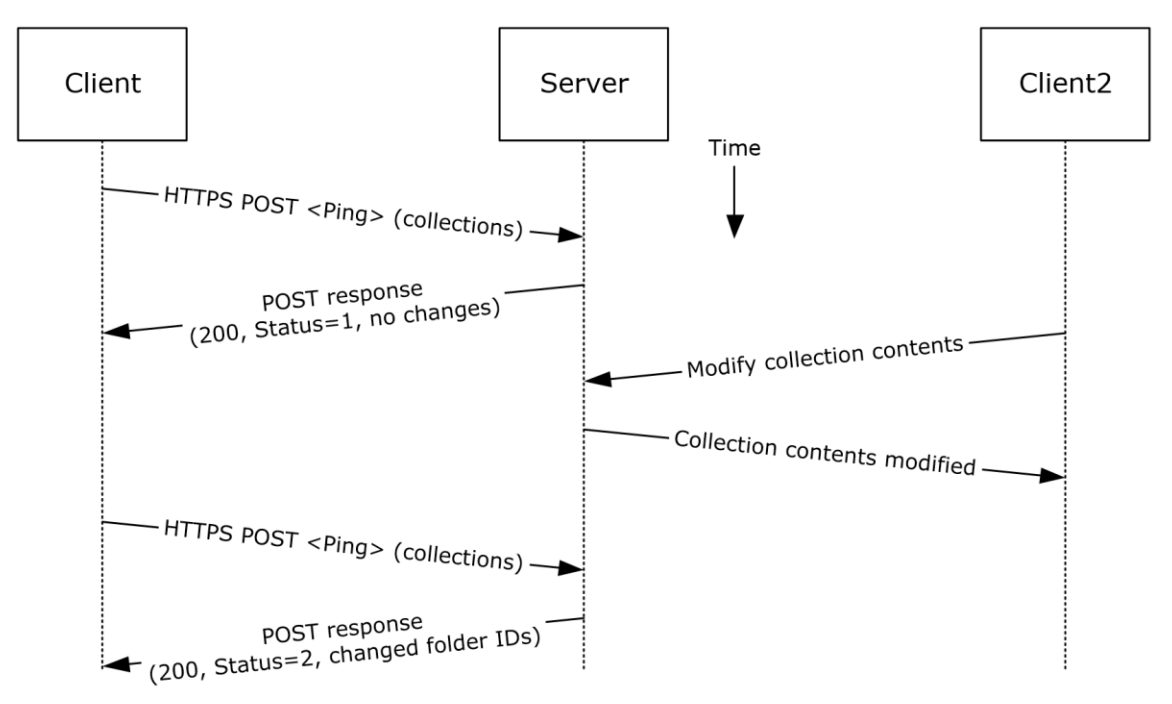

Using Exchange ActiveSync

### **Figure 37: Registering for and receiving notifications by using Exchange ActiveSync**

- 1. The client issues a ping request to the Exchange server to check for events that have occurred in the specified list of containers (folders).
- 2. If no events have occurred since the last ping, the Exchange server returns HTTP status code 200 (OK) and a status code of 1, as described in  $[MS-ASCIID]$ . If events have occurred, the server returns HTTP status code 200 (OK) and a status code of 2, followed by a list of FIDs that need to be synchronized.

Using Exchange Web Services

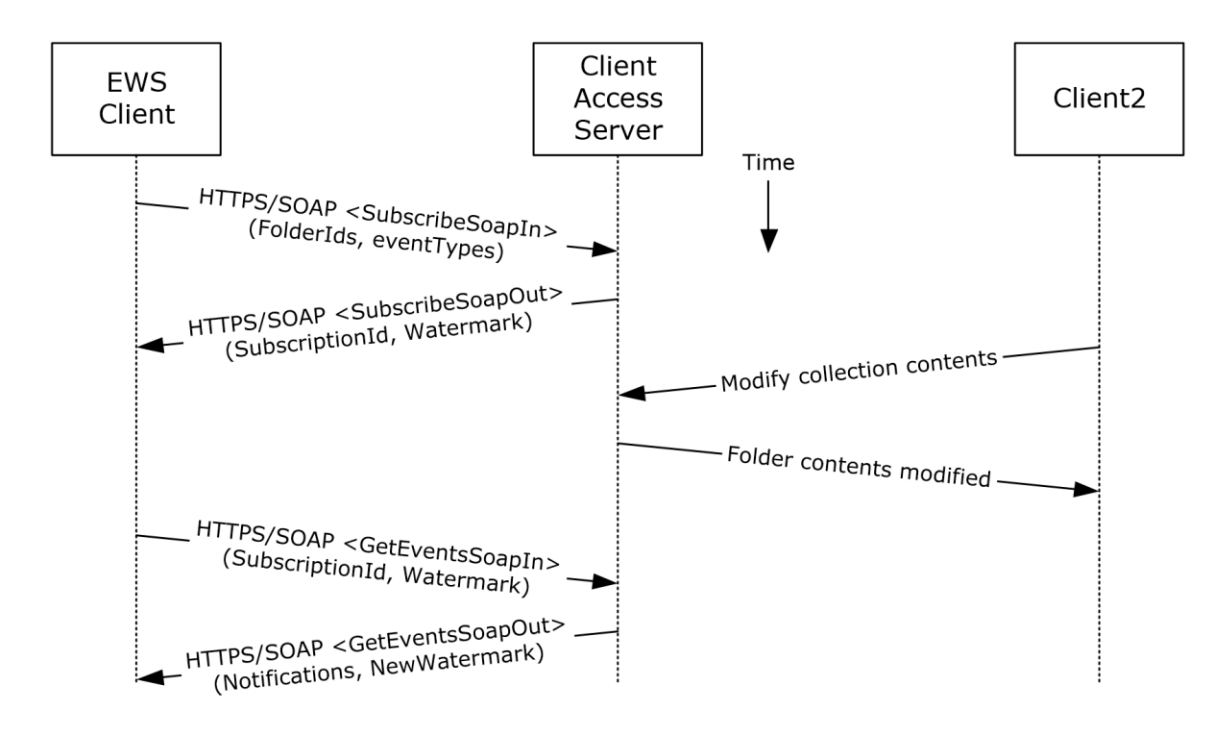

#### **Figure 38: Registering for and receiving notifications by using Exchange Web Services**

- 1. The client uses the HTTPS/SOAP **SubscribeSoapIn** request, as described in [\[MS-OXWSNTIF\]](%5bMS-OXWSNTIF%5d.pdf#Section_fcc4a799daf04fdfbe8fae0aa39ae6a9) section 3.1.4.3.1.1, to subscribe to pull notifications for the types of events indicated in the **EventTypes** element on a list of folders specified by the **FolderIds** element.
- 2. The Client Access server responds with a **SubscribeSoapOut** response, as described in [MS-OXWSNTIF] section 3.1.4.3.1.2, which includes a **ResponseCode** element, a **SubscriptionId** element that identifies this subscription, and a **Watermark** element that indicates the current notification state.
- 3. A second client modifies the contents of a folder that has an active subscription. This causes the server to create a pending notification associated with the subscription.
- 4. The first client uses the HTTPS/SOAP **GetEventsSoapIn** request, as described in [MS-OXWSNTIF] section 3.1.4.1.1.1, to query the server for any new notifications. The value of the **Watermark** element allows the server to determine which new notifications, if any, to return to the client.
- 5. The Exchange Client Access server responds with a **GetEventsSoapOut** response, as described in [MS-OXWSNTIF] section 3.1.4.1.1.2, which includes a **Notifications** element listing the notifications that were pending since the value of the **Watermark** element specified by the client. A **Watermark** element is also returned to the client to indicate the new notification state for the next **GetEventsSoapIn** call.

## **2.5.14 Provision a Mobile Client Device**

## **2.5.14.1 Synopsis**

The provision a mobile client device use case describes the multiphase provisioning process for a mobile client device using Exchange ActiveSync.

**Note** This use case is specific to Exchange ActiveSync.

# **2.5.14.2 Build on Use Case(s)**

None.

# **2.5.14.3 References**

- [\[MS-ASHTTP\]](%5bMS-ASHTTP%5d.pdf#Section_4cbf28dc287641c69d87ba9db86cd40d)
- **I** [\[MS-ASCMD\]](%5bMS-ASCMD%5d.pdf#Section_1a3490f1afe1418aaa926f630036d65a)
- [\[MS-ASPROV\]](%5bMS-ASPROV%5d.pdf#Section_449c453b74d74919bfe895972b27048a)

### **2.5.14.4 Requirements**

The mobile client is configured to communicate with an Exchange ActiveSync service provider.

## **2.5.14.5 Protocol-Specific Details**

Using Exchange ActiveSync

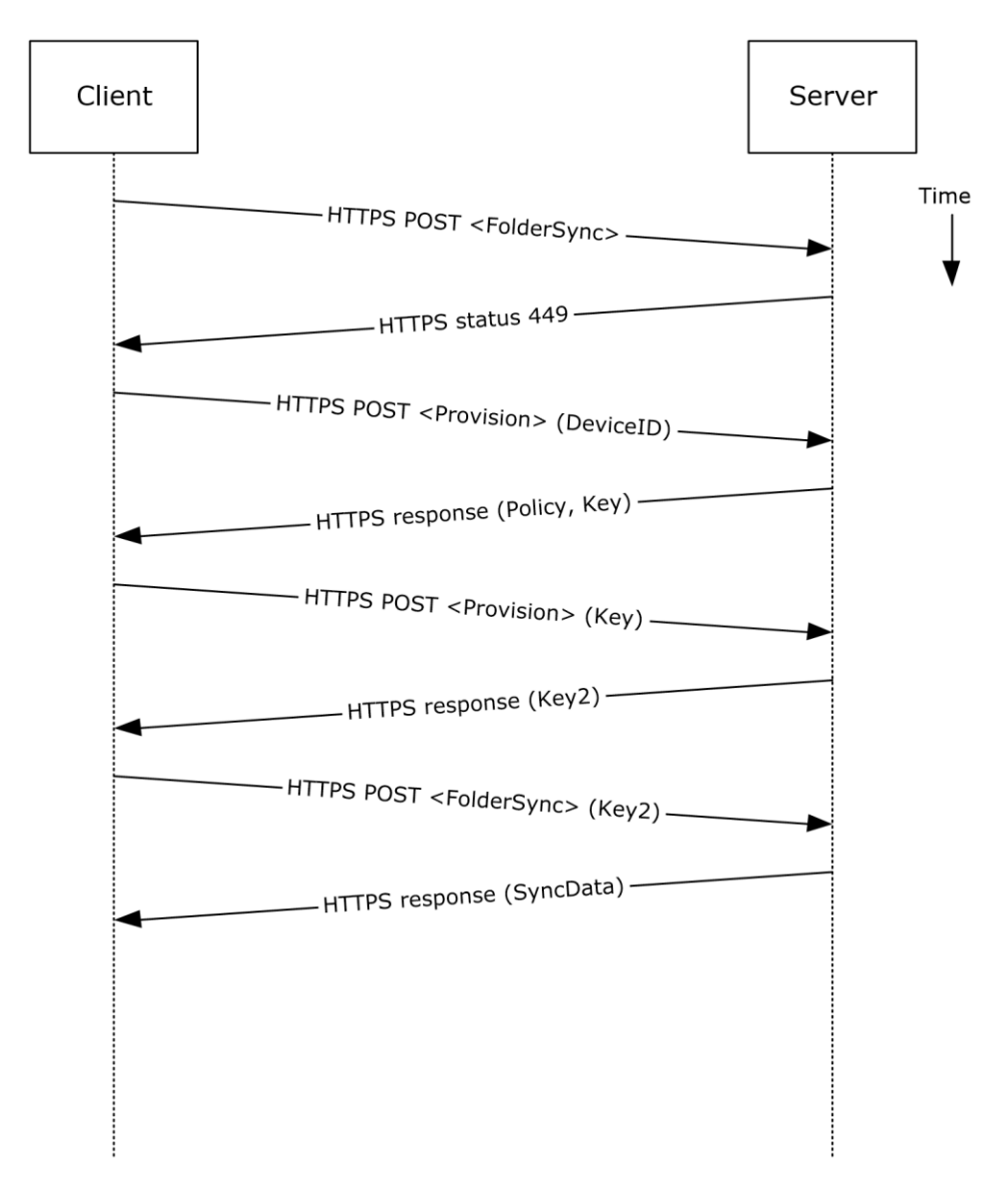

### **Figure 39: Provisioning a mobile client device by using Exchange ActiveSync**

- 1. A client without a current policy attempts to synchronize with an Exchange server (in this case, by issuing a **FolderSync** command request, as described in [\[MS-ASCMD\]](%5bMS-ASCMD%5d.pdf#Section_1a3490f1afe1418aaa926f630036d65a) section 2.2.1.5).
- 2. The Exchange server replies with either an HTTP status code 449 (Need Provisioning) or a EAS status code 141, 142, 143, or 144 to indicate that the client's policy is not current.
- 3. The client issues a **Provision** command request ([MS-ASCMD] section 2.2.1.14) to download the latest policy from the Exchange server, referencing its own device ID for identification.
- 4. The Exchange server responds with an **[XML](#page-12-6)** document representation of the current policy plus a temporary policy key.
- 5. The client issues a second **Provision** command request to acknowledge receipt of policy settings in the initial server response.
- 6. The Exchange server responds with a policy key that can be used in subsequent command requests.
- 7. The client issues a **FolderSync** command request to the Exchange server, including the most recent policy key in the HTTP headers, as described in [\[MS-ASPROV\].](%5bMS-ASPROV%5d.pdf#Section_449c453b74d74919bfe895972b27048a)
- 8. The Exchange server acknowledges the policy key and returns the **FolderSync** information.

# **2.6 Versioning, Capability Negotiation, and Extensibility**

Several mechanisms exist to allow the exchange of version information between a client and the Exchange server. The exact mechanism used depends on the protocol used by the requesting client. The following sections outline several of the most commonly used mechanisms.

# **2.6.1 Version Negotiation Using RPC**

When a client attempts to connect with an Exchange server via the **[RPC](#page-11-0)** protocol, as described in [\[MS-](%5bMS-OXCRPC%5d.pdf#Section_137f0ce231fd49528a7d6c0b242e4b6a)[OXCRPC\],](%5bMS-OXCRPC%5d.pdf#Section_137f0ce231fd49528a7d6c0b242e4b6a) the client sends its version as part of the **EcDoConnectEx** connection request. If the server returns a value of **Success** (0x00000000) or **ecVersionMismatch** (0x80040110) to the connection request, the server also returns two version numbers: the server version, as described by the **rgwServerVersion** parameter, and the "best" version, as described by the **rgwBestVersion** parameter. The **rgwServerVersion** parameter contains the actual version of the server. The value of the **rgwBestVersion** parameter depends on whether **Success** or **ecVersionMismatch** was returned by the **EcDoConnectEx** method. If the server returns a value of **ecVersionMismatch**, the **rgwBestVersion** parameter contains the minimal client version the client needs to support to connect to the server. If the server returned a value of **Success**, the **rgwBestVersion** parameter contains the client version provided by the client during the request. If the server returns any other error code, the value of the **rgwBestVersion** parameter is undefined.

Upon exchange of this information, the client can determine the level of functionality offered by that Exchange server and the most appropriate functionality to provide to the end user.

The server cannot perform any client protocol version negotiation.

## **2.6.2 Version Negotiation Using MAPI Extensions for HTTP**

When a client attempts to connect with an Exchange server via the MAPI extensions for **[HTTP](#page-10-3)**, as described in [\[MS-OXCMAPIHTTP\],](%5bMS-OXCMAPIHTTP%5d.pdf#Section_d502edcf0b2242f28500019f00d60245) the client sends its version in the **X-ClientApplication** header of the **POST** request. The server returns its own version back to the client in the **X-ServerApplication** header of the **POST** response.

Upon exchange of this information, the client can determine the level of functionality offered by that Exchange server and the most appropriate functionality to provide to the end user.

The server cannot perform any client protocol version negotiation.

## **2.6.3 Version Negotiation Using Exchange Web Services**

Web services clients contact the Exchange server by using the industry-standard SOAP 1.1 over HTTP protocol, as described in [\[SOAP1.1\]](https://go.microsoft.com/fwlink/?LinkId=90520) and [\[RFC2616\].](https://go.microsoft.com/fwlink/?LinkId=90372) The server responds with a **ServerVersionInfo** XML structure [\(\[MS-OXWSCDATA\]](%5bMS-OXWSCDATA%5d.pdf#Section_138909444c814debb95f6d717e1438cd) section 2.2.3.10) with the server version details in the SOAP response header. Based on this information, the client can determine the server's capabilities.

## **2.6.4 Version Negotiation Using Exchange ActiveSync**

An ActiveSync client can indicate the protocol version that it is using via the **MS-ASProtocolVersion** header or as part of a query string encoded with **[base64 encoding](#page-9-7)** in the HTTP request **[URI](#page-12-0)**, as described in [\[MS-ASHTTP\].](%5bMS-ASHTTP%5d.pdf#Section_4cbf28dc287641c69d87ba9db86cd40d) The client can use the **[HTTP](#page-10-3) OPTIONS** command, as described in [MS-ASHTTP], to obtain the server version and a comprehensive list of supported ActiveSync versions and keywords.

# **2.7 Error Handling**

The following sections provide an overview of the impact of failure for each element in the figure in section [2.1.](#page-19-0) In addition, the following sections describe the impact of **[DNS](#page-10-2)** or the directory service becoming unavailable.

## **2.7.1 SMTP**

**[SMTP](#page-12-5)** is the key gateway for receiving inbound mail from external servers and non-**[RPC](#page-11-0)** clients. If inbound SMTP is unavailable, messages cannot be received from other e-mail servers or from SMTPbased e-mail clients. In addition, **[Unified Messaging](#page-12-7)** relies on SMTP to inject new messages, so some of its functionality can be impacted.

If outbound SMTP is unavailable, the Exchange server cannot route outbound e-mail. Messages will accumulate in the delivery queue, and in extreme cases, this can cause inbound SMTP to reject incoming messages.

## **2.7.2 Remote Operations (ROPs)**

Due to Microsoft Exchange-specific implementation details, the **[remote operations \(ROPs\)](#page-11-1)** are at the heart of the Exchange **[message store](#page-11-4)**. Almost all other protocols are constructed around the ROPs and are dependent on it. If the ROPs become unavailable, then other protocols can experience service outages related to accessing storage items.

### **2.7.3 Exchange Web Services**

If Exchange Web Services becomes unavailable, Web services clients will not be able to access the Exchange server.

### **2.7.4 POP3**

If **[POP3](#page-11-5)** becomes unavailable, e-mail clients will not be able to access their **[mailbox](#page-10-4)** by using POP3.

### **2.7.5 IMAP4**

If **[IMAP4](#page-10-11)** becomes unavailable, e-mail clients will not be able to access their **[mailbox](#page-10-4)** by using IMAP4.

### **2.7.6 WebDAV**

If **[WebDAV](#page-12-4)** becomes unavailable, e-mail clients will not be able to communicate with the Exchange server by using WebDAV.

### **2.7.7 Address Book**

If the **[address book](#page-9-5)** server becomes unavailable, operations related to address book lookup and recipient resolution will be affected. However, clients using an **[offline address book \(OAB\)](#page-11-6)**, as described in [\[MS-OXOAB\],](%5bMS-OXOAB%5d.pdf#Section_b475038666ec4e69abb6208dd131c7de) will still be able to perform recipient lookups and resolutions for the **[contacts \(2\)](#page-9-8)** listed in the local OAB.

### **2.7.8 Unified Messaging**

If **[Unified Messaging](#page-12-7)** becomes unavailable, Unified Messaging-specific features will not be available.

# **2.7.9 Exchange ActiveSync**

Mobile clients using Exchange ActiveSync will be impacted if it becomes unavailable. However, many clients capable of using Exchange ActiveSync are able to take alternate routes (for example, Web Access) to access their **[mailboxes](#page-10-4)** until Exchange ActiveSync is available again.

### **2.7.10 DNS**

If **[DNS](#page-10-2)** becomes unavailable, outbound e-mail routing will be impacted because the remote domain address cannot be resolved. Since Microsoft Exchange Autodiscover, as described in [\[MS-OXDISCO\],](%5bMS-OXDISCO%5d.pdf#Section_d912502bc0e241a18b0ef714ba523e08) relies on DNS as an alternate mechanism, this will cause Autodiscover problems when the system is configured to use DNS as a discovery mechanism.

### **2.7.11 Directory Service**

The directory service is responsible for storing mail recipient information and is a primary mechanism for Autodiscover, as described in [\[MS-OXDISCO\].](%5bMS-OXDISCO%5d.pdf#Section_d912502bc0e241a18b0ef714ba523e08) If the directory service becomes unavailable, Autodiscover will be unavailable.

### **2.8 Coherency Requirements**

This system has no special coherency requirements.

### **2.9 Security**

For a comprehensive and current discussion about security and protection for Microsoft Exchange, see [\[MSFT-SAP\].](https://go.microsoft.com/fwlink/?LinkId=64880)

### **2.10 Additional Considerations**

There are no additional considerations.
# <span id="page-72-4"></span>**3 Examples**

Each of the following examples illustrate how one or more of the use cases described in section [2.5](#page-35-0) can be combined to achieve specific end-user results. The examples show how the Microsoft Exchange Server system can be used for specific messaging tasks that map to real-life end-user scenarios. These examples are not meant to be exhaustive. However, many of these examples, once understood, can be applied to other similar real-life scenarios.

To reduce the complexity of the examples, each example is demonstrated using the protocol (for example, **[RPC](#page-11-0)** or Exchange ActiveSync) that is most commonly used for the scenario in that example. In some cases, the same outcome can be achieved using other supported protocols as indicated in the use cases section, but these alternate methods will not be included in the example.

The following system-level examples are provided in this document:

- Display the most recent message in the inbox
- Compose and send an e-mail message with an attachment
- Set up and display new mail notifications
- Create an appointment request using free-busy data
- Provision and synchronize a mobile client device for the first time

### **3.1 Example 1: Display the Most Recent Message in the Inbox**

### <span id="page-72-2"></span>**3.1.1 Synopsis**

This example illustrates how the Microsoft Exchange system can be used to access an **[Inbox folder](#page-10-0)** and display the newest message in it.

**Note** This example uses the **[RPC](#page-11-0)** protocol.

### <span id="page-72-3"></span>**3.1.2 Use Cases**

- Server information discovery (section [2.5.1\)](#page-36-0)
- Log on to a mailbox (section [2.5.2\)](#page-37-0)
- Open a folder (section [2.5.9\)](#page-54-0)
- Find items in a folder that match search criteria (section  $2.5.10$ )

### <span id="page-72-0"></span>**3.1.3 Entities Involved**

- An Exchange server (server)
- An **[RPC](#page-11-0)**-enabled client (client)

### <span id="page-72-1"></span>**3.1.4 Preconditions**

- The Exchange server is available to accept client requests.
- The client has credentials for a valid mailbox account.

## <span id="page-73-0"></span>**3.1.5 Details**

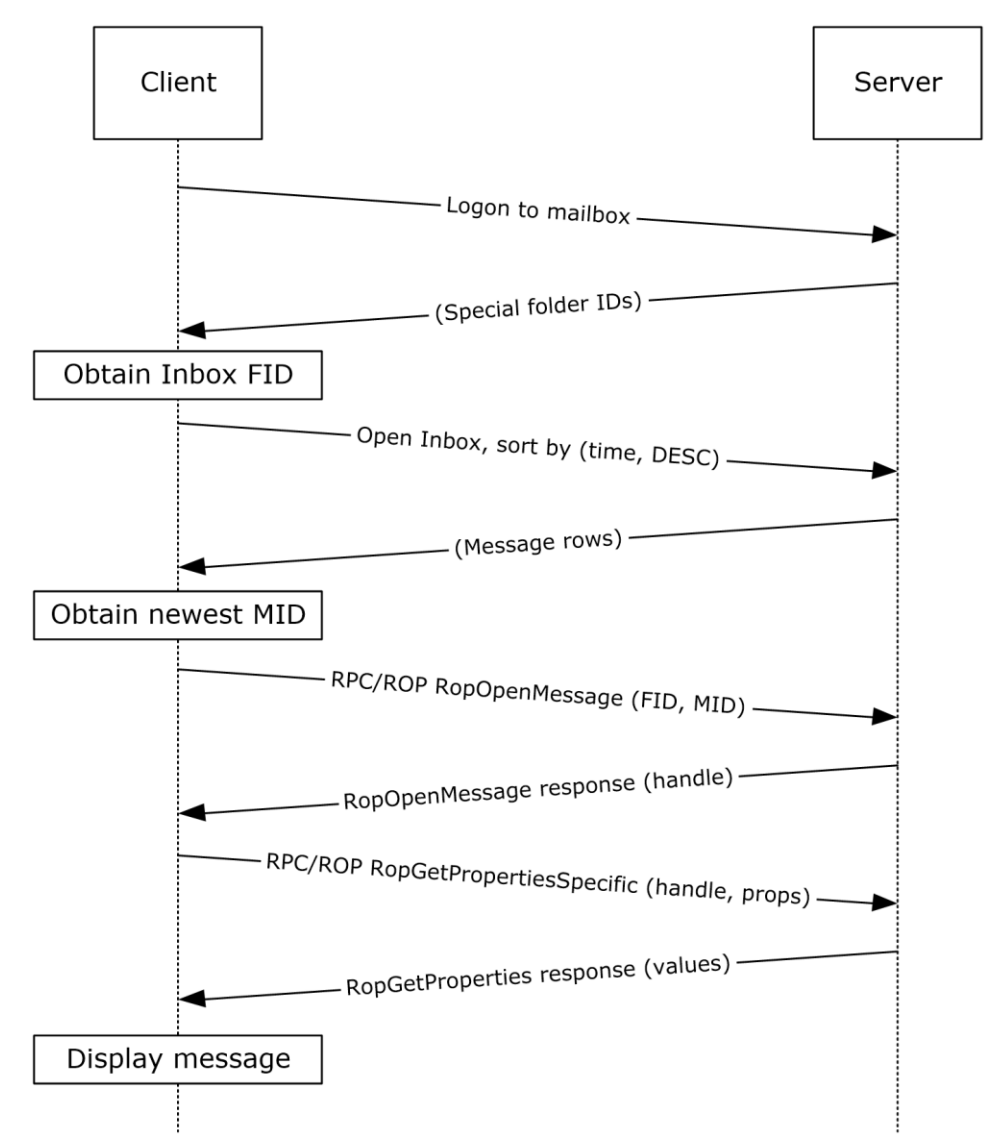

### **Figure 40: Display message steps**

- 1. The client logs on to the **[mailbox](#page-10-1)** per the use case described in section [2.5.2.](#page-37-0)
- 2. The client obtains the FID for the **[Inbox folder](#page-10-0)** from the server as a result of successful logon.
- 3. Based on the use case described in section  $2.5.10$ , the client queries the message rows in the Inbox folder and sorts the rows by message date (the **PidTagMessageDeliveryTime**  property, as described in [\[MS-OXOMSG\]](%5bMS-OXOMSG%5d.pdf#Section_daa9120ff3254afba73828f91049ab3c) section 2.2.3.9) in descending order. The resulting table contains a column for the MID (the **PidTagMid** property, as described in [\[MS-OXCFXICS\]](%5bMS-OXCFXICS%5d.pdf#Section_b9752f3dd50d44b89e6b608a117c8532) section 2.2.1.2.1).
- 4. The first row in the Inbox folder contents table contains information about the newest message. The client extracts the MID of the newest message from the **PidTagMid** property column.
- 5. The client issues a **RopOpenMessage [ROP](#page-11-1)** request [\(\[MS-OXCROPS\]](%5bMS-OXCROPS%5d.pdf#Section_13af691127e54aa0bb75637b02d4f2ef) section 2.2.6.1) with the inbox FID and the MID returned. The Exchange server returns a handle to the opened message.
- 6. The client issues a **RopGetPropertiesSpecific** ROP request ([MS-OXCROPS] section 2.2.8.3) with the message handle to retrieve the body of the message (the **PidTagBody**  property, as described in [\[MS-OXCMSG\]](%5bMS-OXCMSG%5d.pdf#Section_7fd7ec40deec4c0694931bc06b349682) section 2.2.1.56.1) and other properties required for displaying the message.
- 7. The client displays the message using the property values returned by the Exchange server.

### **3.2 Example 2: Compose and Send an E-Mail Message with an Attachment**

### <span id="page-74-3"></span>**3.2.1 Synopsis**

This example illustrates how the Microsoft Exchange system can enable an end user to compose and send an e-mail message with an attachment.

**Note** This example uses the **[RPC](#page-11-0)** protocol.

### <span id="page-74-4"></span>**3.2.2 Use Cases**

- Server information discovery (section [2.5.1\)](#page-36-0)
- Log on to a mailbox (section [2.5.2\)](#page-37-0)
- Create a message (section [2.5.3\)](#page-39-0)
- Add an attachment (section [2.5.5\)](#page-45-0)
- Resolve a recipient from an address book (section [2.5.6\)](#page-48-0)
- Send a message (section [2.5.7\)](#page-51-0)

### <span id="page-74-1"></span>**3.2.3 Entities Involved**

- An Exchange server (server)
- An **[RPC](#page-11-0)**-enabled client (client)

### <span id="page-74-2"></span>**3.2.4 Preconditions**

- The Exchange server is available to accept client requests.
- The client has credentials for a valid mailbox account.
- The client has established a **[Drafts folder](#page-10-2)** to store unsent messages.
- The intended mail recipient is listed in an **[address book](#page-9-0)**.

## <span id="page-74-0"></span>**3.2.5 Details**

- 1. The client logs on to the **[mailbox](#page-10-1)** per the use case described in section [2.5.2.](#page-37-0)
- 2. The client creates a new message in the drafts folder per the use case described in section [2.5.3.](#page-39-0)
- 3. An end user enters the name of the message recipient by using the client user interface and chooses to resolve the recipient.
- 4. The client resolves the recipient per the use case described in section [2.5.6.](#page-48-0) The Exchange server returns the successful matches (or none if there are no matches).
- 5. If the Exchange server returns more than a single match, the end user is presented with a list of matches and is asked to select the correct recipient from the list. This is known as **[ambiguous](#page-9-1)  [name resolution \(ANR\)](#page-9-1)**. For more information about ANR, see [\[MS-NSPI\].](%5bMS-NSPI%5d.pdf#Section_6dd0a3eab4d44a73a857add03a89a543)
- 6. The end user adds an attachment to the message.
- 7. The client loads the attachment data and creates a new attachment per the use case described in section [2.5.5.](#page-45-0)
- 8. The end user enters a body for the message and sends the message.
- 9. The client submits the message to the Exchange server per the use case described in section [2.5.7.](#page-51-0)

## **3.3 Example 3: Set Up and Display New Mail Notifications**

### <span id="page-75-2"></span>**3.3.1 Synopsis**

This example illustrates how a client can use the Microsoft Exchange system to register itself for new mail notifications.

**Note** This example uses the **[RPC](#page-11-0)** protocol.

### <span id="page-75-3"></span>**3.3.2 Use Cases**

- Server information discovery (section [2.5.1\)](#page-36-0)
- Log on to a mailbox (section  $2.5.2$ )
- Register for and receive notifications (section [2.5.13\)](#page-63-0)

## <span id="page-75-0"></span>**3.3.3 Entities Involved**

- An Exchange server (server)
- **An [RPC](#page-11-0)**-enabled client (client)

### <span id="page-75-1"></span>**3.3.4 Preconditions**

- The Exchange server is available to accept client requests.
- The client has credentials for a valid mailbox account.

### <span id="page-76-0"></span>**3.3.5 Details**

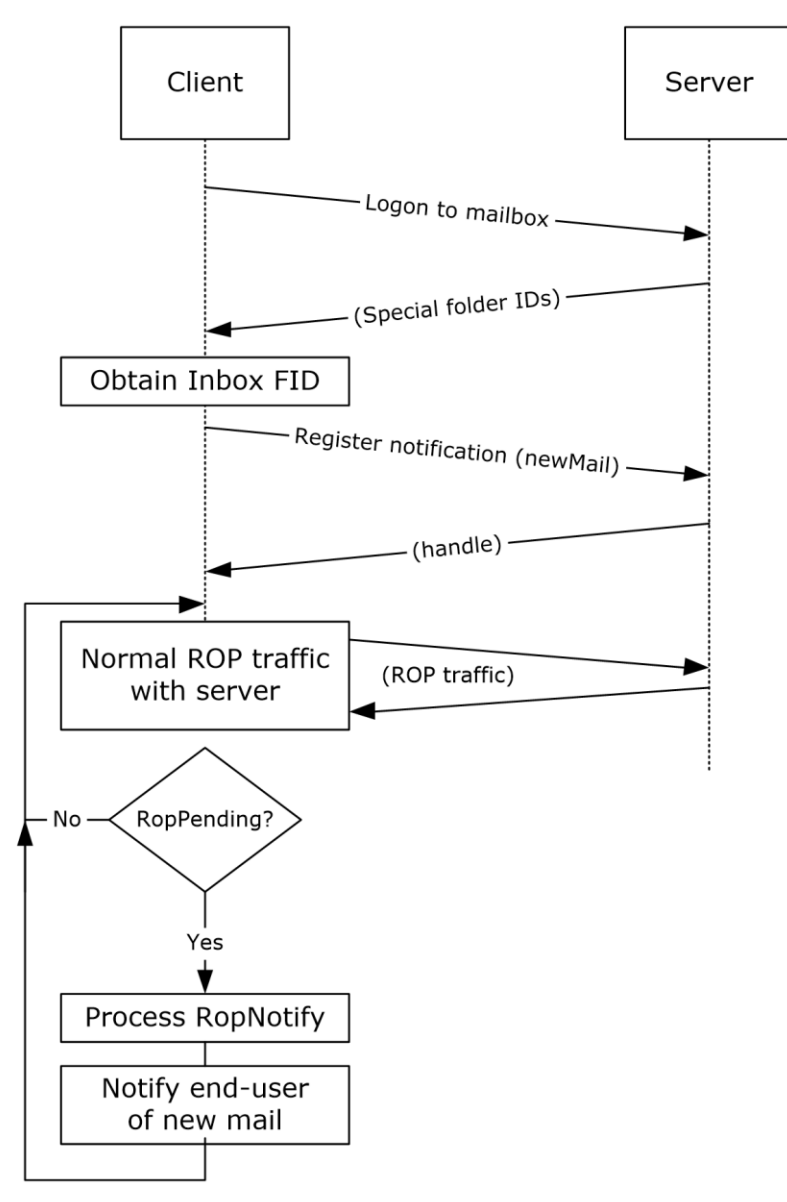

### **Figure 41: Setting up and displaying new mail notifications**

- 1. The client logs on to the **[mailbox](#page-10-1)** per the use case described in section [2.5.2.](#page-37-0)
- 2. The client obtains the FID for the **[Inbox folder](#page-10-0)** from the Exchange server as a result of successful logon.
- 3. The client registers for notifications for new mail, as described in [\[MS-OXCNOTIF\],](%5bMS-OXCNOTIF%5d.pdf#Section_7c7d16535dfb42f19410fc4e48e10731) by referencing the Inbox folder's FID per the use case described in section  $2.5.13$ .
- 4. The client continuously monitors for **RopPending [ROP](#page-11-1)** [\(\[MS-OXCROPS\]](%5bMS-OXCROPS%5d.pdf#Section_13af691127e54aa0bb75637b02d4f2ef) section 2.2.14.3) result codes from ROP responses as well as **RopNotify** ROP responses ([MS-OXCROPS] section 2.2.14.2) in the ROP response payload for notifications. The client will take appropriate action (for example, play a sound) when a new mail notification is received.

# **3.4 Example 4: Create an Appointment Request Using Free-Busy Data**

## <span id="page-77-2"></span>**3.4.1 Synopsis**

This example illustrates how the Microsoft Exchange system can be used to enable an end user to examine an invitee's free-busy data and send out an appointment request.

**Note** This example uses the **[RPC](#page-11-0)** protocol.

# <span id="page-77-3"></span>**3.4.2 Use Cases**

- Server discovery information (section [2.5.1\)](#page-36-0)
- Log on to a mailbox (section  $2.5.2$ )
- Create a message (section [2.5.3\)](#page-39-0)
- Create a strongly typed message (section [2.5.4\)](#page-42-0)
- Resolve a recipient from an address book (section  $2.5.6$ )
- Send a message (section [2.5.7\)](#page-51-0)
- Open a folder (section [2.5.9\)](#page-54-0)
- Find items in a folder that match search criteria (section [2.5.10\)](#page-55-0)

## <span id="page-77-0"></span>**3.4.3 Entities Involved**

- An Exchange server (server)
- An **[RPC](#page-11-0)**-enabled client (client)
- A valid mailbox account to receive the appointment request (invitee)

## <span id="page-77-1"></span>**3.4.4 Preconditions**

- The Exchange server is available to accept client requests.
- The client has credentials for a valid mailbox account with access to the **[public folders](#page-11-2)**, as described in [\[MS-OXCSTOR\],](%5bMS-OXCSTOR%5d.pdf#Section_d42ed1e03e774264bd597afc583510e2) and a drafts folder to store unsent messages.
- The invitee is listed in an **[address book](#page-9-0)**.

### **3.4.5 Details**

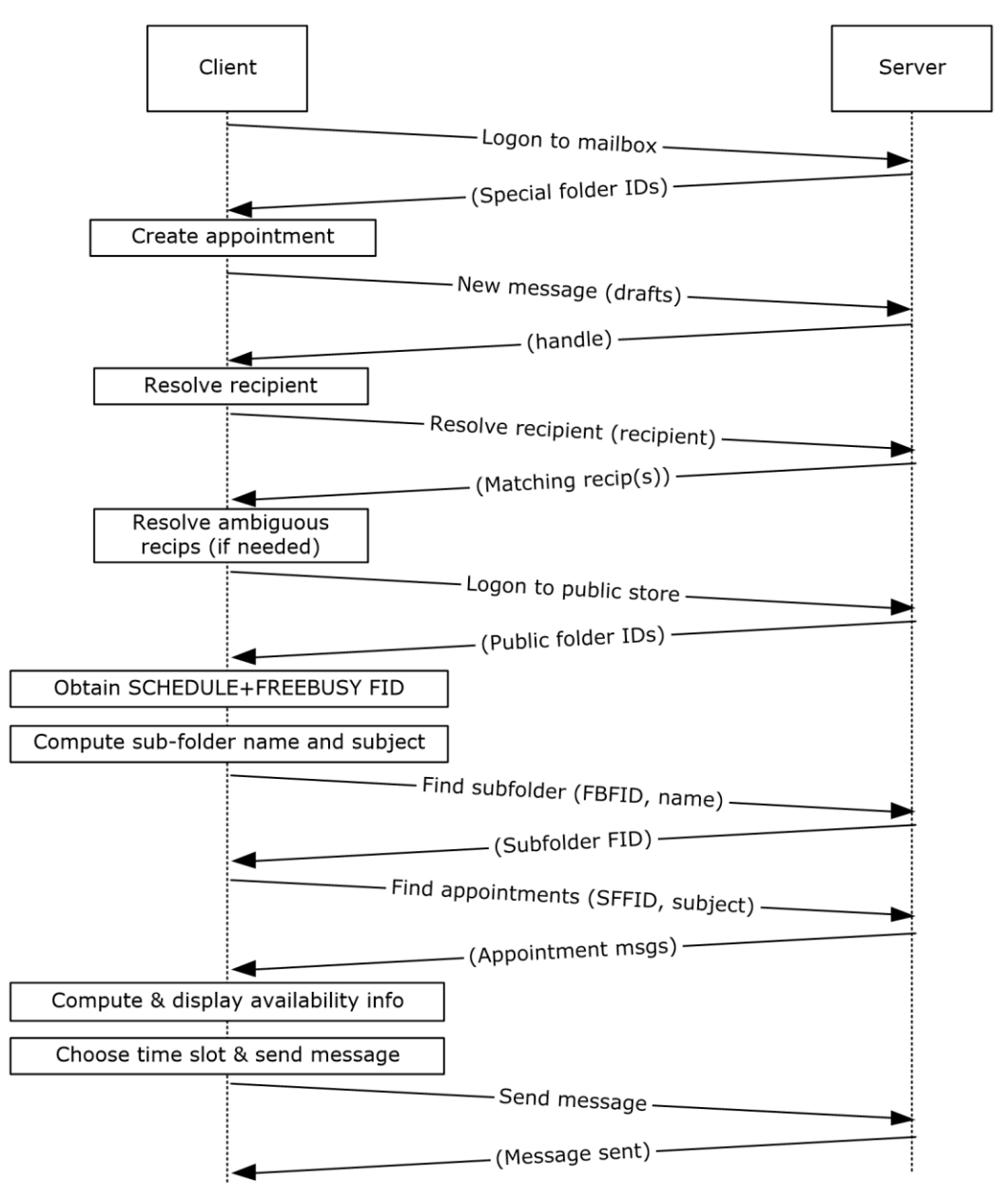

### **Figure 42: Creating an appointment using free-busy data**

- 1. The client logs on to the **[mailbox](#page-10-1)** per the use case described in section [2.5.2.](#page-37-0)
- 2. An end user creates a new appointment.
- 3. The client creates a new message in the drafts folder per the use case described in section [2.5.3.](#page-39-0) The Exchange server returns a handle to the new message.
- 4. The end user enters the name of the invitee and chooses to resolve the recipient.
- 5. The client resolves the recipient per the use case described in section [2.5.6.](#page-48-0) The server returns the successful matches (or none if there are no matches).
- 6. If the Exchange server returns more than a single match, the end user is presented with a list of matches and is asked to select the correct recipient from the list.
- 7. The client logs on to the public **[message store](#page-11-3)**, as described in [\[MS-OXCSTOR\]](%5bMS-OXCSTOR%5d.pdf#Section_d42ed1e03e774264bd597afc583510e2) (using steps similar to the use case described in section 2.5.2).
- 8. The Exchange server returns a list of IDs for special folders upon successful logon. The client obtains the FID of the "SCHEDULE+FREEBUSY" folder, as described in [\[MS-OXOPFFB\],](%5bMS-OXOPFFB%5d.pdf#Section_1a52729972114d27a74cb69bd0746320) from the list of special FIDs.
- 9. Based on the **[address book](#page-9-0)** information of the resolved invitee, the client computes the name of the subfolder that contains the invitee's free-busy information and the subject for the appointment message, as described in [MS-OXOPFFB].
- 10. The client performs a folder search in the "SCHEDULE+FREEBUSY" **[public folder](#page-11-2)** to find the FID of the subfolder that matches the computed subfolder name per the use case described in section [2.5.9.](#page-54-0)
- 11. The client performs another folder search in the subfolder to find all appointment messages whose subject (the **PidTagSubject** property, as described in [\[MS-OXPROPS\]](%5bMS-OXPROPS%5d.pdf#Section_f6ab1613aefe447da49c18217230b148) section 2.1034) matches the computed subject in step 9 per the use case described in section 2.5.9.
- 12. The client scans the appointment messages to calculate the invitee's availability and presents the availability to the end user.
- 13. The end user chooses a time slot based on the free-busy information.
- 14. The end-user enters some message text and sends the invite.
- 15. The client submits the message per the use case described in section [2.5.7.](#page-51-0)

### <span id="page-79-2"></span>**3.5 Example 5: Provision and Synchronize a Mobile Client Device for the First Time**

### **3.5.1 Synopsis**

This example illustrates the process by which a mobile client device is provisioned and synchronized for the first time.

**Note** This example uses the Exchange ActiveSync protocol.

### <span id="page-79-3"></span>**3.5.2 Use Cases**

- Synchronize item(s) (section [2.5.12\)](#page-60-0)
- Provision a mobile device (section  $2.5.14$ )

### <span id="page-79-0"></span>**3.5.3 Entities Involved**

- An Exchange server (server)
- An Exchange ActiveSync–enabled mobile client device (client)

### <span id="page-79-1"></span>**3.5.4 Preconditions**

- The Exchange server is available to accept client requests.
- The client has credentials for a valid mailbox account.

### <span id="page-80-0"></span>**3.5.5 Details**

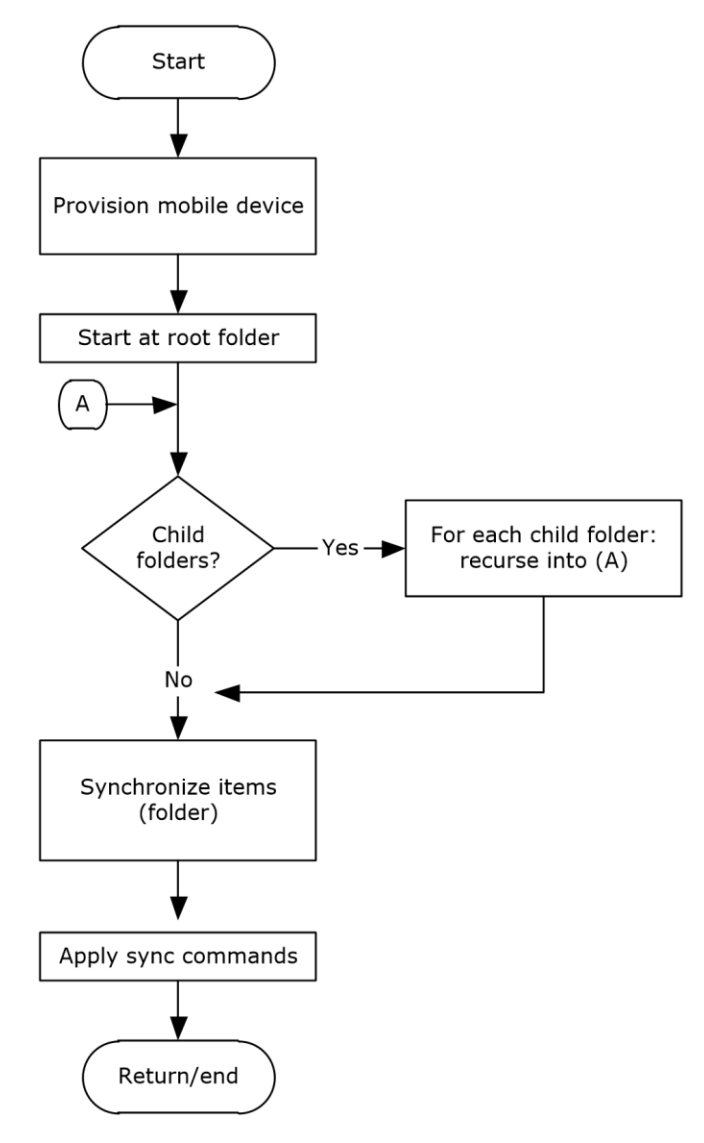

**Figure 43: Provisioning and synchronizing a mobile device**

- 1. The client undergoes the provisioning process per the use case described in section  $2.5.14$  to obtain the current policy and policy key. At this point, the **FolderSync** command, as described in [\[MS-ASCMD\]](%5bMS-ASCMD%5d.pdf#Section_1a3490f1afe1418aaa926f630036d65a) section 2.2.1.5, would have caused the folder hierarchy to be created on the client. However, the contents in the folders are not synchronized yet.
- 2. The client recursively walks the folder hierarchy and performs a per-folder synchronization to download the folder contents per the use case described in section [2.5.12.](#page-60-0)

# <span id="page-81-0"></span>**4 Microsoft Implementations**

There are no variations in the behavior of the Microsoft Exchange Server system in different versions of Microsoft Exchange beyond those described in the specifications of the protocols supported by the system, as listed in section [2.2.](#page-21-0)

The information in this specification is applicable to the following versions of Microsoft Exchange and Microsoft Outlook:

- Microsoft Exchange Server 2003
- Microsoft Exchange Server 2007
- Microsoft Exchange Server 2010
- Microsoft Exchange Server 2013
- Microsoft Exchange Server 2016
- Microsoft Exchange Server 2019
- Microsoft Office Outlook 2003
- Microsoft Office Outlook 2007
- Microsoft Outlook 2010
- Microsoft Outlook 2013
- Microsoft Outlook 2016
- Microsoft Outlook 2019

Exceptions, if any, are noted in the following section.

### **4.1 Product Behavior**

# <span id="page-82-0"></span>**5 Change Tracking**

This section identifies changes that were made to this document since the last release. Changes are classified as Major, Minor, or None.

The revision class **Major** means that the technical content in the document was significantly revised. Major changes affect protocol interoperability or implementation. Examples of major changes are:

- A document revision that incorporates changes to interoperability requirements.
- A document revision that captures changes to protocol functionality.

The revision class **Minor** means that the meaning of the technical content was clarified. Minor changes do not affect protocol interoperability or implementation. Examples of minor changes are updates to clarify ambiguity at the sentence, paragraph, or table level.

The revision class **None** means that no new technical changes were introduced. Minor editorial and formatting changes may have been made, but the relevant technical content is identical to the last released version.

The changes made to this document are listed in the following table. For more information, please contact [dochelp@microsoft.com.](mailto:dochelp@microsoft.com)

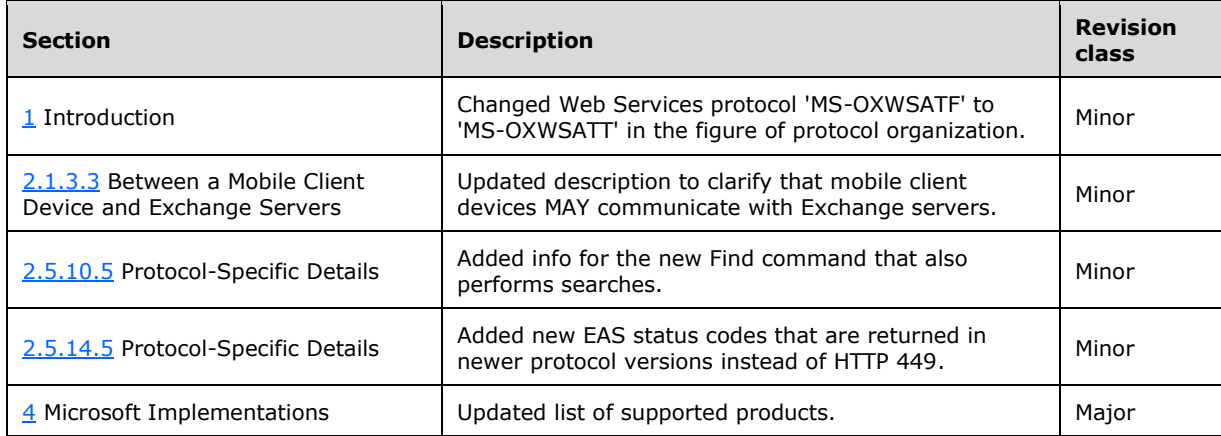

# **6 Index**

### **A**

Add an attachment [builds on use case\(s\)](#page-45-1) 46 [protocol-specific details](#page-45-2) 46 [references](#page-45-3) 46 [requirements](#page-45-4) 46 [synopsis](#page-45-5) 46 [Additional considerations](#page-71-0) 72 [Applicable protocols](#page-21-0) 22 [compliance-related standards-based protocols](#page-28-0)  [support](#page-28-0) 30 [content conversion protocols](#page-25-0) 26 [directory/profile services protocols](#page-27-0) 28 [Exchange ActiveSync protocols](#page-25-1) 27 [message processing protocols -](#page-29-0) filter message [processing protocols](#page-29-0) 31 [message processing protocols -](#page-29-1) journal message [processing file format](#page-29-1) 30 [message processing protocols -](#page-30-0) sharing message [processing schemas](#page-30-0) 31 [Microsoft Exchange supplemental documents](#page-21-1) 22 [NSPI protocols](#page-27-1) 28 [RPC primer/storage and retrieval protocols](#page-21-2) 22 [Standards-based protocol extensions](#page-28-1) 29 [Web Service protocols](#page-30-1) 31 [WebDAV protocol extensions](#page-30-2) 31 [Architecture](#page-19-0) 20 [Assumptions](#page-35-1) 36

# **C**

[Capability negotiation](#page-69-0) 70 [Change tracking](#page-82-0) 83 [Coherency requirements](#page-71-1) 72 [Communications](#page-34-0) 35 [with other systems](#page-35-2) 36 [within the system](#page-34-1) 35 [Compliance-related standards-based protocols](#page-28-0)  support - [summary of protocols](#page-28-0) 30 [Component dependencies](#page-35-2) 36 Compose and send an e-mail message with an attachment [details](#page-74-0) 75 [entities involved](#page-74-1) 75 [preconditions](#page-74-2) 75 [synopsis](#page-74-3) 75 [use cases](#page-74-4) 75 [Concepts](#page-19-0) 20 **Considerations**  [additional](#page-71-0) 72 [security](#page-71-2) 72 [Content conversion protocols -](#page-25-0) summary of protocols 26 Create a message [builds on use case\(s\)](#page-40-0) 41 [protocol-specific details](#page-40-1) 41 [references](#page-40-2) 41 [requirements](#page-40-3) 41 [synopsis](#page-39-1) 40 Create a strongly typed message

 [builds on use case\(s\)](#page-42-1) 43 [protocol-specific details](#page-43-0) 44 [references](#page-42-2) 43 [requirements](#page-43-1) 44 [synopsis](#page-42-3) 43 Create an appointment request using free-busy data [entities involved](#page-77-0) 78 [preconditions](#page-77-1) 78 [synopsis](#page-77-2) 78 [use case\(s\)](#page-77-3) 78

### **D**

Delete message(s) [builds on use case\(s\)](#page-58-0) 59 [protocol-specific details](#page-59-0) 60 [references](#page-59-1) 60 [requirements](#page-59-2) 60 [synopsis](#page-58-1) 59 Dependencies [with other systems](#page-35-2) 36 [within the system](#page-34-1) 35 Design intent [overview](#page-35-0) 37 Design intent – add an attachment [builds on use case\(s\)](#page-45-1) 46 [protocol-specific details](#page-45-2) 46 [references](#page-45-3) 46 [requirements](#page-45-4) 46 [synopsis](#page-45-5) 46 Design intent – create a message [builds on use case\(s\)](#page-40-0) 41 [protocol-specific details](#page-40-1) 41 [references](#page-40-2) 41 [requirements](#page-40-3) 41 [synopsis](#page-39-1) 40 Design intent – create a strongly typed message [builds on use case\(s\)](#page-42-1) 43 [protocol-specific details](#page-43-0) 44 [references](#page-42-2) 43 [requirements](#page-43-1) 44 [synopsis](#page-42-3) 43 Design intent – delete message(s) [builds on use case\(s\)](#page-58-0) 59 [protocol-specific details](#page-59-0) 60 [references](#page-59-1) 60 [requirements](#page-59-2) 60 [synopsis](#page-58-1) 59 Design intent – find items in a folder that match search criteria [builds on use case\(s\)](#page-55-1) 56 [protocol-specific details](#page-56-0) 57 [references](#page-55-2) 56 [requirements](#page-56-1) 57 [synopsis](#page-55-3) 56 Design intent – log on to a mailbox [builds on use case\(s\)](#page-38-0) 39 [references](#page-38-1) 39 [requirements](#page-38-2) 39 [synopsis](#page-37-1) 38 Design intent – open a folder

*[MS-OXPROTO] - v20181001 Exchange Server Protocols System Overview Copyright © 2018 Microsoft Corporation Release: October 1, 2018*

[builds on use case\(s\)](#page-54-1) 55 [protocol-specific details](#page-55-4) 56 [references](#page-54-2) 55 [requirements](#page-55-5) 56 [synopsis](#page-54-3) 55 Design intent – provision a mobile client device [builds on use case\(s\)](#page-67-1) 68 [protocol-specific details](#page-67-0) 68 [references](#page-67-2) 68 [requirements](#page-67-3) 68 [synopsis](#page-66-1) 67 Design intent – register for and receive notifications [builds on use case\(s\)](#page-63-1) 64 [protocol-specific details](#page-64-0) 65 [references](#page-64-1) 65 [requirements](#page-64-2) 65 [synopsis](#page-63-2) 64 Design intent – resolve a recipient from an address book [builds on use case\(s\)](#page-48-1) 49 [protocol-specific details](#page-48-2) 49 [references](#page-48-3) 49 [requirements](#page-48-4) 49 [synopsis](#page-48-5) 49 Design intent – send a message [builds on use case\(s\)](#page-51-1) 52 [protocol-specific details](#page-51-2) 52 [references](#page-51-3) 52 [synopsis](#page-51-4) 52 Design intent – send a message to a remote recipient [builds on use case\(s\)](#page-53-0) 54 [protocol-specific details](#page-54-4) 55 [references](#page-53-1) 54 [requirements](#page-53-2) 54 [synopsis](#page-53-3) 54 Design intent – server information discovery [builds on use case\(s\)](#page-36-1) 37 [protocol-specific details](#page-36-2) 37 [references](#page-36-3) 37 [requirements](#page-36-4) 37 [synopsis](#page-36-5) 37 Design intent – synchronize item(s) [builds on use case\(s\)](#page-60-1) 61 [protocol-specific details](#page-61-0) 62 [references](#page-61-1) 62 [requirements](#page-61-2) 62 [synopsis](#page-60-2) 61 [Directory/profile services protocols -](#page-27-0) summary of [protocols](#page-27-0) 28 Display the most recent message in the inbox example [details](#page-73-0) 74 [entities involved](#page-72-0) 73 [preconditions](#page-72-1) 73 [synopsis](#page-72-2) 73 [use cases](#page-72-3) 73

### **E**

[Environment](#page-34-0) 35 [Error handling](#page-70-0) 71 [ActiveSync](#page-71-3) 72 [directory service](#page-71-4) 72 **[DNS](#page-71-5) 72** 

*[MS-OXPROTO] - v20181001 Exchange Server Protocols System Overview Copyright © 2018 Microsoft Corporation Release: October 1, 2018*

 [IMAP4](#page-70-1) 71 [NSPI](#page-70-2) 71 [POP3](#page-70-3) 71 [RPC](#page-70-4) 71 **[SMTP](#page-70-5) 71**  [Unified Messaging](#page-70-6) 71 [Web Services](#page-70-7) 71 [WebDAV](#page-70-8) 71 Examples [compose and send an e-mail message with an](#page-74-0)  [attachment](#page-74-0) – details 75 [compose and send an e-mail message with an](#page-74-1)  attachment – [entities involved](#page-74-1) 75 [compose and send an e-mail message with an](#page-74-2)  attachment – [preconditions](#page-74-2) 75 [compose and send an e-mail message with an](#page-74-3)  [attachment](#page-74-3) – synopsis 75 [compose and send an e-mail message with an](#page-74-4)  [attachment](#page-74-4) – use cases 75 [create an appointment request using free-busy](#page-77-0)  data – [entities involved](#page-77-0) 78 [create an appointment request using free-busy](#page-77-1)  data – [preconditions](#page-77-1) 78 [create an appointment request using free-busy](#page-77-2)  data – [synopsis](#page-77-2) 78 [create an appointment request using free-busy](#page-77-3)  data – [use case\(s\)](#page-77-3) 78 [display the most recent message in the inbox](#page-73-0) – [details](#page-73-0) 74 [display the most recent message in the inbox](#page-72-0) [entities involved](#page-72-0) 73 [display the most recent message in the inbox](#page-72-1) [preconditions](#page-72-1) 73 [display the most recent message in the inbox](#page-72-2) [synopsis](#page-72-2) 73 [display the most recent message in the inbox](#page-72-3) [use cases](#page-72-3) 73 [overview](#page-72-4) 73 provision and synchronize a mobile client device [for the first time](#page-80-0) - details 81 [provision and synchronize a mobile client device](#page-79-0)  [for the first time](#page-79-0) – entities involved 80 [provision and synchronize a mobile client device](#page-79-1)  [for the first time](#page-79-1) - preconditions 80 provision and synchronize a mobile client device [for the first time](#page-79-2) – synopsis 80 [provision and synchronize a mobile client device](#page-79-3)  [for the first time](#page-79-3) - use cases 80 [set up and display new mail notifications](#page-76-0) - details 77 [set up and display new mail notifications](#page-75-0) - entities [involved](#page-75-0) 76 [set up and display new mail notifications](#page-75-1) – [preconditions](#page-75-1) 76 [set up and display new mail notifications](#page-75-2) – [synopsis](#page-75-2) 76 [set up and display new mail notifications](#page-75-3) - use [cases](#page-75-3) 76 [Exchange ActiveSync protocols -](#page-25-1) summary of [protocols](#page-25-1) 27 Extensibility [Microsoft implementations](#page-81-0) 82 [overview](#page-69-0) 70 [version negotiation using ActiveSync](#page-69-1) 70

version negotiation using RPC [\(section 2.6.1](#page-69-2) 70, [section 2.6.2](#page-69-3) 70) [version negotiation using Web Services](#page-69-4) 70 [External dependencies](#page-34-1) 35

#### **F**

Find items in a folder that match search criteria [builds on use case\(s\)](#page-55-1) 56 [protocol-specific details](#page-56-0) 57 [references](#page-55-2) 56 [requirements](#page-56-1) 57 [synopsis](#page-55-3) 56 [Functional architecture](#page-19-0) 20 [Functional requirements -](#page-19-1) overview 20 [message processing system](#page-20-1) 21 [message store](#page-20-2) 21

### **G**

[Glossary](#page-8-0) 9

#### **H**

[Handling requirements](#page-70-0) 71 [ActiveSync](#page-71-3) 72 [directory service](#page-71-4) 72 **[DNS](#page-71-5) 72**  [IMAP4](#page-70-1) 71 [NSPI](#page-70-2) 71 [POP3](#page-70-3) 71 [RPC](#page-70-4) 71 [SMTP](#page-70-5) 71 [Unified Messaging](#page-70-6) 71 [Web Services](#page-70-7) 71 [WebDAV](#page-70-8) 71

### **I**

[Implementations -](#page-81-0) Microsoft 82 Implementer - [security considerations](#page-71-2) 72 [Informative references](#page-13-0) 14 [Initial state](#page-35-1) 36 [Introduction](#page-7-0) 8

#### **L**

Log on to a mailbox [builds on use case\(s\)](#page-38-0) 39 [references](#page-38-1) 39 [requirements](#page-38-2) 39 [synopsis](#page-37-1) 38

#### **M**

Message processing protocols [filter message processing protocols -](#page-29-0) summary of [protocols](#page-29-0) 31 [journal message processing file format -](#page-29-1) summary [of protocols](#page-29-1) 30 [sharing message processing schemas -](#page-30-0) summary [of protocols](#page-30-0) 31 [Microsoft Exchange supplemental documents](#page-21-1)  [summary of protocols](#page-21-1) 22

[Microsoft implementations](#page-81-0) 82

#### **N**

NSPI protocols - [summary of protocols](#page-27-1) 28

#### **O**

Open a folder [builds on use case\(s\)](#page-54-1) 55 [protocol-specific details](#page-55-4) 56 [references](#page-54-2) 55 [requirements](#page-55-5) 56 [synopsis](#page-54-3) 55 Overview [message processing system](#page-20-1) 21 [message store](#page-20-2) 21 [summary of protocols](#page-21-0) 22 [synopsis](#page-19-1) 20

#### **P**

[Preconditions](#page-35-1) 36 Provision a mobile client device [builds on use case\(s\)](#page-67-1) 68 [protocol-specific details](#page-67-0) 68 [references](#page-67-2) 68 [requirements](#page-67-3) 68 [synopsis](#page-66-1) 67 Provision and synchronize a mobile client device for the first time [details](#page-80-0) 81 [entities involved](#page-79-0) 80 [preconditions](#page-79-1) 80 [synopsis](#page-79-2) 80 [use cases](#page-79-3) 80

### **R**

[References](#page-13-0) 14 Register for and receive notifications [builds on use case\(s\)](#page-63-1) 64 [protocol-specific details](#page-64-0) 65 [references](#page-64-1) 65 [requirements](#page-64-2) 65 [synopsis](#page-63-2) 64 Requirements [coherency](#page-71-1) 72 [error handling](#page-70-0) 71 [overview](#page-19-1) 20 [preconditions](#page-35-1) 36 Requirements - error handling [ActiveSync](#page-71-3) 72 [directory service](#page-71-4) 72 **[DNS](#page-71-5) 72**  [IMAP4](#page-70-1) 71 [NSPI](#page-70-2) 71 [POP3](#page-70-3) 71  $RPC$  71 **[SMTP](#page-70-5) 71**  [Unified Messaging](#page-70-6) 71 [Web Services](#page-70-7) 71 [WebDAV](#page-70-8) 71 Resolve a recipient from an address book [builds on use case\(s\)](#page-48-1) 49

*[MS-OXPROTO] - v20181001 Exchange Server Protocols System Overview Copyright © 2018 Microsoft Corporation Release: October 1, 2018*

 [protocol-specific details](#page-48-2) 49 [references](#page-48-3) 49 [requirements](#page-48-4) 49 [synopsis](#page-48-5) 49 [RPC primer/storage and retrieval protocols](#page-21-2)  [summary of protocols](#page-21-2) 22

### **S**

[Security considerations](#page-71-2) 72 Send a message [builds on use case\(s\)](#page-51-1) 52 [protocol-specific details](#page-51-2) 52 [references](#page-51-3) 52 [synopsis](#page-51-4) 52 Send a message to a remote recipient [builds on use case\(s\)](#page-53-0) 54 [protocol-specific details](#page-54-4) 55 [references](#page-53-1) 54 [requirements](#page-53-2) 54 [synopsis](#page-53-3) 54 Server information discovery [builds on use case\(s\)](#page-36-1) 37 [protocol-specific details](#page-36-2) 37 [references](#page-36-3) 37 [requirements](#page-36-4) 37 [synopsis](#page-36-5) 37 Set up and display new mail notifications [details](#page-76-0) 77 [entities involved](#page-75-0) 76 [preconditions](#page-75-1) 76 [synopsis](#page-75-2) 76 [use cases](#page-75-3) 76 [Standards-based protocol extensions -](#page-28-1) summary of [protocols](#page-28-1) 29 Synchronize item(s) [builds on use case\(s\)](#page-60-1) 61 [protocol-specific details](#page-61-0) 62 [references](#page-61-1) 62 [requirements](#page-61-2) 62 [synopsis](#page-60-2) 61 [System architecture](#page-19-0) 20 [System dependencies](#page-34-0) 35 [with other systems](#page-35-2) 36 [within the system](#page-34-1) 35 [System errors](#page-70-0) 71 [ActiveSync](#page-71-3) 72 [directory service](#page-71-4) 72 **[DNS](#page-71-5) 72**  [IMAP4](#page-70-1) 71 [NSPI](#page-70-2) 71 [POP3](#page-70-3) 71 [RPC](#page-70-4) 71 **[SMTP](#page-70-5) 71**  [Unified Messaging](#page-70-6) 71 [Web Services](#page-70-7) 71 [WebDAV](#page-70-8)<sub>71</sub> [System protocols](#page-21-0) 22 [compliance-related standards-based protocols](#page-28-0)  [support](#page-28-0) 30 [Content conversion protocols](#page-25-0) 26 [directory/profile services protocols](#page-27-0) 28 [Exchange ActiveSync protocols](#page-25-1) 27 [message processing protocols -](#page-29-0) filter message [processing protocols](#page-29-0) 31

 [message processing protocols -](#page-29-1) journal message [processing file format](#page-29-1) 30 [message processing protocols -](#page-30-0) sharing message [processing schemas](#page-30-0) 31 [Microsoft Exchange supplemental documents](#page-21-1) 22 [NSPI protocols](#page-27-1) 28 [RPC primer/storage and retrieval protocols](#page-21-2) 22 [standards-based protocol extensions](#page-28-1) 29 Web [Service protocols](#page-30-1) 31 [WebDAV protocol extensions](#page-30-2) 31 [System requirements -](#page-19-1) overview 20 System use cases [overview](#page-35-0) 37 System use cases – add an attachment [builds on use case\(s\)](#page-45-1) 46 [protocol-specific details](#page-45-2) 46 [references](#page-45-3) 46 [requirements](#page-45-4) 46 synopsis [\(section 2.5.5.1](#page-45-5) 46, [section 2.5.5.3](#page-45-3) 46) System use cases – create a message [builds on use case\(s\)](#page-40-0) 41 [protocol-specific details](#page-40-1) 41 [references](#page-40-2) 41 [requirements](#page-40-3) 41 [synopsis](#page-39-1) 40 System use cases – create a strongly typed message [builds on use case\(s\)](#page-42-1) 43 [protocol-specific details](#page-43-0) 44 [references](#page-42-2) 43 [requirements](#page-43-1) 44 [synopsis](#page-42-3) 43 System use cases – delete messages [builds on use case\(s\)](#page-58-0) 59 [protocol-specific details](#page-59-0) 60 [references](#page-59-1) 60 [requirements](#page-59-2) 60 [synopsis](#page-58-1) 59 System use cases – find items in a folder that match search criteria [builds on use case\(s\)](#page-55-1) 56 [protocol-specific details](#page-56-0) 57 [references](#page-55-2) 56 [requirements](#page-56-1) 57 [synopsis](#page-55-3) 56 System use cases – log on to a mailbox [builds on use case\(s\)](#page-38-0) 39 [references](#page-38-1) 39 [requirements](#page-38-2) 39 [synopsis](#page-37-1) 38 System use cases – open a folder [builds on use case\(s\)](#page-54-1) 55 [protocol-specific details](#page-55-4) 56 [references](#page-54-2) 55 [requirements](#page-55-5) 56 [synopsis](#page-54-3) 55 System use cases – provision a mobile client device [builds on use case\(s\)](#page-67-1) 68 [protocol-specific details](#page-67-0) 68 [references](#page-67-2) 68 [requirements](#page-67-3) 68 [synopsis](#page-66-1) 67 System use cases – register for and receive notifications [builds on use case\(s\)](#page-63-1) 64 [protocol-specific details](#page-64-0) 65

 [references](#page-64-1) 65 [requirements](#page-64-2) 65 [synopsis](#page-63-2) 64 System use cases – resolve a recipient from an address book [builds on use case\(s\)](#page-48-1) 49 [protocol-specific details](#page-48-2) 49 [requirements](#page-48-4) 49 [synopsis](#page-48-5) 49 System use cases – send a message [builds on use case\(s\)](#page-51-1) 52 [protocol-specific details](#page-51-2) 52 [references](#page-51-3) 52 [synopsis](#page-51-4) 52 System use cases – send a message to a remote recipient [builds on use case\(s\)](#page-53-0) 54 [protocol-specific details](#page-54-4) 55 [references](#page-53-1) 54 [requirements](#page-53-2) 54 [synopsis](#page-53-3) 54 System use cases – server information discovery [builds on use case\(s\)](#page-36-1) 37 [protocol-specific details](#page-36-2) 37 [references](#page-36-3) 37 [requirements](#page-36-4) 37 [synopsis](#page-36-5) 37 System use cases – synchronize item(s) [builds on use case\(s\)](#page-60-1) 61 [protocol-specific details](#page-61-0) 62 [references](#page-61-1) 62 [requirements](#page-61-2) 62 [synopsis](#page-60-2) 61

### **T**

Table of [protocols](#page-21-0) 22 [compliance-related standards-based protocols](#page-28-0)  [support](#page-28-0) 30 [content conversion protocols](#page-25-0) 26 [directory/profile services protocols](#page-27-0) 28 [Exchange ActiveSync protocols](#page-25-1) 27 [message processing protocols -](#page-29-0) filter message [processing protocols](#page-29-0) 31 [message processing protocols -](#page-29-1) journal message [processing file format](#page-29-1) 30 [message processing protocols -](#page-30-0) sharing message [processing schemas](#page-30-0) 31 [Microsoft Exchange supplemental documents](#page-21-1) 22 [NSPI protocols](#page-27-1) 28 [RPC primer/storage protocols](#page-21-2) 22 [Standards-based protocol extensions](#page-28-1) 29 [Web Service protocols](#page-30-1) 31 [WebDAV protocol extensions](#page-30-2) 31 [Tracking changes](#page-82-0) 83

### **U**

[Use cases](#page-35-0) 37 Use cases – add an attachment [builds on use case\(s\)](#page-45-1) 46 [protocol-specific details](#page-45-2) 46 [references](#page-45-3) 46 [requirements](#page-45-4) 46 [synopsis](#page-45-5) 46

Use cases – create a message [builds on use case\(s\)](#page-40-0) 41 [protocol-specific details](#page-40-1) 41 [references](#page-40-2) 41 [requirements](#page-40-3) 41 [synopsis](#page-39-1) 40 Use cases – create a strongly typed message [builds on use case\(s\)](#page-42-1) 43 [protocol-specific details](#page-43-0) 44 [references](#page-42-2) 43 [requirements](#page-43-1) 44 [synopsis](#page-42-3) 43 Use cases – delete message(s) [builds on use case\(s\)](#page-58-0) 59 [protocol-specific details](#page-59-0) 60 [references](#page-59-1) 60 [requirements](#page-59-2) 60 [synopsis](#page-58-1) 59 Use cases – find items in a folder that match search criteria [builds on use case\(s\)](#page-55-1) 56 [protocol specific-details](#page-56-0) 57 [references](#page-55-2) 56 [requirements](#page-56-1) 57 [synopsis](#page-55-3) 56 Use cases – log on to a mailbox [builds on use case\(s\)](#page-38-0) 39 [references](#page-38-1) 39 [requirements](#page-38-2) 39 [synopsis](#page-37-1) 38 Use cases – open a folder [builds on use case\(s\)](#page-54-1) 55 [protocol-specific details](#page-55-4) 56 [references](#page-54-2) 55 [requirements](#page-55-5) 56 [synopsis](#page-54-3) 55 Use cases – provision a mobile client device [builds on use case\(s\)](#page-67-1) 68 [protocol-specific details](#page-67-0) 68 [references](#page-67-2) 68 [requirements](#page-67-3) 68 [synopsis](#page-66-1) 67 Use cases – register for and receive notifications [builds on use case\(s\)](#page-63-1) 64 [protocol-specific details](#page-64-0) 65 [references](#page-64-1) 65 [requirements](#page-64-2) 65 [synopsis](#page-63-2) 64 Use cases – resolve a recipient from an address book [builds on use case\(s\)](#page-48-1) 49 [protocol-specific details](#page-48-2) 49 [references](#page-48-3) 49 [requirements](#page-48-4) 49 [synopsis](#page-48-5) 49 Use cases – send a message [builds on use case\(s\)](#page-51-1) 52 [protocol-specific details](#page-51-2) 52 [references](#page-51-3) 52 [synopsis](#page-51-4) 52 Use cases – send a message to a remote recipient [builds on use case\(s\)](#page-53-0) 54 [protocol-specific details](#page-54-4) 55 [references](#page-53-1) 54 [requirements](#page-53-2) 54 [synopsis](#page-53-3) 54

*[MS-OXPROTO] - v20181001 Exchange Server Protocols System Overview Copyright © 2018 Microsoft Corporation Release: October 1, 2018*

Use cases – server information discovery [builds on use case\(s\)](#page-36-1) 37 [protocol-specific details](#page-36-2) 37 [references](#page-36-3) 37 [requirements](#page-36-4) 37 [synopsis](#page-36-5) 37 Use cases – synchronize item(s) [builds on use case\(s\)](#page-60-1) 61 [protocol-specific details](#page-61-0) 62 [references](#page-61-1) 62 [requirements](#page-61-2) 62 [synopsis](#page-60-2) 61

### **V**

Versioning [Microsoft implementations](#page-81-0) 82 [overview](#page-69-0) 70 [version negotiation using ActiveSync](#page-69-1) 70 version negotiation using RPC [\(section 2.6.1](#page-69-2) 70, [section 2.6.2](#page-69-3) 70) [version negotiation using Web Services](#page-69-4) 70

### **W**

[Web Service protocols -](#page-30-1) summary of protocols 31 [WebDAV protocol extensions -](#page-30-2) summary of protocols 31